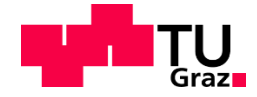

Sebastian Pistrich, BSc.

# **Analyse von Feinstaubemissionen des Schienenverkehrs**

## **MASTERARBEIT**

zur Erlangung des akademischen Grades Diplomingenieur Masterstudium Maschinenbau

eingereicht an der

## **Technischen Universität Graz**

Betreuer Ao. Univ.-Prof. Dipl.-Ing. Dr.techn. Peter-Johann Sturm Institut für Verbrennungskraftmaschinen und Thermodynamik

**Zweitbetreuer** Dipl.-Ing. Daniel Fruhwirt, BSc. Institut für Verbrennungskraftmaschinen und Thermodynamik

Graz, Oktober 2020

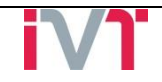

Institut für Verbrennungskraftmaschinen und Thermodynamik Vorstand: Univ.-Prof. DI Dr. Helmut Eichlseder

## **Vorwort**

Zu Beginn möchte ich mich bei meinem Betreuer und Leiter des Fachbereichs für Verkehr und Umwelt Ao.-Prof. Dipl.-Ing. Dr.techn. Peter-Johann Sturm für die Möglichkeit und Unterstützung, meine Masterarbeit am Institut für Verbrennungskraftmaschinen und Thermodynamik der Technischen Universität Graz durchführen zu können, bedanken.

Des Weiteren gilt mein Dank meinem Zweitbetreuer Dipl.-Ing. Daniel Fruhwirt, BSc., der immer ein offenes Ohr für mich hatte und mir stets mit Rat und Tat zur Seite stand.

Ich möchte mich bei allen Institutsmitarbeitern bedanken, welche zum Gelingen dieser Arbeit beigetragen haben. Ein besonderer Dank gilt Philip Leonhardt vom Institut für Verbrennungskraftmaschinen und Thermodynamik für den Messaufbau.

Schließlich möchte ich mich noch bei meiner Familie, meiner Freundin und all meinen Freunden für die Unterstützung im Laufe meiner gesamten Studienzeit bedanken.

# **Inhaltsverzeichnis**

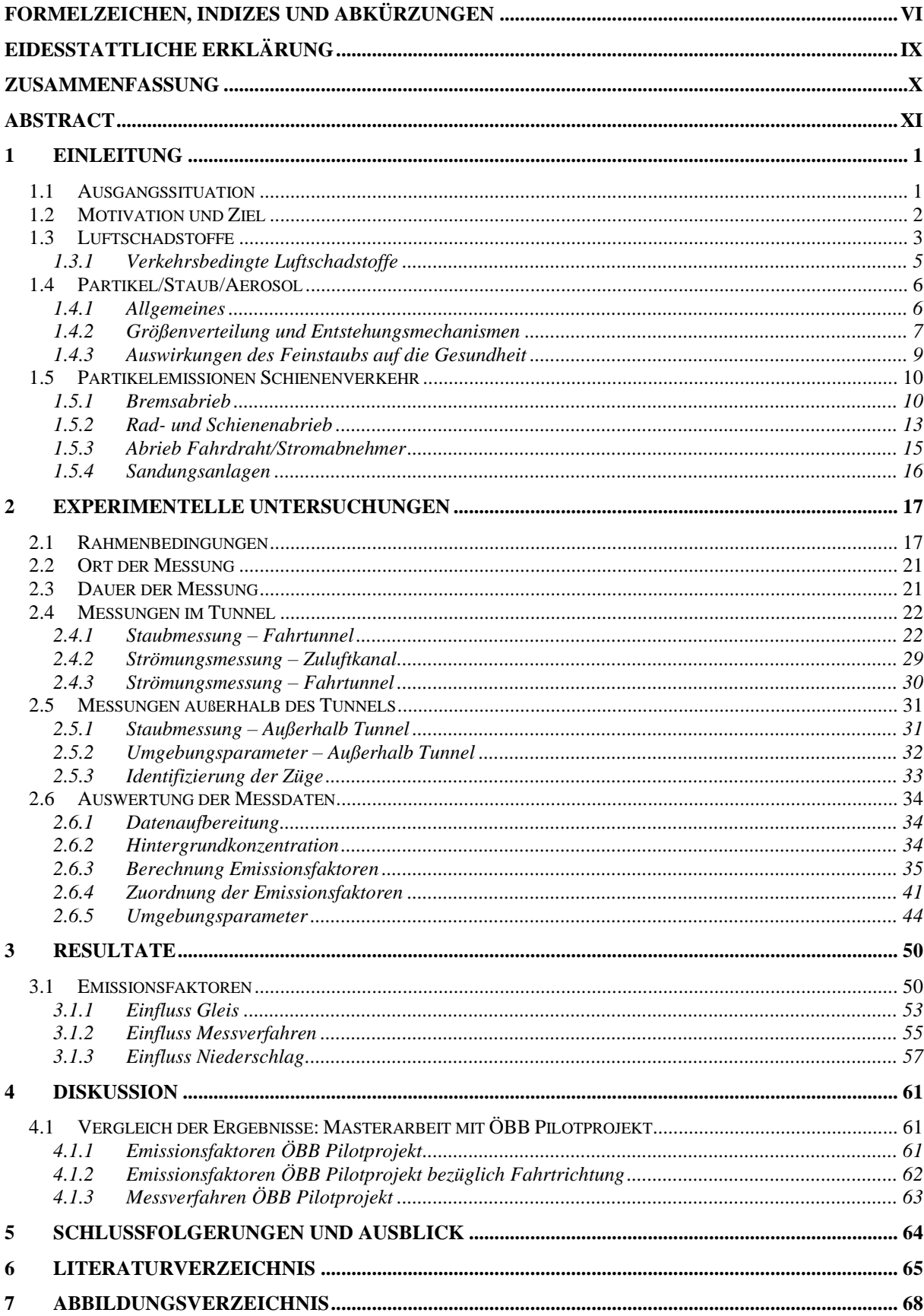

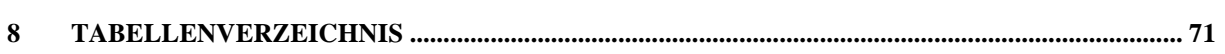

# **Formelzeichen, Indizes und Abkürzungen**

## **Lateinische Formelzeichen**

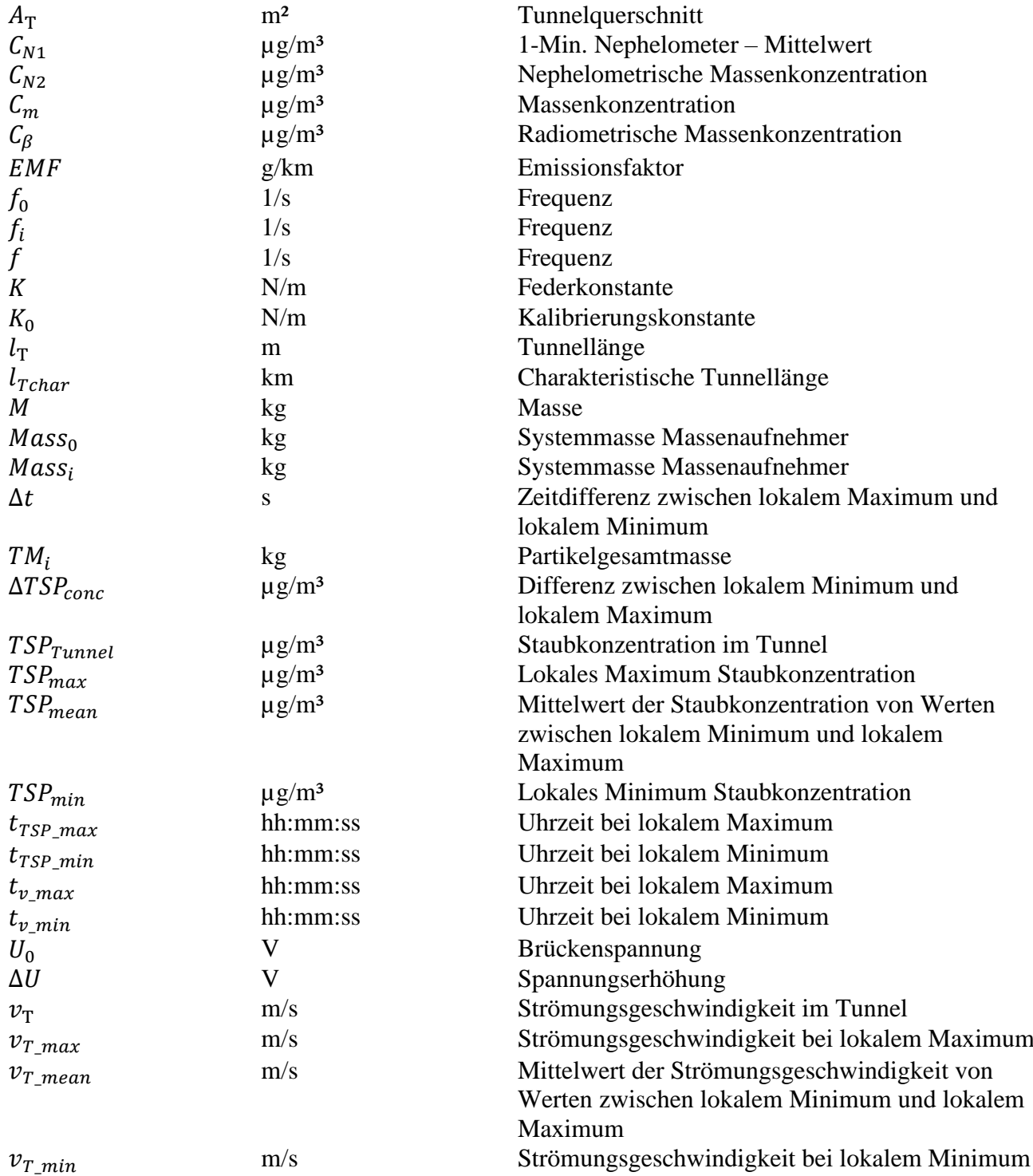

## **Operatoren und Bezeichnungen**

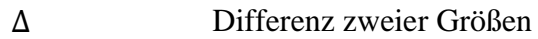

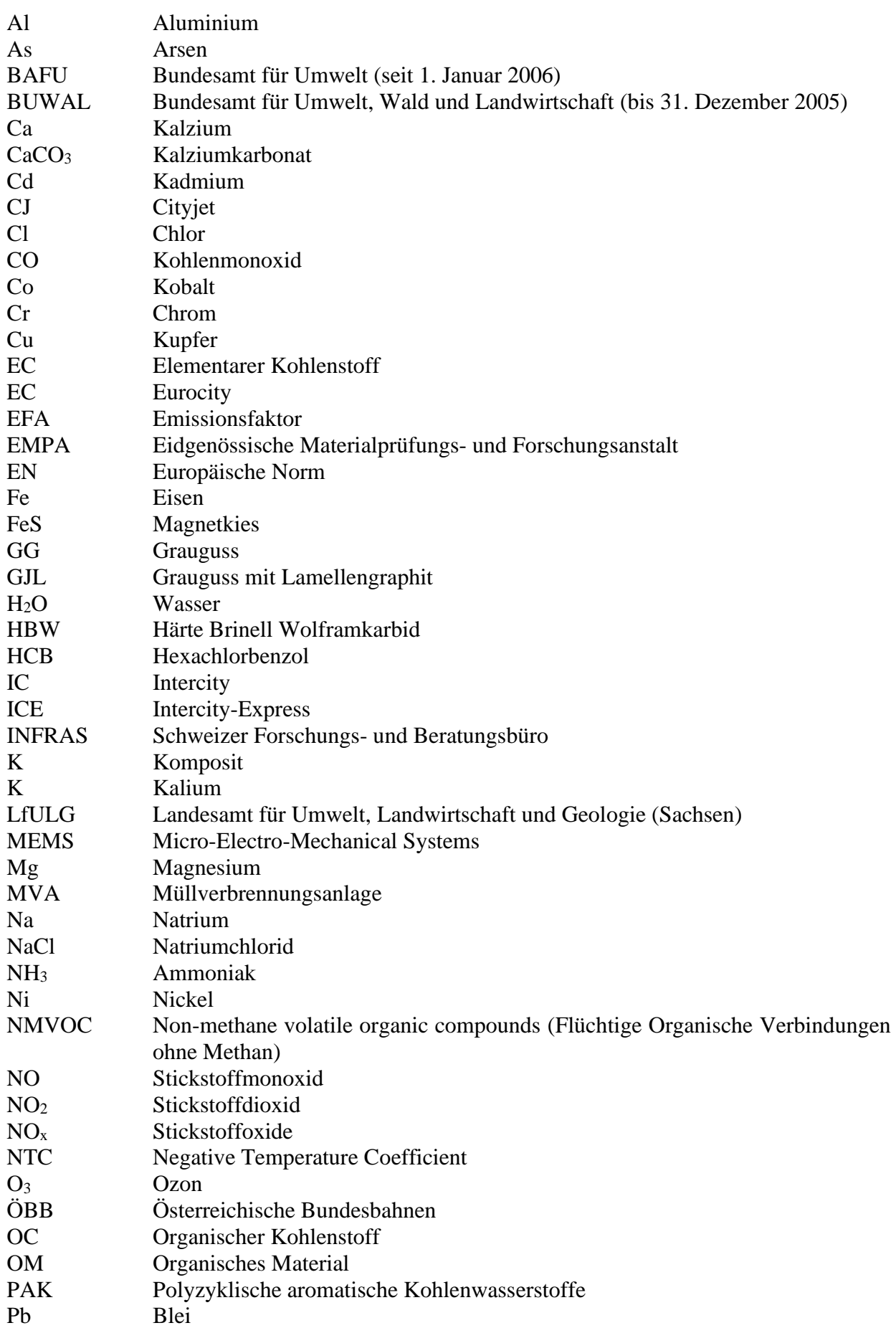

### **Weitere Indices und Abkürzungen**

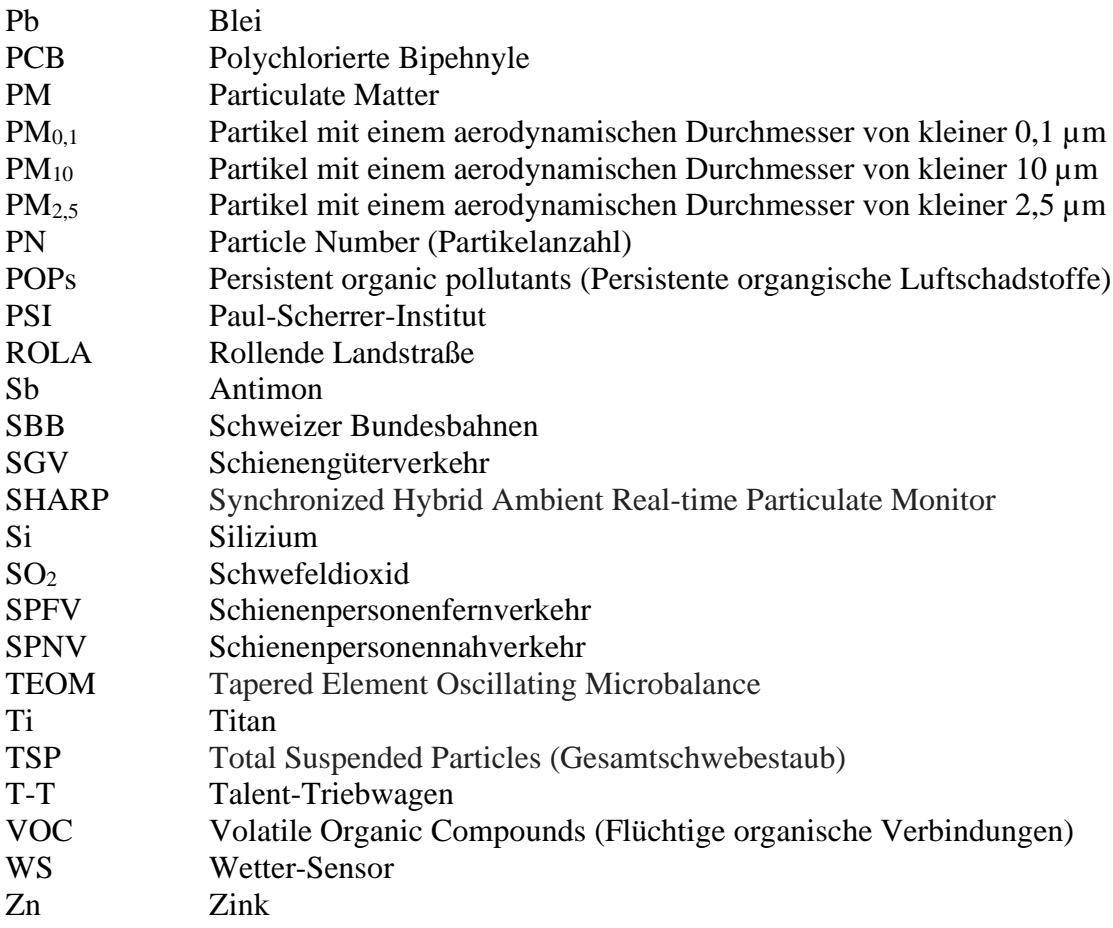

## **Eidesstattliche Erklärung**

Ich erkläre an Eides statt, dass ich die vorliegende Arbeit selbstständig verfasst, andere als die angegebenen Quellen/Hilfsmittel nicht benutzt, und die den benutzten Quellen wörtlich und inhaltlich entnommenen Stellen als solche kenntlich gemacht habe. Das in TUGRAZonline hochgeladene Textdokument ist mit der vorliegenden Masterarbeit identisch.

I declare that I have authored this thesis independently, that I have not used other than the declared sources/resources, and that I have explicitly indicated all material which has been quoted either literally or by content from the sources used. The text document uploaded to TUGRAZonline is identical to the present master's thesis.

Sebastian Pistrich

Graz, 14.10.2020

## **Zusammenfassung**

Im Zuge dieser Masterarbeit wurden Emissionsfaktoren für Schienenfahrzeuge ermittelt. Dazu wurden Staubmessungen im Eisenbahntunnel Unterwald durchgeführt und ausgewertet. Weiters wurden außerhalb des Eisenbahntunnels die Hintergrundemissionen und diverse Umgebungsparameter, wie zum Beispiel Windgeschwindigkeit, Windrichtung, Luftfeuchte, Luftdruck, Niederschlag und Temperatur gemessen. Die Messung des Niederschlags wurde zur Ermittlung des Einflusses auf die Emissionsfaktoren verwendet. Um den Emissionsfaktoren eine Zuggattung zuordnen zu können, wurde eine Wildkamera zur visuellen Überwachung verwendet. Diese war am Südportal des Eisenbahntunnels befestigt.

Zur Messung der Staubkonzentration im Eisenbahntunnel wurden zwei Messgeräte mit unterschiedlichem Messprinzip verwendet. Zu Beginn der Messungen war das Staubmessgerät SHARP 5030 und im Anschluss das Staubmessgerät TEOM 1400a im Einsatz. Beim SHARP 5030 handelt es sich um ein Messgerät, welches mittels einer Kombination von Strahlungsabschwächung und Lichtstreuung die Staubkonzentration misst. Das TEOM 1400a arbeitet nach dem gravimetrischen Messprinzip. Um die Hintergrundkonzentration (Staubkonzentration im Tunnel ohne Zugfahrt) im Tunnel zu ermitteln, wurden Staubmessungen mit dem SHARP 5030 am Eingang des Fluchtstollens durchgeführt. Mit dieser Methode konnten keine zufriedenstellenden Ergebnisse erzielt werden, darum wurde die Staubkonzentration vor dem Konzentrationsanstieg als Hintergrundkonzentration verwendet.

Insgesamt wurden 2017 Emissionsfaktoren berechnet und mittels Videoaufnahmen einer Zuggattung zugeordnet. Mit den Videoaufzeichnungen konnten der Zeitpunkt der Zugfahrt, die Zuggattung (Güterzug, Personenzug), bei Güterzügen die Wagenart (offen, geschlossen, kombiniert), der Beladungszustand (beladen, teilweise beladen, unbeladen) und die Beladungsart (Auto, Holz, Container, Schüttgut, LKW) bestimmt werden. Des Weiteren wurden damit die Fahrtrichtung (Richtung Kalwang oder Richtung Wald am Schoberpass) sowie das befahrende Gleis (Gleis 1 oder Gleis 2) ermittelt. Im arithmetischen Mittel ergab sich über alle Zuggattungen hinweg ein Emissionsfaktor von 2,18 g/km. Für Personenzüge konnte ein Emissionsfaktor von 0,45 g/km und für Güterzüge von 3,65 g/km errechnet werden. Personenzüge im Nahverkehr und Fernverkehr unterscheiden sich hinsichtlich des Emissionsfaktors deutlich voneinander. Bei Personenzügen im Nahverkehrsbereich wurde im Durchschnitt ein Emissionsfaktor von 0,16 g/km und im Fernverkehrsbereich von 0,73 g/km ermittelt. Güterzüge unterscheiden sich gegenüber Personenzügen in vielerlei Hinsicht, da ihre Wagen offen oder geschlossen, beladen oder unbeladen sein können. Mit welchen Gütern ein Güterzug beladen ist (Holz, Auto, LKW, Container, Schüttgut, etc.), ist je nach Güterzug auch sehr unterschiedlich. Güterzüge mit offenen Wagen emittieren im Durchschnitt 4,26 g/km, mit geschlossenen Wagen 2,08 g/km und mit einer Kombination aus offenen und geschlossenen Wagen 3,26 g/km. Betrachtet man das arithmetische Mittel, verursachen Güterzüge für den Schüttguttransport mit 5,08 g/km und rollende Landstraßen (ROLA) mit 3,96 g/km die höchsten Emissionen.

Der Eisenbahntunnel Unterwald besteht aus einer Tunnelröhre mit zwei Gleisen, wobei die Absaugung für die Probenahme näher an Gleis 2 als an Gleis 1 gelegen ist. Der Emissionsfaktor ohne Unterscheidung hinsichtlich Zuggattung ist auf Gleis 1 um 8,31 % geringer als auf Gleis 2. Betrachtet man die Emissionsfaktoren getrennt nach Staubmessgerät, so ergab sich über alle Zugfahrten hinweg ein merklicher Einfluss des Messsystems, der einer eingehenden Ursachenerforschung bedarf. Aus den Untersuchungen hinsichtlich des Einflusses von Niederschlag auf die Emissionsfaktoren lässt sich zusammenfassend sagen, dass die Emissionsfaktoren bei Niederschlag geringer sind und mit steigender Niederschlagsintensität abnehmen. Dazu sei noch zu erwähnen, dass bei geringer Niederschlagsintensität kein nennenswerter Einfluss auf die Emissionsfaktoren festgestellt werden konnte.

## **Abstract**

In the course of this master thesis, emission factors for rail vehicles were determined. For this purpose, dust measurements in the railway tunnel Unterwald were carried out and evaluated. Furthermore, background emissions and various weather elements, such as wind speed, wind direction, humidity, air pressure, precipitation and temperature were measured outside the railway tunnel. The measurement of precipitation was used to determine the influence on the emission factors. In order to assign a train type to the emission factors, a wildlife camera was used for visual monitoring. This was fixed to the south portal of the railway tunnel.

Two measuring instruments with different measuring principles were used to measure the dust concentration in the railway tunnel. At the beginning of the measurements the dust measuring instrument SHARP 5030 was used, afterwards the dust measuring instrument TEOM 1400a. SHARP 5030 is a measuring instrument which measures the dust concentration by means of a combination of radiation attenuation and light scattering. The TEOM 1400a works according to the gravimetric measuring principle. To determine the background concentration (dust concentration in the tunnel without train movement) in the tunnel, dust measurements were carried out with the SHARP 5030 at the entrance of the escape tunnel. No satisfactory results could be obtained with this method, so the dust concentration before train caused increase in PM concentration was used as background concentration.

A total of 2017 emission factors were calculated and assigned to a specific train type using video recordings. With the video recordings, it was possible to determine the time of the train journey, the type of train (freight train, passenger train) and, in the case of freight trains, the type of wagon (open, closed, combined), the loading condition (loaded, partially loaded, unloaded) and the type of loading (car, wood, container, bulk goods, truck). In addition, the direction of travel (towards Kalwang or towards Wald am Schoberpass) and the track in use (Track 1 or Track 2) were determined. The arithmetic average of all train types resulted in an emission factor of 2.18 g/km. An emission factor of 0.45 g/km was calculated for passenger trains and 3.65 g/km for freight trains. Passenger trains in local and long-distance traffic differ significantly in terms of the emission factor. An emission factor of 0.16 g/km was determined for passenger trains in local traffic and 0.73 g/km in long-distance traffic. Freight trains differ from passenger trains in many ways, as their wagons can be open or closed, loaded or unloaded. The goods with which a freight train is loaded (timber, car, lorry, container, bulk goods, etc.) vary greatly depending on the freight train. Freight trains with open wagons emit on average 4.26 g/km, with closed wagons 2.08 g/km and with a combination of open and closed wagons 3.26 g/km. Looking at the arithmetic mean, freight trains for bulk transport cause the highest emissions at 5.08 g/km and rolling road (ROLA) at 3.96 g/km.

The Unterwald tunnel consists of a tunnel tube with two tracks, whereby the extraction unit for sampling is located closer to track 2 than to track 1. The emission factor, without differentiating between train types, is 8.31 % lower on track 1 than on track 2. If the emission factors are considered separately according to dust measuring device, it was found over all train runs that the PM monitor used for emission factor derivation (TEOM 1400a or SHARP 5030) had a remarkable influence on the result. This anomaly needs further investigations.

In summary, from the investigations regarding the influence of precipitation on the emission factors, it can be said that the emission factors are lower during precipitation and decrease with increasing intensity of precipitation. It should also be mentioned that no significant influence on the emission factors could be determined with low precipitation intensity.

## **1 Einleitung**

#### **1.1 Ausgangssituation**

Feinstaub (definiert als PM10) wirkt sich tagtäglich auf unsere Gesundheit aus, da wir ihn permanent unbewusst einatmen. Vor allem in Ballungsräumen kommt es zu erhöhten Feinstaubkonzentrationen. Aus [Abbildung 1-1](#page-12-0) geht hervor, dass der Sektor Verkehr einen wesentlichen Beitrag zur Staubbelastung leistet. Bei Schienenfahrzeugen entsteht Feinstaub durch Verbrennungsprozesse (nur bei dieselelektrischen Triebfahrzeugen), Abrieb und Wiederaufwirbelung.

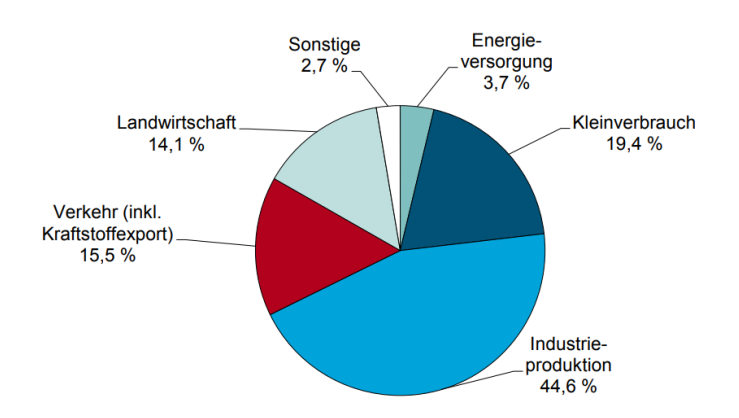

Abbildung 1-1: Hauptemittenten von Staub in Österreich [1]

<span id="page-12-0"></span>Mit der Thematik Emissionen des Schienenverkehrs beschäftigten sich in den vergangenen Jahren einige Projekte. In den Projekten wurden unterschiedliche Methoden verwendet, um die Emissionen des Schienenverkehrs zu ermitteln. Im Folgenden werden diese kurz erläutert. Für detaillierte Informationen wird auf die jeweilige Veröffentlichung verwiesen. [5][6][8][13][17][26][28][30]

2001 wurden in der Schweiz erstmals auf Basis von Einkaufsstatistiken und groben Annahmen zum Materialverschleiß die PM<sup>10</sup> – Emissionen ermittelt und vom Bundesamt für Umwelt, Wald und Landwirtschaft (BUWAL) in einem Bericht veröffentlicht. [6] Da es sich dabei nur um grobe Angaben handelte, wurden in weiterer Folge Immissionsmessungen, Emissionsmessungen an einem Bremsprüfstand und Sensitivitätsanalysen mit einem Immissionsmodell durchgeführt. Es stellte sich heraus, dass die Schätzungen der PM10- Emissionen von 2001 um mehr als das Doppelte zu hoch waren. Im Jahr 2002 wurden diese Untersuchungen vom BUWAL in einem Statusbericht publiziert. [5] Um fundiertere Erkenntnisse über die Thematik zu erlangen, wurde von BAFU, EMPA, INFRAS, PSI und SBB ein gemeinsames Projekt durchgeführt und die Ergebnisse in einem Bericht 2007 veröffentlicht (INFRAS: PM10-Emissionen Verkehr, Teil Schienenverkehr). [13] Die Schweizer Bundesbahnen (SBB) kamen in ihrer Teilstudie dabei zum Ergebnis, dass 800 bis 1300 t/a (Bezugsjahr 2004) PM<sup>10</sup> – Emissionen auf den Schienenverkehr zurückzuführen sind und das 60 % davon vom Bremsabrieb stammen. Die Ergebnisse wurden auf Basis von Einkaufs- und Entsorgungsmengen und Messungen am Bremsprüfstand ermittelt. [30] Von der Eidgenössischen Materialprüfungs- und Forschungsanstalt (EMPA) und dem Paul-Scherer-Institut (PSI) wurden Immissionsmessungen mit folgenden Ergebnissen durchgeführt. An sehr stark befahren Strecken verursacht der Eisenbahnverkehr in unmittelbarer Nähe zur Bahnlinie eine PM<sub>10</sub>-Zusatzbelastung von  $1.5 - 2 \mu g/m^3$  im Jahresmittel. In 120 m Entfernung nur mehr 75 % davon. Weiters wurde herausgefunden, dass der Hauptbestandteil Eisen ist und die Eisenemissionen bei Güterzügen höher als bei Personenzügen sind. Bei Güterzügen befinden sich mindestens ¾ und bei Personenzügen mindestens 50 % der Eisenpartikelemission in einem Durchmesserbereich von  $2,5 - 10 \,\mu$ m. [8] [26]

Für Sachsen (Deutschland) wurden die jährlichen Emissionen des Schienenverkehrs getrennt nach Zuggattung auf Grundlage der jährlichen Fahrleistungen sowie spezifischer Emissionsfaktoren berechnet und 2012 in einer Schriftreihe des Landesamtes für Umwelt, Landwirtschaft und Geologie (LfULG) veröffentlicht. Die nichtmotorbedingten Partikelemissionen wurden auf Grundlage der Schweizer Untersuchungen des PM<sub>10</sub>-Anteils am Abrieb berechnet. Die berechneten Emissionsfaktoren (nur Abrieb berücksichtigt) sind in [Tabelle 1-1](#page-13-0) angeführt. [28]

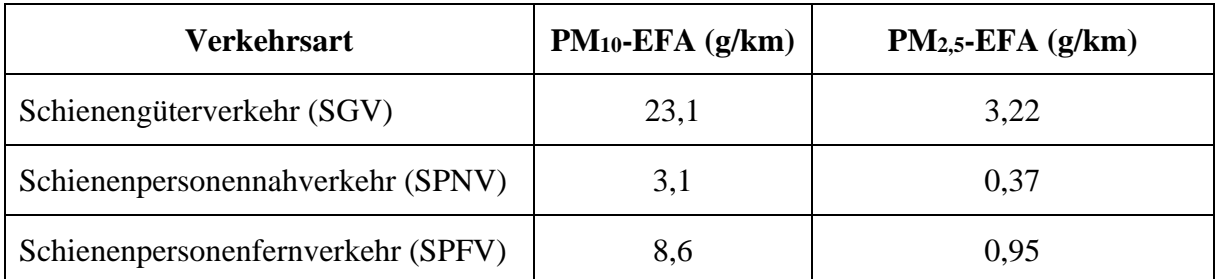

<span id="page-13-0"></span>Tabelle 1-1: Emissionsfaktoren für verschiedene Zuggattungen [28]

Im Rahmen eines ÖBB Pilotprojektes im Eisenbahntunnel Unterwald wurde das Betriebsverhalten von elektrotechnischen Anlagen unter ungünstigen Bedingungen (Temperatur, Feuchtigkeit, Staub) untersucht. Im Zuge dieses Projektes wurden auch Emissionsfaktoren von Schienenfahrzeugen berechnet. Die Ergebnisse dieses Projektes wurden 2019 in einem Bericht veröffentlicht. [17]

Die Emissionsfaktoren, welche im Zuge des ÖBB Pilotprojektes ermittelt wurden, werden in Kapitel [4.1](#page-72-0) mit den in dieser Arbeit ermittelten Emissionsfaktoren verglichen.

### **1.2 Motivation und Ziel**

Das Ziel dieser Masterarbeit war es, Emissionsfaktoren von Schienenfahrzeugen zu ermitteln und äußere Einflüsse darauf zu analysieren. Dazu wurden Messungen des Schwebestaubs in einem Eisenbahntunnel durchgeführt und ausgewertet. Weiters wurden außerhalb des Eisenbahntunnels die Hintergrundemissionen und diverse Umgebungsparameter, wie zum Beispiel Windgeschwindigkeit, Windrichtung, Luftfeuchte, Luftdruck, Niederschlag und Temperatur gemessen. Die Messung des Niederschlags diente der Ermittlung des Einflusses auf die Emissionsfaktoren. Um die Emissionsfaktoren einer Zuggattung zuzuordnen, wurden die Videoaufnahmen einer Wildkamera verwendet.

Der Emissionsfaktor gibt an, wieviel Gramm Schwebestaub ein Schienenfahrzeug pro Kilometer emittiert. Unter Schwebestaub oder auch TSP (Total Suspended Particulates) versteht man alle luftgetragenen Partikel. [38]

Die durchgeführte Masterarbeit gliedert sich in folgende Punkte:

- Literaturrecherche
- Analyse der Feinstaubmessungen (Tunnel und Hintergrund)
- Ermittlung der Emissionsfaktoren
- Analyse der Umgebungsparameter
- Analyse der Emissionsfaktoren unter Berücksichtigung des Niederschlags
- Auswertung der Ergebnisse

## **1.3 Luftschadstoffe**

Luftschadstoffe entstehen durch Handlungen von Menschen, aber auch bei natürlichen Prozessen. Sie beeinflussen in negativer Weise die Gesundheit des Menschen, die Umwelt (Tiere, Pflanzen, …) sowie Materialien und Gebäude. Spricht man von Luftschadstoffen, dann muss man zwischen der Emission, der Immission und der Transmission unterscheiden. Den Zusammenhang zwischen diesen Vorgängen zeigt [Abbildung 1-2.](#page-14-0) Die ausgestoßenen Schadstoffe an der Quelle (z.B. Auto, Industrieanlagen) werden als Emissionen bezeichnet. Unter Einwirkung atmosphärischer Prozesse werden die Schadstoffe verdünnt, wegtransportiert und unter Umständen chemisch umgewandelt. Den Transport von Schadstoffen bezeichnet man als Transmission. Bestimmt man die Konzentration von Schadstoffen am Ort, wo sie auf Menschen, Tiere und Pflanzen einwirken, bezeichnet man dies als Messung der Immissionen (Luftgütemessstationen). [31]

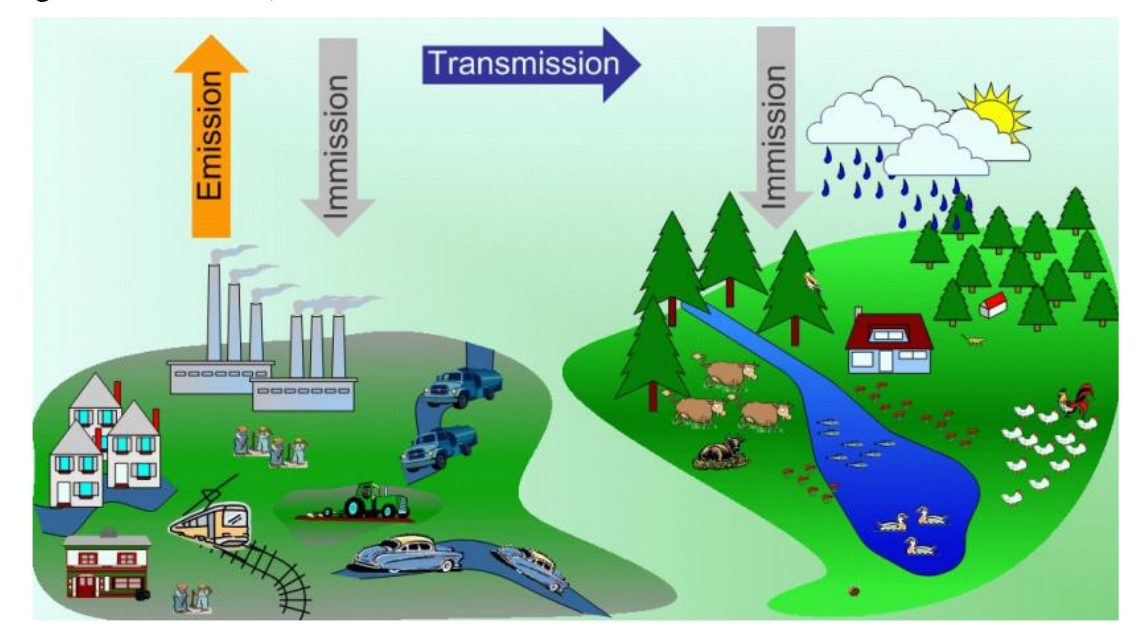

<span id="page-14-0"></span>Abbildung 1-2: Zusammenhang zwischen Emission, Transmission und Immission [31] In [Abbildung 1-3](#page-14-1) sind die Luftschadstoffe gemäß der Einteilung des Umweltbundesamtes angeführt.

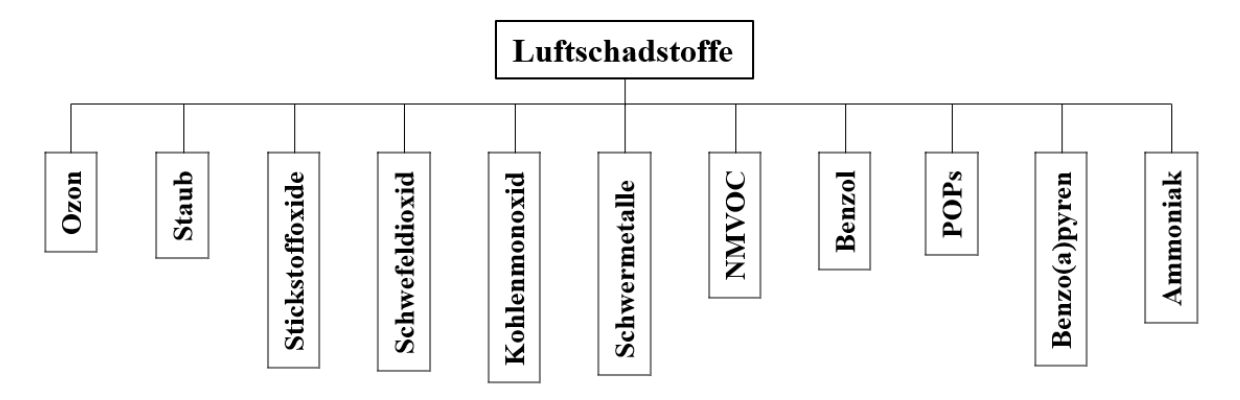

Abbildung 1-3: Überblick Luftschadstoffe [38]

<span id="page-14-1"></span>Im Folgenden werden die in [Abbildung 1-3](#page-14-1) angeführten Luftschadstoffe nur kurz diskutiert. Da diese Arbeit die Analyse der Feinstaubemissionen des Schienenverkehrs zum Ziel hat, wird auf den Luftschadstoff Staub in Kapitel [1.4](#page-17-0) näher eingegangen.

#### **Ozon (O3)**

In der Stratosphäre schützt uns das Ozon vor der UV-Strahlung. Im Gegensatz dazu beeinträchtigt das bodennahe Ozon die Lungenfunktion und begünstigt Lungenkrankheiten. Es entsteht durch Ozonvorläufersubstanzen wie Stickstoffoxide, flüchtige organische Verbindungen, Methan und Kohlenmonoxid in Kombination mit Sonnenlicht. [38]

#### **Stickstoffoxide (NOx)**

Stickoxide entstehen hauptsächlich bei der Verbrennung von Brennstoffen. Der Verkehr stellt einen der Hauptverursacher von Stickoxiden (NO<sub>x</sub>) dar. Stickstoffdioxid (NO<sub>2</sub>) ist für den Menschen besonders schädlich, da es die Lungenfunktion beeinflusst. Weiters kommt es aufgrund von Stickoxiden zur Versäuerung und Überdüngung von Böden und Gewässern. Im Winter trägt es aufgrund der Entstehung von partikelförmigem Ammoniumnitrat zur Feinstaubbelastung bei. Im Sommer kommt es aufgrund des Zusammenwirkens von Stickstoffoxiden und Kohlenwasserstoffen zur Ozonbildung. [38]

#### **Schwefeldioxid (SO2)**

Feuerungsanlagen, die mit Kohle oder Heizöl betrieben werden, stellen die Hauptemissionsquellen von Schwefeldioxid dar. Es kann Menschen, Tiere und Pflanzen schädigen. Zu den Folgen von Schwefeldioxidemissionen zählen der "Saure Regen" und die Bildung von partikelförmigen Sulfaten (Feinstaub). [38]

#### **Kohlenmonoxid (CO)**

Kohlenmonoxid ist ein Produkt der unvollständigen Verbrennung. Es beeinträchtigt die Sauerstoffaufnahmekapazität des Hämoglobins. [38]

#### **Schwermetalle**

In der Nähe von Industriebetrieben treten meist erhöhte Konzentrationen von Schwermetallen auf. Die Bestimmung der Schwermetalle in Österreich erfolgt im Staubniederschlag und im Feinstaub. Schwermetalle können vor allem Nieren, Leber sowie das Nerven- und Blutgefäßsystem schädigen. [38]

#### **Flüchtige organische Verbindungen ohne Methan (non-methan volatile organic compounds, kurz NMVOC)**

Durch die Verdunstung von Lösemitteln und Treibstoffen sowie die unvollständige Verbrennung entstehen NMVOC. Flüchtige organgische Verbindungen ohne Methan sind vor allem bei der Bildung von Ozon und sekundärer organischen Partikel von Bedeutung. [38]

#### **Benzol**

Die flüchtige organische Verbindung Benzol bewirkt Schädigungen des menschlichen Organismus (krebserregend). Zu den wichtigsten Quellen zählen der Verkehr und der Hausbrand. [38]

#### **Persistente organische Schadstoffe (persistent organic pollutants, kurz POPs)**

POPs können sich aufgrund ihrer Fettlöslichkeit in Menschen, Tieren und Ökosystemen anreichern. Sie entstehen bei der unvollständigen Verbrennung. Zu ihnen zählen: Polyzyklische aromatische Kohlenwasserstoffe (PAK), Dioxine und Furane, Hexachlorbenzol (HCB) und Polychlorierte Bipehnyle (PCB). [38]

#### **Benzo(a)pyren**

Bei Benzo(a)pyren handelt es sich um eine Leitsubstanz, um die Belastung durch PAK vergleichbar zu machen. PAK sind krebserregend und können das Erbgut verändern. Die Benzo(a)pyrenkonzentration wird als Anteil im Feinstaub bestimmt. [38]

#### **Ammoniak (NH3)**

Die Landwirtschaft stellt die Hauptquelle von Ammoniakemissionen dar. Ammoniak verursacht die Versäuerung und Überdüngung von Böden und Gewässern. Des Weiteren ist Ammoniak für die Bildung von sekundären Partikeln verantwortlich. [38]

#### **1.3.1 Verkehrsbedingte Luftschadstoffe**

Da Fahrzeuge im Straßenverkehr in den meisten Fällen von einem Verbrennungsmotor angetrieben werden, unterscheidet man zwischen den verbrennungsbedingten und den nicht verbrennungsbedingten Luftschadstoffen. Bei der unvollständigen Verbrennung von Kohlenwasserstoffen entstehen folgende verbrennungsbedingte Luftschadstoffe: Kohlenmonoxid (CO), Kohlenwasserstoffe (HC), Stickoxide (NO<sub>x</sub>), Schwefeldioxid (SO<sub>2</sub>) und Partikel (PN, PM). Bei den Luftschadstoffen, welche sich nicht unmittelbar der Verbrennung zuordnen lassen, spricht man von den nicht verbrennungsbedingten Luftschadstoffen. Hierzu zählen die Verdunstung des Kraftstoffs und die Partikelemissionen durch Abrieb und Aufwirbelung. [14][32]

Analog zu der Einteilung der Entstehung von Luftschadstoffen lassen sich auch die Partikelemissionen unterteilen. Bei der Entstehung von Partikeln unterscheiden man zwischen [14]:

- verbrennungsbedingten (exhaust) Partikeln und
- nicht-verbrennungsbedingten (non-exhaust) Partikeln.

Anhand dieser Einteilung lassen sich die Quellen von Partikelemissionen im Schienenverkehr den oben genannten Kategorien wie folgt zuordnen:

- Verbrennungsbedingte (exhaust) Partikel:
	- o Verbrennungsprozesse bei Triebfahrzeugen (Werden im Zuge dieser Masterarbeit nicht näher betrachtet, da in den meisten Fällen nur rein elektrisch betriebene Triebfahrzeuge auf der Strecke verkehrten)
- Nicht-verbrennungsbedingte (non-exhaust) Partikel:
	- o Bremsabrieb
	- o Rad- und Schienenabrieb
	- o Abrieb Fahrdraht/Stromabnehmer
	- o Aufwirbelung

## <span id="page-17-0"></span>**1.4 Partikel/Staub/Aerosol**

#### **1.4.1 Allgemeines**

Unter dem Begriff Partikel versteht man ein Gemisch aus festen und/oder flüssigen Stoffen, die sich in ihrer Größe, Form, Farbe, chemischer Zusammensetzung, physikalischen Eigenschaften und Herkunft beziehungsweise Entstehung unterscheiden. [7][32]

Der Begriff Staub charakterisiert laut Definition feinste feste Partikel. Den von Luft getragenen Staub, welcher sich über längere Zeit in dieser halten kann, bezeichnet man als Schwebestaub. Man spricht bei einem Gemisch aus Luft und festen/flüssigen Schwebeteilchen auch von einem Aerosol. [22][23][29]

Wird im Folgenden der Begriff Schwebestaub (TSP) verwendet, werden darunter alle luftgetragenen Partikel verstanden. Partikel lassen sich hinsichtlich ihrer Größe gemäß [Abbildung 1-4](#page-17-1) in verschiedene Teilmengen unterteilen. [38]

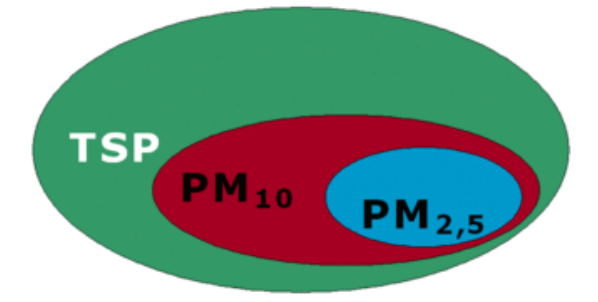

Abbildung 1-4: Teilmengen des Schwebestaubs [38]

<span id="page-17-1"></span>In diesem Zusammenhang tauchen auch immer wieder die Begriffe Feinstaub, Feinststaub und Ultrafeinstaub auf. Für diese Begriffe existieren keine allgemein gültigen Definitionen. In den meisten Fällen versteht man unter Feinstaub Schwebestaub mit einem aerodynamischen Durchmesser von kleiner 10 µm (PM10), unter Feinststaub Schwebestaub mit einem aerodynamischen Durchmesser von kleiner 2,5 µm (PM2,5) und unter Ultrafeinstaub Schwebestaub mit einem aerodynamischen Durchmesser von kleiner 0,1  $\mu$ m (PM<sub>0,1</sub>). [32][38]

Bei Partikeln wird zwischen primären und sekundären Partikeln unterschieden. Zu den Quellen von primären Partikeln zählen motorbedingte Partikelemissionen (Ruß von Dieselmotor) sowie Anteile, welche durch Aufwirbelung (z.B. Straßenstaub) und Abrieb (z.B. Bremsen, Reifen, Kupplung) entstehen. Partikel, welche nicht direkt in die Atmosphäre abgegeben werden und erst durch luftchemische Prozesse entstehen müssen, bezeichnet man als sekundäre Partikel. Für die Entstehung von sekundären Partikeln (Sulfate, Nitrate, etc.) sind Vorläufersubstanzen wie Ammoniak, Schwefeldioxid und Stickstoffdioxid notwendig. Im Gegensatz zu primären Partikeln lassen sich sekundäre Partikel nicht mehr einer lokalen Emission zuordnen. Sie können über weite Strecken transportiert werden und weisen lange Lebenszeiten auf. [7][32]

#### **1.4.2 Größenverteilung und Entstehungsmechanismen**

Die Größenverteilung von Partikeln lässt sich in die Nukleationsklasse (< 0,1 µm Durchmesser), Akkumulationsklasse (0,1 bis 1 µm Durchmesser) und in die Grobstaubklasse (> 1 µm Durchmesser) unterteilen. Zu den Partikeln in der Nukleationsklasse zählen jene, welche durch Kondensation von heißen Dämpfen bei Verbrennungsprozessen oder von gasförmigen Vorläufersubstanzen entstehen. Zu den charakteristischen Eigenschaften dieser Partikel zählen die kurze Verweilzeit aufgrund von Agglomeration mit anderen Partikel in der Atmosphäre und ihr geringer Beitrag zur Partikelgesamtmasse trotz hoher Partikelanzahl. In der Akkumulationsklasse entstehen die Partikel durch Akkumulation und Aggregierung der Partikel der Nukleationsklasse. Im Vergleich zur Nukleationsklasse leisten diese Partikel einen deutlichen Beitrag zur Partikelgesamtmasse und sind weiters, aufgrund ihrer niedrigen Depositionsgeschwindigkeit, durch eine hohe Verweilzeit in der Atmosphäre charakterisiert. Durch mechanische Prozesse (Aufwirbelung, Abrieb) entstehen Partikel in der Grobstaubklasse. In [Abbildung 1-5](#page-18-0) sind die Entstehungsmechanismen und die typische Größenverteilung von Partikeln in einer Grafik abgebildet. [36]

In [Tabelle 1-2](#page-18-1) sind die Ergebnisse einer Messung in Erfurt an einem Stadtstandort hinsichtlich der Anteile von Partikelanzahl und Partikelmasse an der Partikelgesamtmasse in der jeweiligen Größenklasse angeführt. [20]

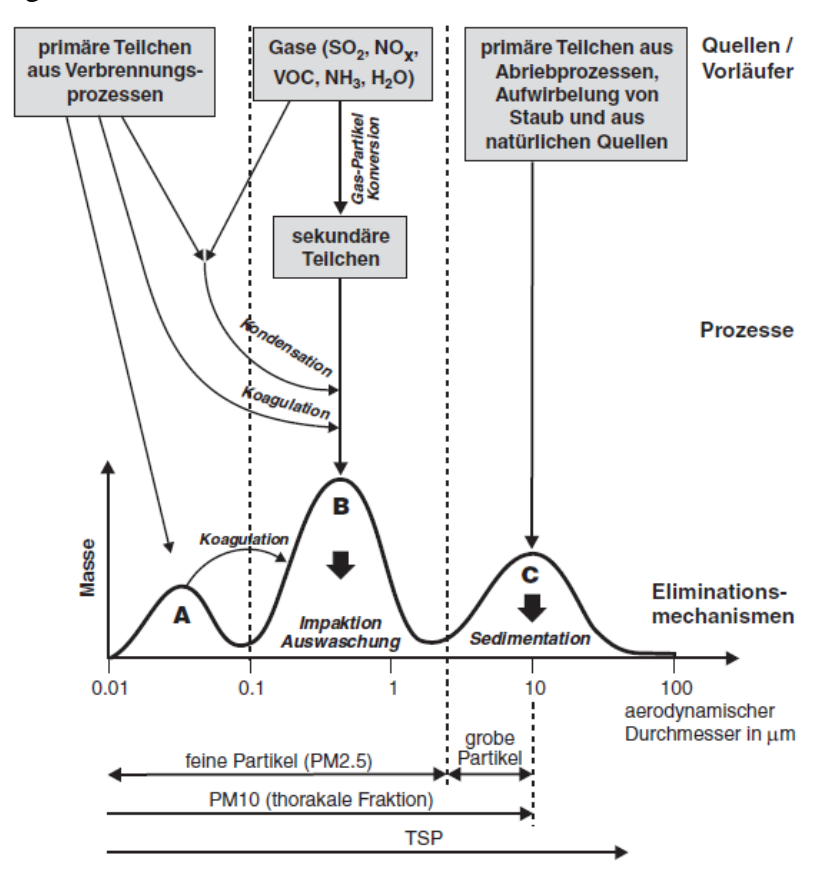

<span id="page-18-1"></span><span id="page-18-0"></span>Abbildung 1-5: Entstehungsmechanismen und Größenverteilung von Partikeln [20] Tabelle 1-2: Anteil an Partikelanzahl und Partikelmasse in der jeweiligen Größenklasse [20]

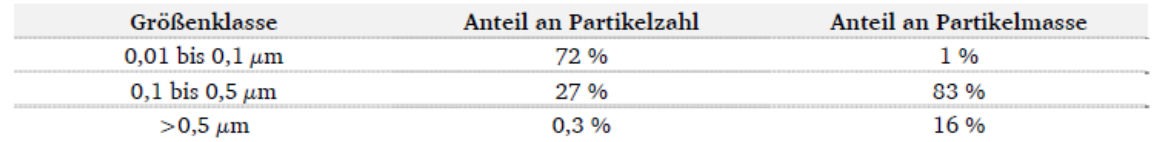

In [Tabelle 1-3](#page-19-0) sind die wichtigsten Merkmale von feinen und groben Partikeln zusammengefasst angeführt.

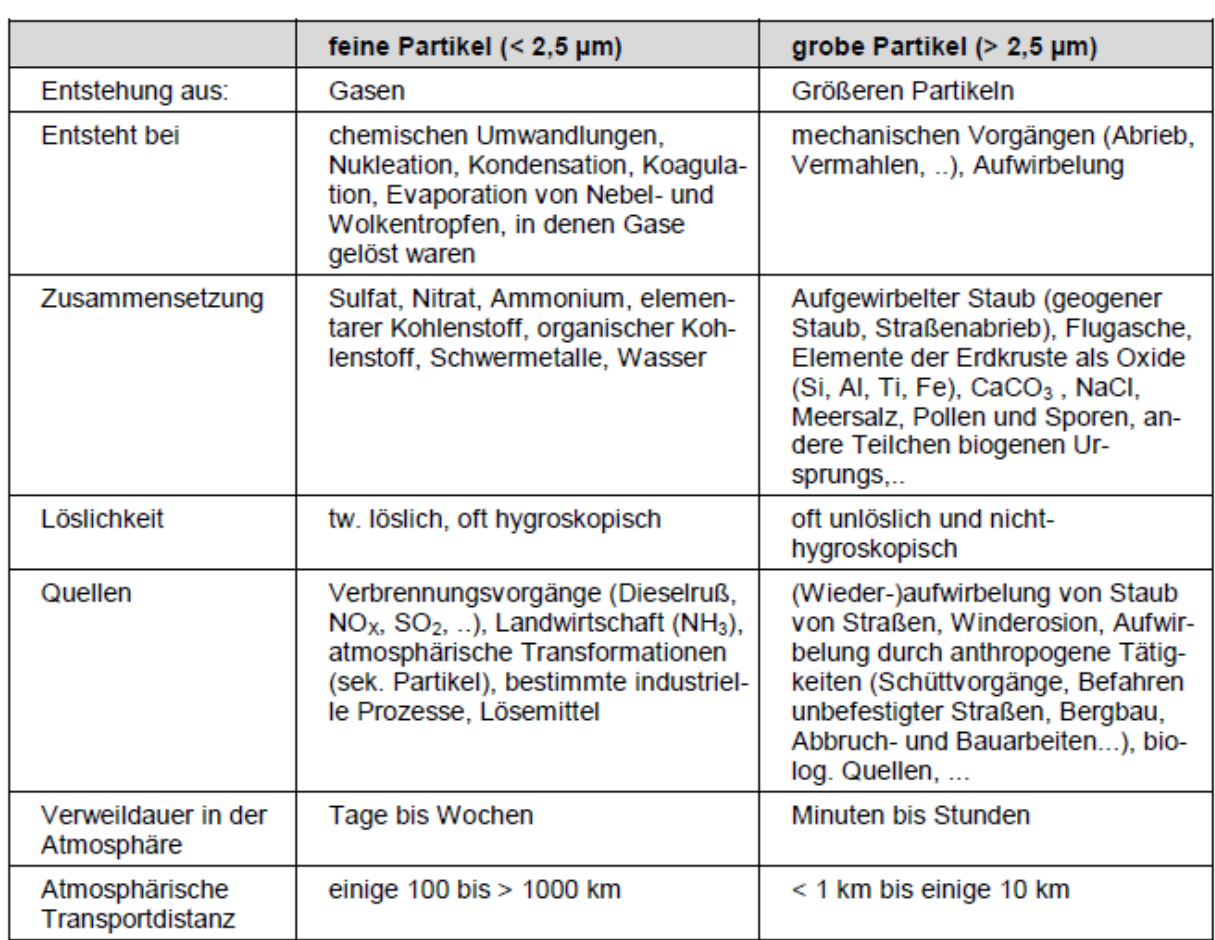

<span id="page-19-0"></span>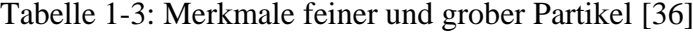

Grundsätzlich unterscheidet man bei der Herkunft von Partikeln, ob sie aus natürlichen oder aus anthropogenen Quellen stammen. Aufgewirbelter Wüstenstaub, aufgewirbeltes Bodenmaterial (ohne Zutun des Menschen), biogenes Material (Pollen, Pilzsporen, etc.), Vulkane und Feuer (Waldbrände, etc.) sind Beispiele für natürliche Partikelquellen. Verbrennungsprozesse, Schüttgüterumschlag, Abrieb (Bremse, Kupplung, Reifen, etc.) und Aufwirbelung von z.B. Straßenstaub sind einige der wesentlichen anthropogenen Quellen von Partikeln. Anthropogene Partikel weisen meist einen aerodynamischen Durchmesser von unter 1 µm und natürliche Partikel von über 1 µm auf. [32][36][37]

Partikel unterscheiden sich nicht nur hinsichtlich ihrer Größe und Herkunft, sondern auch in ihren Inhaltsstoffen. Zu den wichtigsten sekundären anorganischen Partikeln zählen die Ionen Ammonium, Sulfat und Nitrat. Diese entstehen durch chemische Umwandlung aus den Vorläufersubstanzen Ammoniak (NH<sub>3</sub>), Schwefeldioxid (SO<sub>2</sub>) und Stickoxiden (NO<sub>x</sub>). Weiters zählen elementarer Kohlenstoff (EC), organischer Kohlenstoff (OC) und organisches Material (OM) zu den Inhaltsstoffen von Partikeln. EC entsteht vorwiegend, wie auch ein Teil des OC, bei der Verbrennung. Sekundäre organische Partikel, die aus NMVOC entstehen, und biologische Materialien sind weitere Quellen für OC. Partikel können zu einem variablen Teil auch aus Wasser bestehen. Des Weiteren können Partikel folgendes enthalten: Natrium (Na), Kalium (K), Calcium (Ca), Magnesium (Mg), Chlor (Cl), Mineralische Komponenten sowie Schwermetalle. In [Tabelle 1-4](#page-20-0) sind einige Schwermetalle und ihre Quellen wiedergegeben. [36]

#### <span id="page-20-0"></span>Tabelle 1-4: Schwermetalle und ihre Quellen [36]

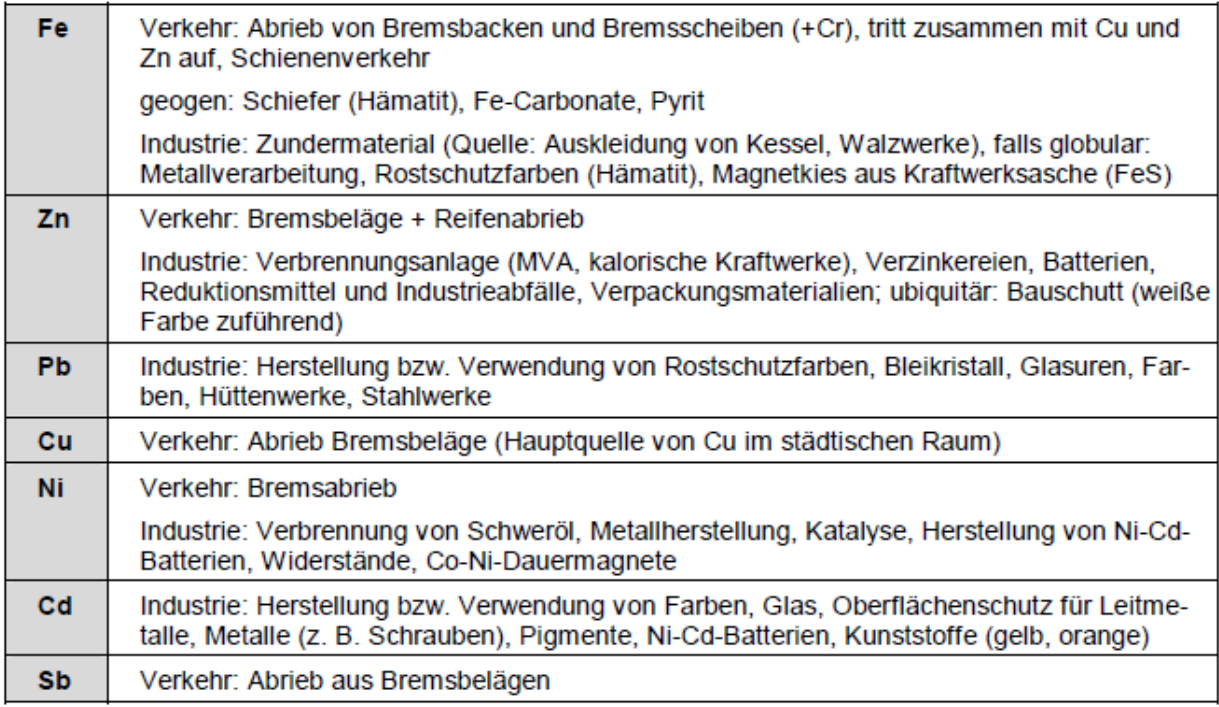

#### **1.4.3 Auswirkungen des Feinstaubs auf die Gesundheit**

Luftschadstoffe verschmutzen nicht nur unsere Luft, sondern haben auch Auswirkungen auf unsere Gesundheit. Feinstaub ist einer der bedeutendsten Luftschadstoffe, wenn man die gesundheitlichen Auswirkungen betrachtet. Besonders problematisch sind Partikel mit einem Durchmesser von weniger als 10 µm, da sie je nach Größe bis zu den Lungenbläschen gelangen können. In [Abbildung 1-6](#page-20-1) ist der Einfluss der Partikelgröße auf die Aufnahmefähigkeit des menschlichen Körpers dargestellt. Je kleiner Partikel sind, desto tiefer können sie in den menschlichen Organismus eindringen und desto gefährlicher ist ihre Wirkung. Es kommt zu Entzündungen der Atemwege, was der Auslöser für Bronchitis, Asthma und Atemnot sein kann. Des Weiteren führt Feinstaub zu einem geringeren Lungenwachstum bei Kindern. Feinstpartikel kommen sogar bis in die Blutbahn und werden von dort aus im ganzen Organismus verteilt. Diese Kleinstpartikel können zum Beispiel von Leber, Nieren oder Herz aufgenommen werden und sogar bis zu den Nervenzellen des Gehirns gelangen. Dadurch verursacht Feinstaub nicht nur Atemwegserkrankungen, sondern auch Herz-Kreislauf-Beschwerden. Neben der Partikelgröße hat auch die chemische Zusammensetzung einen entscheidenden Einfluss auf die gesundheitlichen Auswirkungen. Ein Beispiel für eine hochgiftige Komponente im Feinstaub ist der durch Dieselmotoren verursachte Ruß, da er krebserregend ist. [4]

<span id="page-20-1"></span>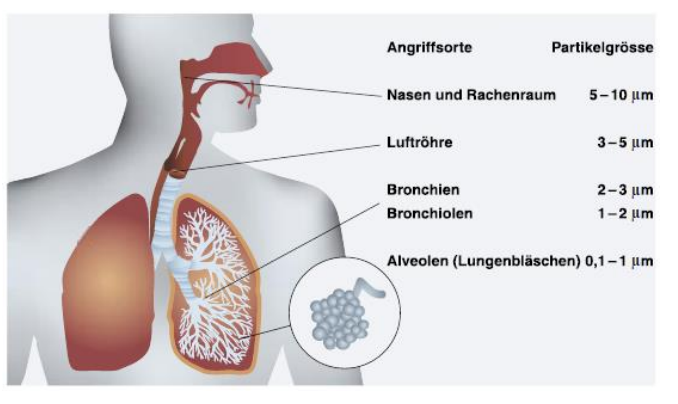

Abbildung 1-6: Endringtiefe in Abhängigkeit von der Partikelgröße [4]

#### **1.5 Partikelemissionen Schienenverkehr**

Im Schienenverkehr entstehen Partikelemissionen durch Abrieb, Aufwirbelung und Verbrennungsprozesse bei Triebfahrzeugen. Abrieb entsteht beim Bremsen, durch den Kontakt von Rad und Schiene sowie durch den Kontakt von Fahrdraht und Stromabnehmer. Partikelemissionen, die durch Abrieb verursacht werden, hängen in großem Maße vom Fahrzeugbetrieb und der Fahrzeugart ab. Emissionen durch Aufwirbelung sind stark umgebungsabhängig. Nachfolgend werden die Quellen von Partikelemissionen näher beschrieben. [13][14]

#### **1.5.1 Bremsabrieb**

Im Folgenden werden der Aufbau und die eingesetzten Werkstoffe bei Bremsen von Schienenfahrzeugen beschrieben. Zu den relevanten Bremssystemen im Schienenverkehr, bei denen Abrieb entsteht, zählen die Klotzbremse, Scheibenbremse und Magnetschienenbremse. Bei Schienenfahrzeugen unterscheidet man grundsätzlich zwischen berührungsbehafteten und berührungsfreien Bremsen. In [Abbildung 1-7](#page-21-0) ist die Unterteilung von Bremsen bei Schienenfahrzeugen nach ihrem Wirkprinzip zu sehen. [15]

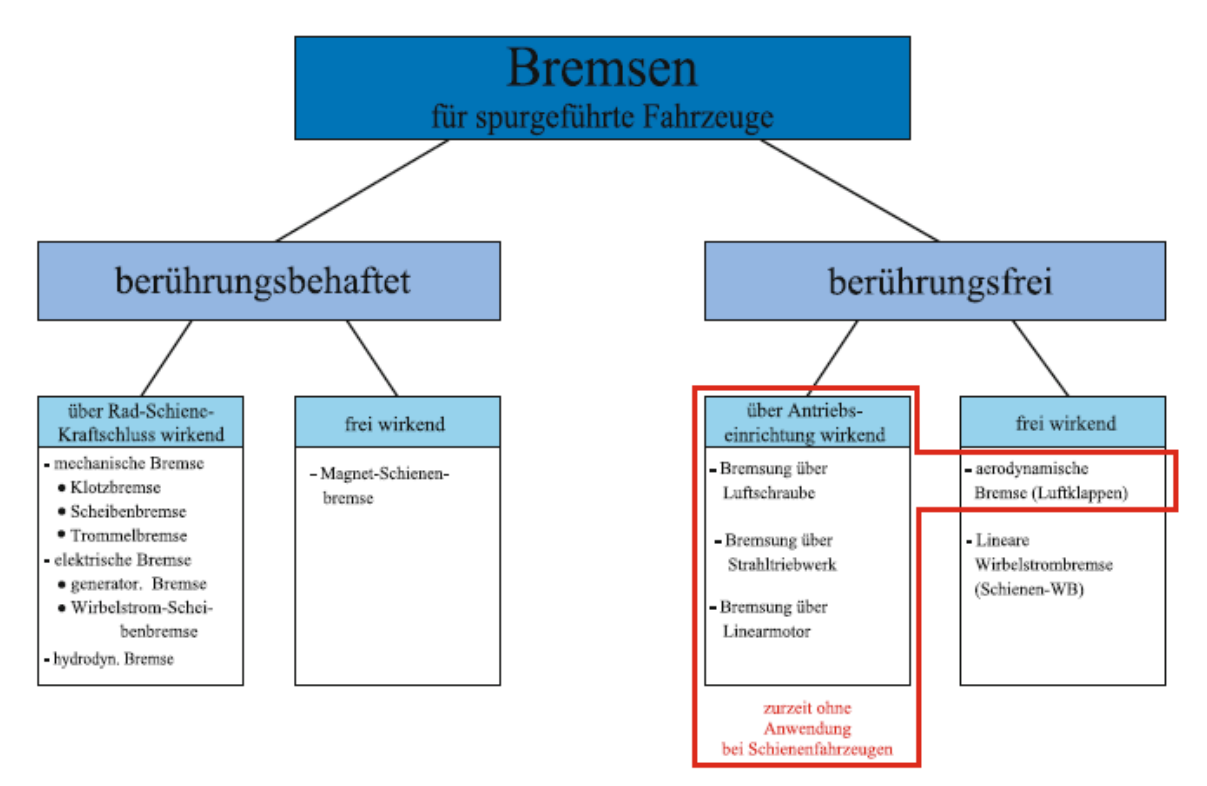

Abbildung 1-7: Einteilung Bremsen bei Schienenfahrzeugen [15]

<span id="page-21-0"></span>Schienenfahrzeuge unterscheiden sich nicht nur in ihrem Verwendungszweck, sondern auch durch die jeweils verwendete Bremsenart. Bei Güterwagen kommen fast ausschließlich Klotzbremsen und bei Reisezugwagen und Fahrzeugen des Stadtschnellverkehrs Großteils Scheibenbremsen zum Einsatz. [15][39]

In [Abbildung 1-8](#page-22-0) ist der Aufbau einer Klotzbremse dargestellt. Im Wesentlichen besteht eine Klotzbremse aus der Bremsklotzsohle, dem Bremsklotzkeil und dem Bremsklotzhalter. Die Bremsklotzsohle ist bei dieser Bremse das Verschleißteil und somit für den Abrieb verantwortlich. [39]

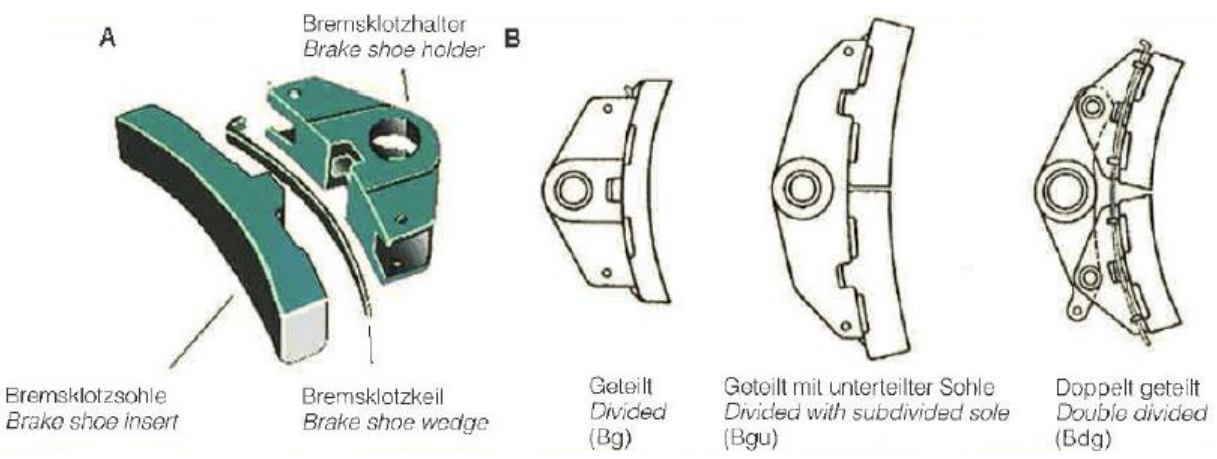

Abbildung 1-8: Aufbau Klotzbremse [39]

<span id="page-22-0"></span>Bei der Klotzbremse unterscheidet man zwischen der Klotzbremse mit Graugussklotz (GG-Sohle aus EN-GJL) und der Klotzbremse mit Kunststoffklotz. Bei Kunststoffklötzen spricht man auch von sogenannten Kompositklötzen (K-Sohle). Diese wirken im Vergleich zu GG-Sohlen laufflächenglättend und vermeiden so die Riffelbildung. In [Abbildung 1-9](#page-22-1) ist links eine glatte Lauffläche (K-Sohle) und rechts eine raue Lauffläche (GG-Sohle) abgebildet. [15][39]

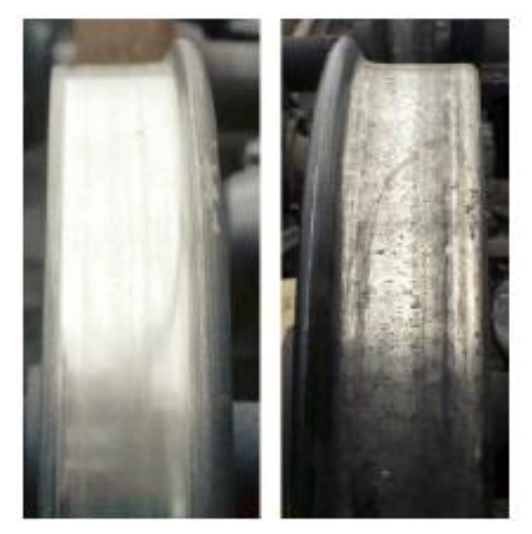

Abbildung 1-9: Vergleich der Laufflächen (links: K-Sohle, rechts: GG-Sohle) [39]

<span id="page-22-1"></span>Für hohe Beanspruchungen werden auch Sintermetalle bei Klotzbremsen verwendet. Bei ihnen besteht die Sohle aus einer Eisen- und Kupfermischung. [39]

Bei Scheibenbremsen unterscheidet man zwischen der Radbremsscheibe und der Wellenbremsscheibe. Bei der Radbremsscheibe ist die Bremsscheibe am Rad und bei der Wellenbremsscheibe auf der Welle montiert. I[n Abbildung 1-10](#page-23-0) sind beide Bauarten dargestellt.

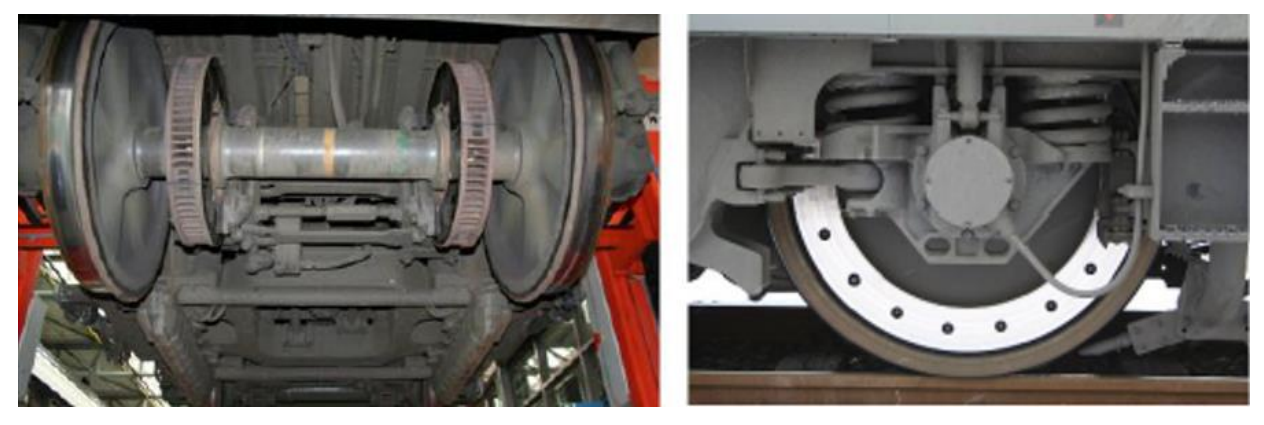

<span id="page-23-0"></span>Abbildung 1-10: Bauarten: Wellenbremsscheibe (links) und Radbremsscheibe (rechts) [39]

Bei Scheibenbremsen werden als Werkstoffe für die Bremsscheiben meist Grauguss, Sphäroguss oder Stahl und für die Bremsbeläge organische Reibmaterialien oder Sinterwerkstoffe verwendet. In [Abbildung 1-11](#page-23-1) ist ein Bremsbelag mit Sinterbelag zu sehen. [39]

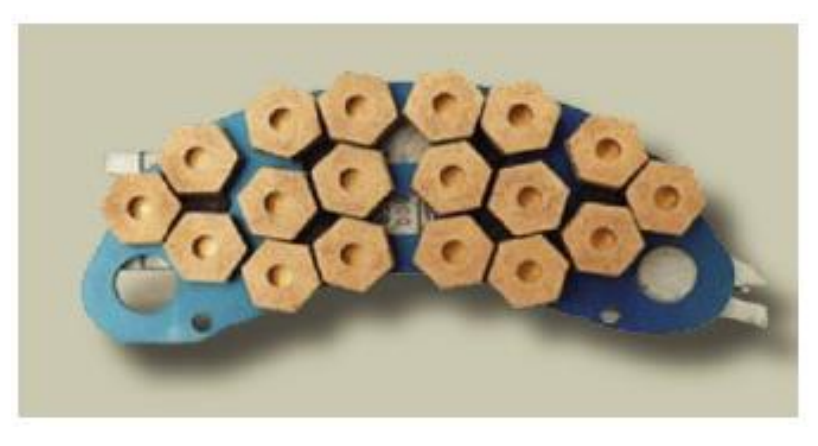

Abbildung 1-11: ISOBAR brake lining [39]

<span id="page-23-1"></span>Um die Bremswirkung zu erhöhen, kommen auch Magnetschienenbremsen, wie in [Abbildung](#page-23-2)  [1-12](#page-23-2) abgebildet, zum Einsatz. Bei Magnetschienenbremsen dienen die Polschuhe als Reibelemente. Diese können aus Stahl, Gusseisen oder Sintermaterialien bestehen. [9][15]

<span id="page-23-2"></span>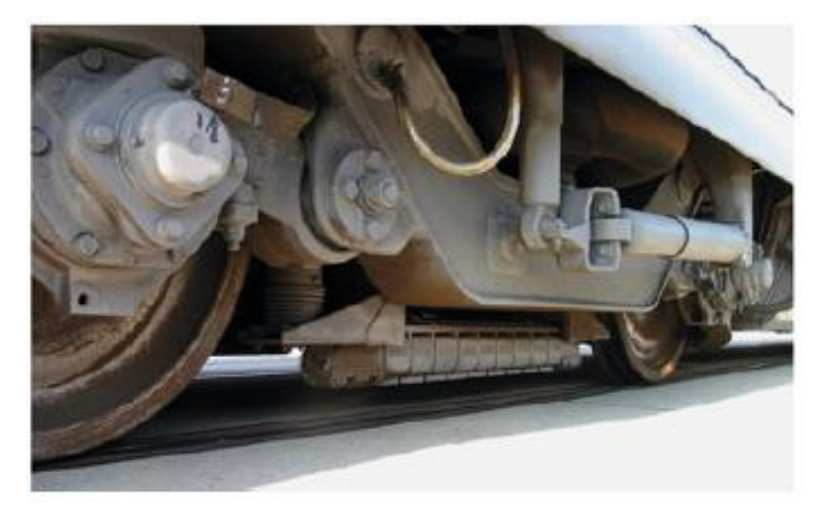

Abbildung 1-12: Magnetschienenbremse [15]

Zusammenfassend sind in [Tabelle 1-5](#page-24-0) die PM10-Anteile am Abrieb für verschiedene Bremssohlen/-beläge angeführt. Die Messungen der PM10-Anteile wurden an einem Bremsprüfstand durchgeführt. Aus dieser Tabelle ist ersichtlich, dass der Abrieb auch gröbere Partikel enthält. [13]

<span id="page-24-0"></span>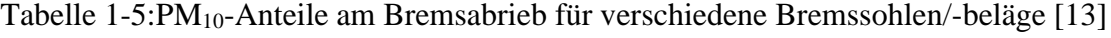

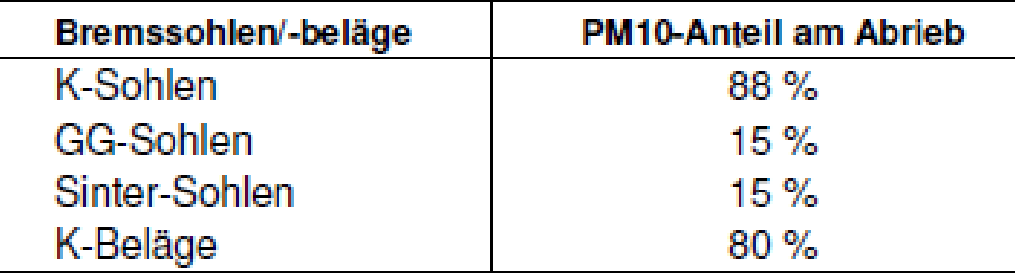

Die Bremsabriebsmenge ist abhängig von der Fahrzeuggeschwindigkeit, der Bremshäufigkeit und der Fahrzeugmasse. Grundsätzlich ist der Bremsabrieb bei Güterzügen höher als bei Personenzügen. Die Gründe dafür sind die höhere Fahrzeugmasse und der vorwiegende Einsatz von Klotzbremsen. [28]

#### **1.5.2 Rad- und Schienenabrieb**

Die Räder von Schienenfahrzeugen verschleißen im Betrieb und verursachen dadurch Partikelemissionen. Man unterscheidet hinsichtlich der Bauart von Rädern zwischen Vollrädern und gebauten Rädern, die aus einem außenliegenden Radreifen und einer innenliegenden Radscheibe bestehen. Die Verbindung von Radreifen und Radscheibe erfolgt über eine Presspassung. In [Abbildung 1-13](#page-24-1) ist ein Radsatz dargestellt. [15][27]

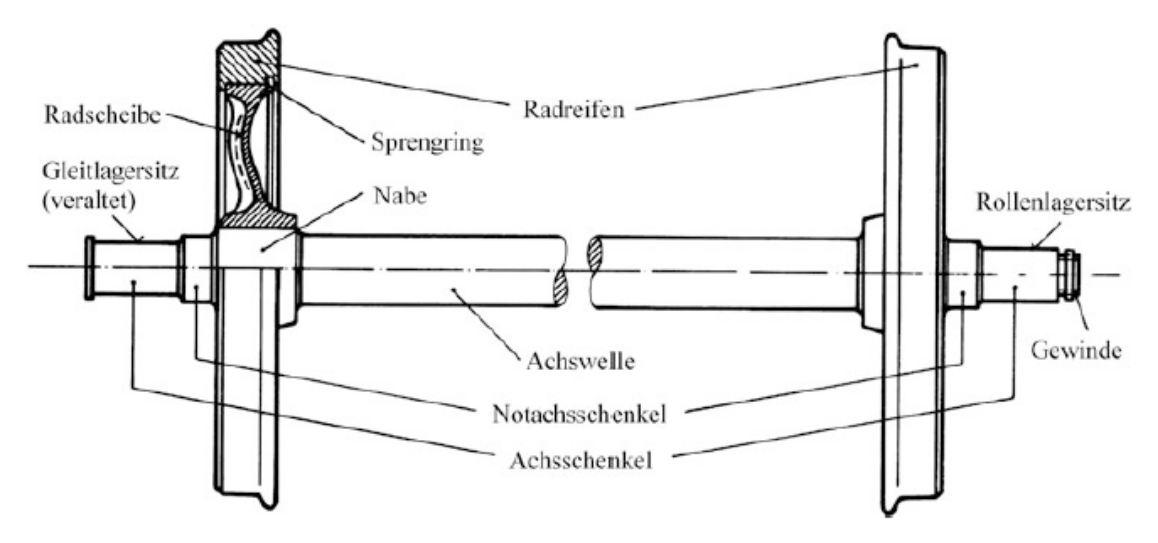

Abbildung 1-13: Radsatz [15]

<span id="page-24-1"></span>Bei Vollrädern und bei den Radreifen von gebauten Rädern kommen als Werkstoff unlegierte oder niedrig legierte Kohlenstoffstähle zum Einsatz. Im Rad-Schienen-Kontakt kommt es zu komplexen mechanischen und thermischen Beanspruchungen, was natürlich auch Verschleiß zur Folge hat. Um die komplexen Beanspruchungen zu verdeutlichen, ist in [Abbildung 1-14](#page-25-0) die Bewegung des Radsatzes entlang des Gleises dargestellt. Der Radsatz bewegt sich aufgrund unterschiedlicher Durchmesser an den Berührpunkten sinusförmig entlang des Gleises. [18][27]

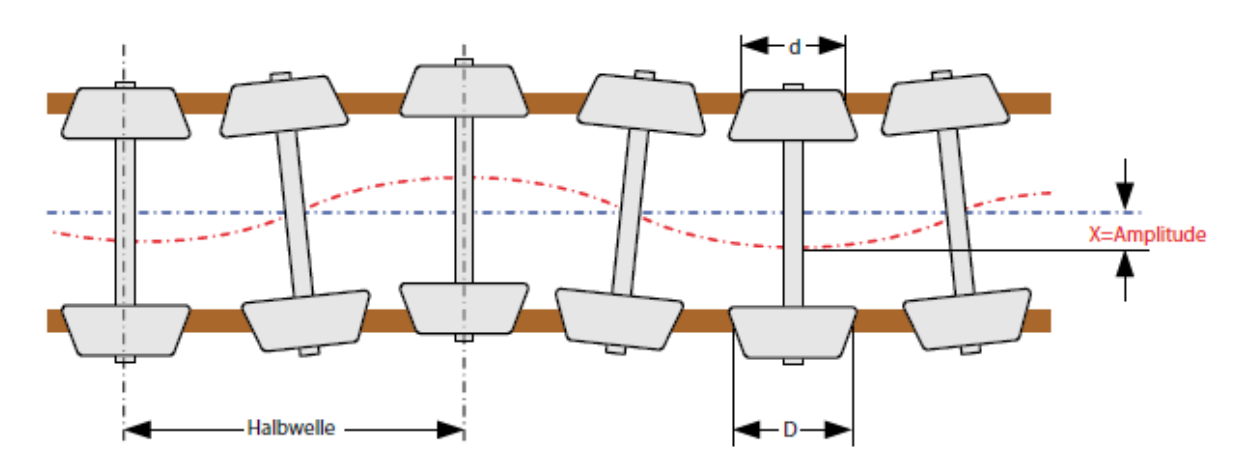

Abbildung 1-14: Radsatzbewegung entlang des Gleises [18]

<span id="page-25-0"></span>Der Verschleiß von Rädern bei Schienenfahrzeugen lässt sich mithilfe mechanischer Messlehren oder optoelektronischen Messgeräten messen. Für den Materialverlust existieren relativ gute Erfahrungswerte. Zudem lassen Messungen am Prüfstand, bei denen der PM10- Anteil am Schienenabrieb gemessen wurde, Rückschlüsse auf den PM10-Anteil am Radabrieb zu. So wurde ein PM10-Anteil am Radabrieb von 90 % ermittelt. [13][35]

Durch das Zusammenspiel von Rad und Schiene verschleißen nicht nur Räder, sondern auch Schienen. Bei Schienen kommen Schienenstähle mit Legierungselementen wie Mangan, Silizium, Chrom, Molybdän, Vanadium und Titan zum Einsatz. Neben den Schienenprofilen sind auch die Schienenwerkstoffe in der Norm EN 13674-1:2011 geregelt. In [Abbildung 1-15](#page-25-1) ist ein Schienenprofil einer klopfgehärteten Schiene dargestellt. [10]

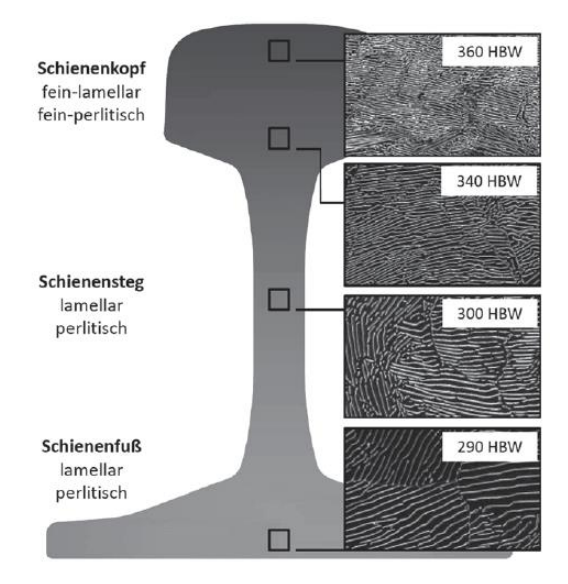

Abbildung 1-15: Schienenprofil – Schienenstahlsorte R 350 HT

<span id="page-25-1"></span>Der Schienenabrieb entsteht durch den Rad-Schiene-Kontakt und das Reprofilieren der Schienen. Beim Reprofilieren wird die Schiene geschliffen, um Abweichungen vom Sollprofil auszugleichen. Der Schleifstaub, der dabei entsteht, wird größtenteils aufgefangen. Damit ist er nur zu einem geringen Teil für die Emissionen verantwortlich. Aus der durchschnittlichen Liegedauer von Schienen (30 Jahre) und dem durchschnittlichen Profilverlust (2 mm) kann der Abrieb abgeschätzt werden. An einem Prüfstand wurde der PM10-Anteil am Schienenabrieb auf 90 % bestimmt. [13]

#### **1.5.3 Abrieb Fahrdraht/Stromabnehmer**

Die Übertragung der elektrischen Energie auf das elektrische Triebfahrzeug erfolgt mittels einer Oberleitung (Fahrdraht) oder Stromschiene und einem Gegenkontakt, dem sogenannten Stromabnehmer. Auf die Stromschiene beziehungsweise auf den Gegenkontakt, der für die Übertragung der elektrischen Energie notwendig ist, wird nicht näher eingegangen, da sie bei Nahverkehrsbahnen (z.B. U-Bahn, S-Bahn) eingesetzt werden. In Europa werden hauptsächlich Längskettenwerke zur Stromübertragung verwendet. In [Abbildung 1-16](#page-26-0) ist der Aufbau eines solchen Längskettenwerks dargestellt. Es besteht aus Tragseil, Hänger und Fahrdraht. Den Basiswerkstoff für Fahrdrähte bildet Kupfer mit Legierungselementen wie Cadmium, Silber, Magnesium oder Zinn. [10]

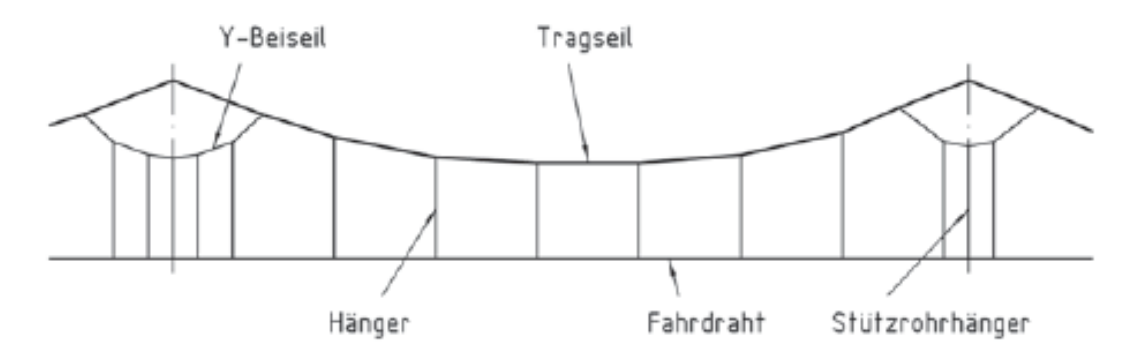

Abbildung 1-16: Aufbau eines Längskettenwerkes [10]

<span id="page-26-0"></span>In [Abbildung 1-17](#page-26-1) ist der grundsätzliche Aufbau eines Stromabnehmers zu sehen. Als Schleifleisten bei Stromabnehmern werden sogenannte Kohleschleifleisten verwendet. [10][24]

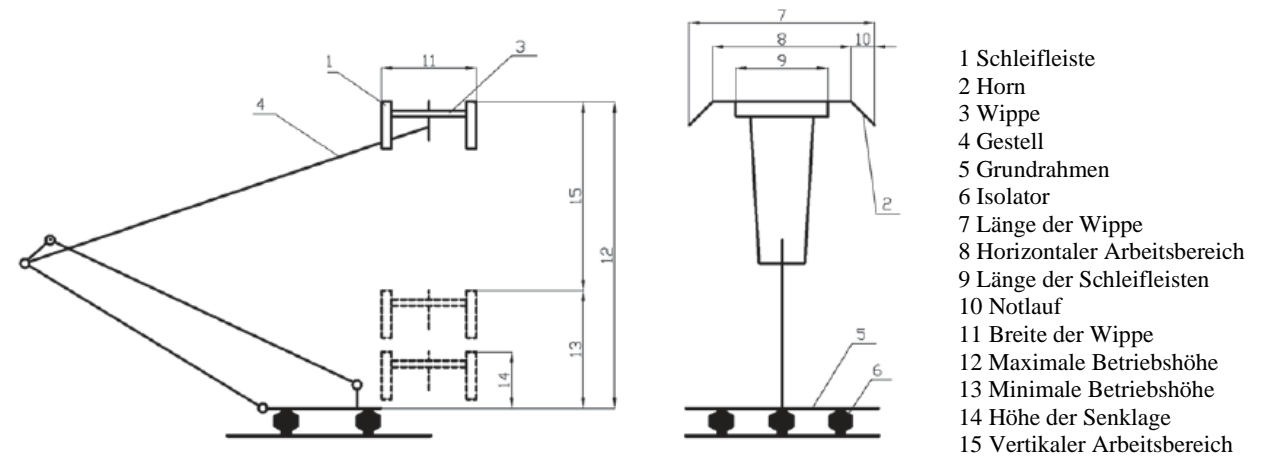

Abbildung 1-17: Aufbau Stromabnehmer [10]

<span id="page-26-1"></span>Durch das Zusammenwirken von Fahrdraht (Kupferdraht) und der Schleifleiste (Kohle-Schleifstücke) des Stromabnehmers entsteht Abrieb. Die Menge an Abrieb, welche durch den Fahrdraht- und Schleifleistenkontakt entsteht, ist als gering anzusehen. Es wird angenommen, dass der PM10-Anteil am Abrieb bei 100 % liegt. [13]

#### **1.5.4 Sandungsanlagen**

Sandungsanlagen werden eingesetzt, um den Kraftschluss zwischen Rad und Schiene zu verbessern. Gegebenheiten wie Regen, Tau, Nebel, Raureif, Eis, Schnee, Herbstlaub, Feuchtigkeit, Treib- und Schmierstoffe mindern den Kraftschluss. Der Sand bewirkt eine Verringerung des Bremsweges und reduziert den Antriebsschlupf. In [Abbildung 1-18](#page-27-0) ist eine Sandungsanlage, wie sie bei Schienenfahrzeugen eingesetzt wird, abgebildet. [21]

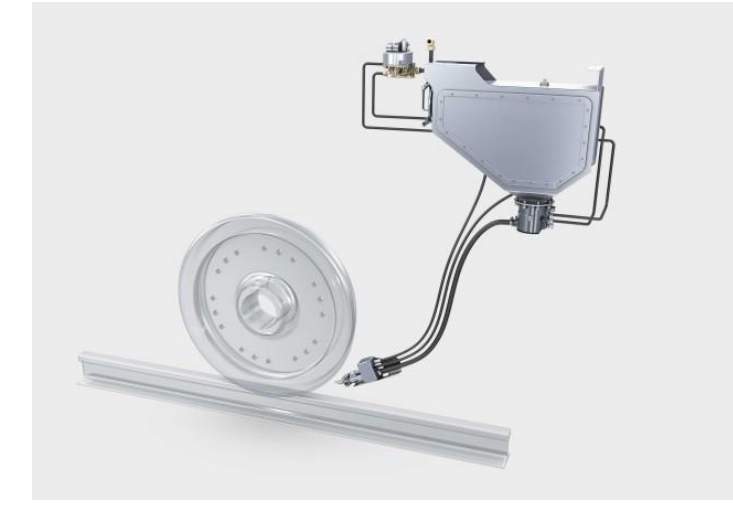

Abbildung 1-18: Sandungsanlage von der Firma KNORR-Bremse [19]

<span id="page-27-0"></span>Um den Kraftschluss bei den angeführten Bedingungen zu verbessern, wird Quarzsand von der Sandungsanlage auf die Schienen geblasen. Durch das Überrollen des Quarzsandes wird er zu Feinstaub zermahlen. In Österreich beträgt die jährliche Menge an verstreutem Quarzsand im Schienenverkehr 8000 Tonnen. Quarzstaub ist krebserregend und stellt in Bezug auf die Gesundheit die gefährlichste Staubart dar. [2][16]

## **2 Experimentelle Untersuchungen**

#### **2.1 Rahmenbedingungen**

Um die Feinstaubemissionen, die Schienenfahrzeuge verursachen, zu bestimmen, wurden Messungen im und außerhalb des Unterwaldertunnels durchgeführt und ausgewertet. Das Ziel der Messungen im Tunnel war es, die Staubkonzentration, die Strömungsgeschwindigkeit und Strömungsrichtung zu bestimmen. Der Vollständigkeit halber sei noch erwähnt, dass im Tunnel auch die Feuchtigkeit und die Temperatur gemessen wurden, jedoch waren diese beiden Messgrößen für die Ermittlung der Emissionsfaktoren nicht relevant. Strömungsgeschwindigkeit im Tunnel wurde benötigt, um die Emissionsfaktoren zu berechnen. Ebenfalls war der Anstieg der Strömungsgeschwindigkeit im Tunnel auch ein eindeutiges Kennzeichen, dass ein Zug den Tunnel passiert hatte. Dies war vor allem bei der Zuordnung der Emissionsfaktoren zu einer Zugfahrt hilfreich. Außerhalb des Tunnels wurden die Staubkonzentration (Hintergrundkonzentration) und diverse Umgebungsparameter, wie zum Beispiel Niederschlag, Windgeschwindigkeit und Windrichtung gemessen. Des Weiteren wurde auch eine Wildkamera außerhalb des Tunnels am Südportal angebracht, um zu überwachen, welche Züge in den Tunnel ein- und ausfahren. So konnte die richtige Zuggattung den jeweiligen Messergebnissen zugeordnet werden.

Beim Aufbau des Messequipments wurde ein Teil der bereits vorhandenen Infrastruktur von einem Pilotprojekt der ÖBB (siehe [17]), bei dem das Institut für Verbrennungskraftmaschinen und Thermodynamik die messtechnische Begleitung übernahm, verwendet. In [Abbildung 2-2](#page-29-0) ist ein Überblicksschema von Fahrtunnel, Schleuse und Fluchtstollen dargestellt. Das Ziel des vorangegangenen Projektes war es, unter anderem das Betriebsverhalten elektrotechnischen Anlagen unter staubigen Bedingungen, bei hohen Temperaturen und hoher Luftfeuchtigkeit zu untersuchen. Dazu wurde ein Versuchsraum im Rettungsstollen errichtet. In diesem wurden Schaltschränke, Batterieschränke, etc. gestellt, und über einen Zuluftkanal wurde die staubbeladene Luft des Fahrtunnels in den Versuchsraum geleitet. In [Abbildung 2-1](#page-28-0) ist der Versuchsraum zu sehen. Zusätzlich wurden im Rahmen des ÖBB Pilotprojektes ein Vergleich der beiden Staubmessgeräte TEOM 1400a und SHARP 5030 durchgeführt, sowie Emissionsfaktoren berechnet und die Staubzusammensetzung analysiert. In Kapitel [4.1](#page-72-0) wurden diese Emissionsfaktoren mit denen in dieser Arbeit ermittelten Emissionsfaktoren verglichen. In [Abbildung 2-3](#page-30-0) ist der Versuchsraum mit den Sensorpositionen abgebildet und in [Tabelle 2-1](#page-31-0) und [Tabelle 2-2](#page-31-1) sind die verwendeten Sensoren aufgelistet. [17]

<span id="page-28-0"></span>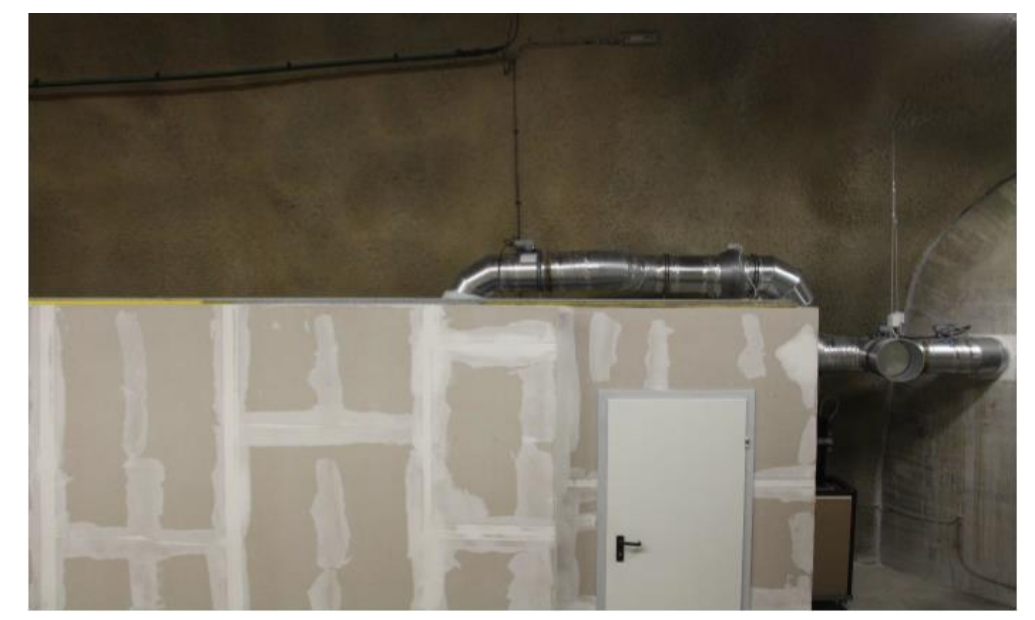

Abbildung 2-1: Fluchtstollen – Seitenansicht Versuchsraum [17]

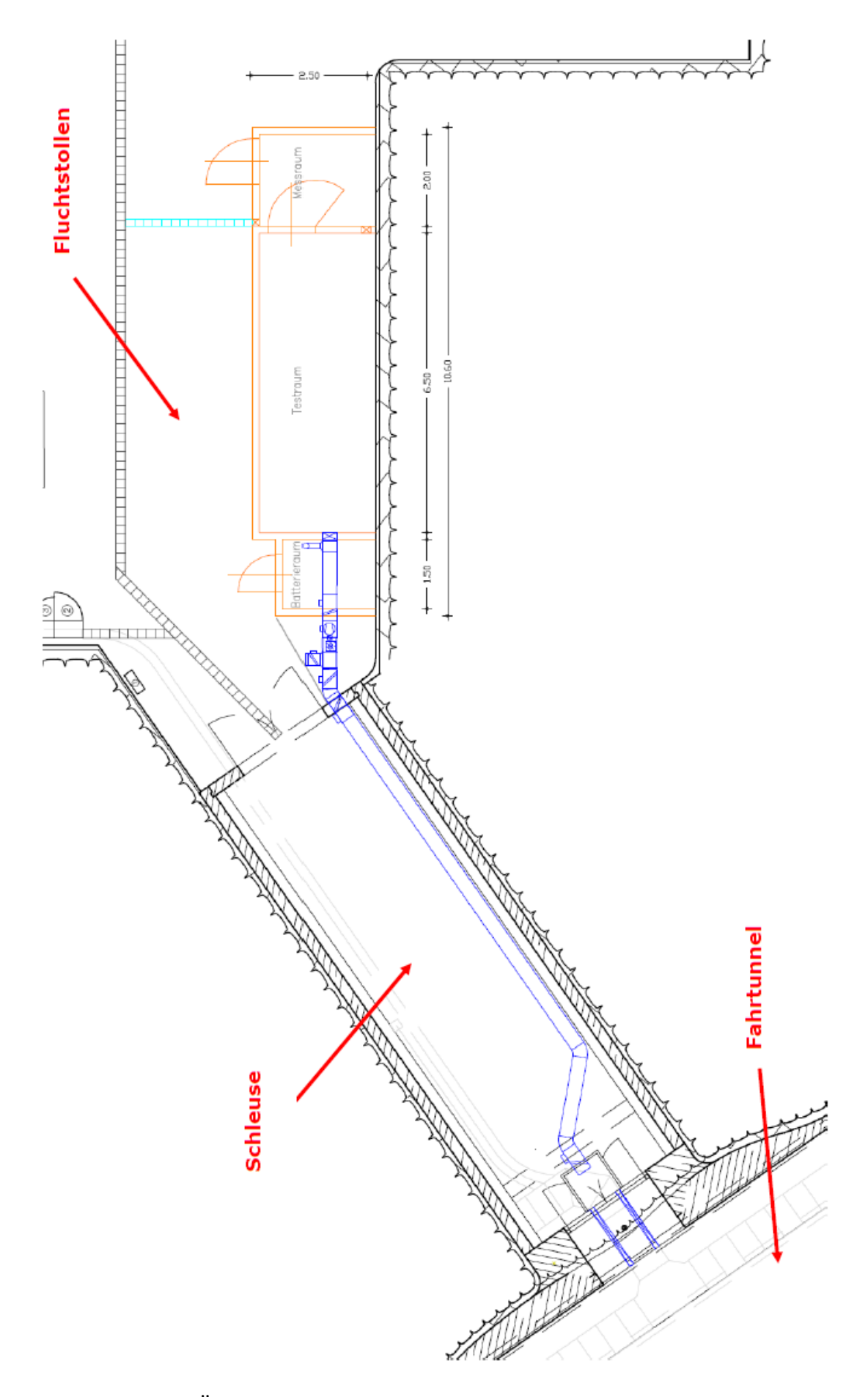

<span id="page-29-0"></span>Abbildung 2-2: Übersichtsschema – Fahrtunnel, Schleuse und Fluchtstollen [17]

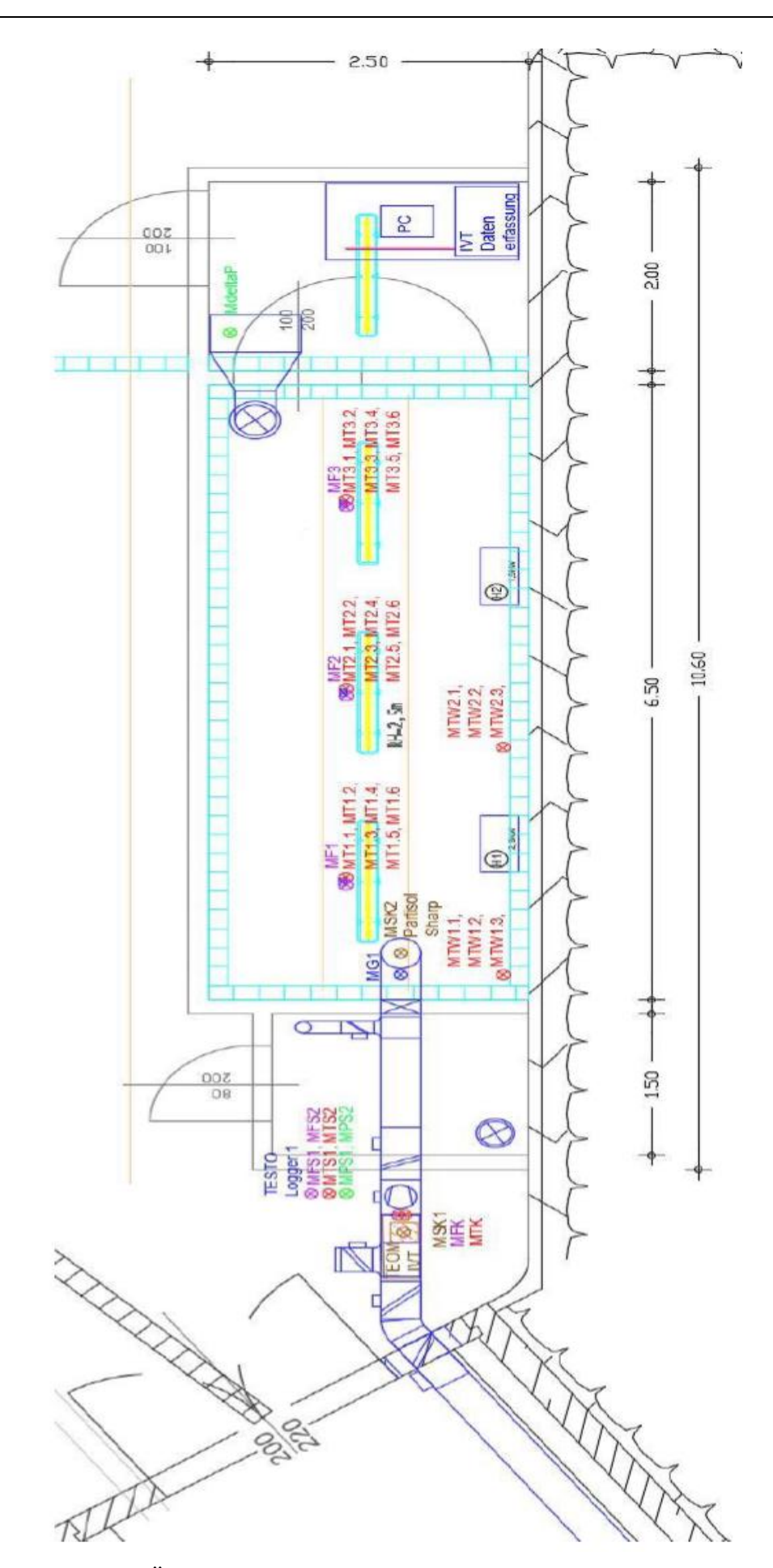

<span id="page-30-0"></span>Abbildung 2-3: Übersichtsschema – Versuchsraum mit Sensorpositionen [17]

| Nr.            | <b>Messung</b> | <b>Bezeichnung</b> | Ort                           | <b>Bemerkung</b>              | <b>Typ</b>                                      | Firma        | Genauigkeit       |
|----------------|----------------|--------------------|-------------------------------|-------------------------------|-------------------------------------------------|--------------|-------------------|
|                |                | ÷,                 |                               |                               |                                                 |              |                   |
| $\mathbf{1}$   | Temperatur     | <b>MTK</b>         | Zuströmkanal                  | Logger                        | 176 P1                                          | Testo        | $+/-0,4°C$        |
| $\overline{2}$ | Temperatur     | MT1.1              | Versuchsraum   kontinuierlich |                               | <b>Typ-K Thermoelement</b>                      |              | $+/-1$ °C         |
| 3              | Temperatur     | MT1.2              | Versuchsraum                  | kontinuierlich                | <b>Typ-K Thermoelement</b>                      |              | +/- 1°C           |
| 4              | Temperatur     | MT1.3              | Versuchsraum                  | kontinuierlich                | <b>Typ-K Thermoelement</b>                      |              | $+/-1$ °C         |
| 5              | Temperatur     | MT1.4              |                               | Versuchsraum kontinuierlich   | <b>Typ-K Thermoelement</b>                      |              | +/- 1°C           |
| 6              | Temperatur     | MT1.5              |                               | Versuchsraum kontinuierlich   | <b>Typ-K Thermoelement</b>                      |              | +/-1°C            |
| $\overline{7}$ | Temperatur     | MT1.6              | Versuchsraum                  | kontinuierlich                | <b>Typ-K Thermoelement</b>                      |              | +/- 1°C           |
| 8              | Temperatur     | MT2.1              |                               | Versuchsraum kontinuierlich   | <b>Typ-K Thermoelement</b>                      |              | $+/- 1^{\circ}$ C |
| 9              | Temperatur     | MT2.2              |                               | Versuchsraum   kontinuierlich | <b>Typ-K Thermoelement</b>                      |              | +/- 1°C           |
| 10             | Temperatur     | MT2.3              |                               |                               | Versuchsraum kontinuierlich Typ-K Thermoelement |              | $+/- 1^{\circ}$ C |
| 11             | Temperatur     | MT2.4              |                               | Versuchsraum kontinuierlich   | <b>Typ-K Thermoelement</b>                      |              | $+/-1$ °C         |
| 12             | Temperatur     | MT2.5              | Versuchsraum                  | kontinuierlich                | <b>Typ-K Thermoelement</b>                      |              | +/- 1°C           |
| 13             | Temperatur     | MT2.6              | Versuchsraum   kontinuierlich |                               | <b>Typ-K Thermoelement</b>                      |              | +/- 1°C           |
| 14             | Temperatur     | MT3.1              |                               | Versuchsraum   kontinuierlich | <b>Typ-K Thermoelement</b>                      |              | +/- 1°C           |
| 15             | Temperatur     | MT3.2              |                               | Versuchsraum   kontinuierlich | <b>Typ-K Thermoelement</b>                      |              | +/-1°C            |
| 16             | Temperatur     | MT3.3              | Versuchsraum                  |                               | kontinuierlich Typ-K Thermoelement              |              | $+/-1$ °C         |
| 17             | Temperatur     | MT3.4              |                               | Versuchsraum kontinuierlich   | <b>Typ-K Thermoelement</b>                      |              | $+/-1$ °C         |
| 18             | Temperatur     | MT3.5              |                               | Versuchsraum kontinuierlich   | <b>Typ-K Thermoelement</b>                      |              | +/- 1°C           |
| 19             | Temperatur     | MT3.6              | Versuchsraum                  | kontinuierlich                | <b>Typ-K Thermoelement</b>                      |              | $+/- 1^{\circ}$ C |
| 20             | Temperatur     | MTS <sub>2</sub>   | <b>Stollen</b>                | Logger                        | 176 P1                                          | <b>Testo</b> | $+/-0.4$ °C       |
| 21             | Temperatur     | MTS3               | <b>Stollen</b>                | Logger                        | 175 H1                                          | <b>Testo</b> | $+/-0.4$ °C       |
| 22             | Temperatur     | MTS4               | <b>Stollen</b>                | Logger                        | 175 H1                                          | <b>Testo</b> | +/-0,4°C          |
| 23             | Temperatur     | MTS5               | <b>Stollen</b>                | Logger                        | 175 H1                                          | <b>Testo</b> | $+/- 0.4$ °C      |
| 24             | Temperatur     | MTS6               | <b>Stollen</b>                | Logger                        | 175 H1                                          | <b>Testo</b> | +/-0,4°C          |
| 25             | Temperatur     | MTS7               | <b>Stollen</b>                | Logger                        | 175 H1                                          | <b>Testo</b> | +/-0,4°C          |
| 26             | Temperatur     | MTS8               | <b>Stollen</b>                | Logger                        | 175 H1                                          | <b>Testo</b> | +/-0,4°C          |
| 27             | Temperatur     | MTS9               | <b>Stollen</b>                | Logger                        | 176 P1                                          | <b>Testo</b> | +/-0,4°C          |
| 28             | Temperatur     | <b>MTS10</b>       | <b>Stollen</b>                | Logger                        | 176 P1                                          | <b>Testo</b> | $+/-0.4$ °C       |
| 29             | Temperatur     | MT1                | Versuchsraum                  | kontinuierlich                | EE211                                           | E+E          | +/- 0,1°C         |
| 30             | Temperatur     | MT <sub>2</sub>    | Versuchsraum                  | kontinuierlich                | EE211                                           | E+E          | +/- 0,1°C         |
| 31             | Temperatur     | <b>T</b> Tunnel    | Fahrtunnel                    | kontinuierlich                | <b>WS500</b>                                    | lufft        | $+/-0.2$ °C       |

<span id="page-31-0"></span>Tabelle 2-1: Sensorliste – Teil 1 [17]

## <span id="page-31-1"></span>Tabelle 2-2: Sensorliste – Teil 2 [17]

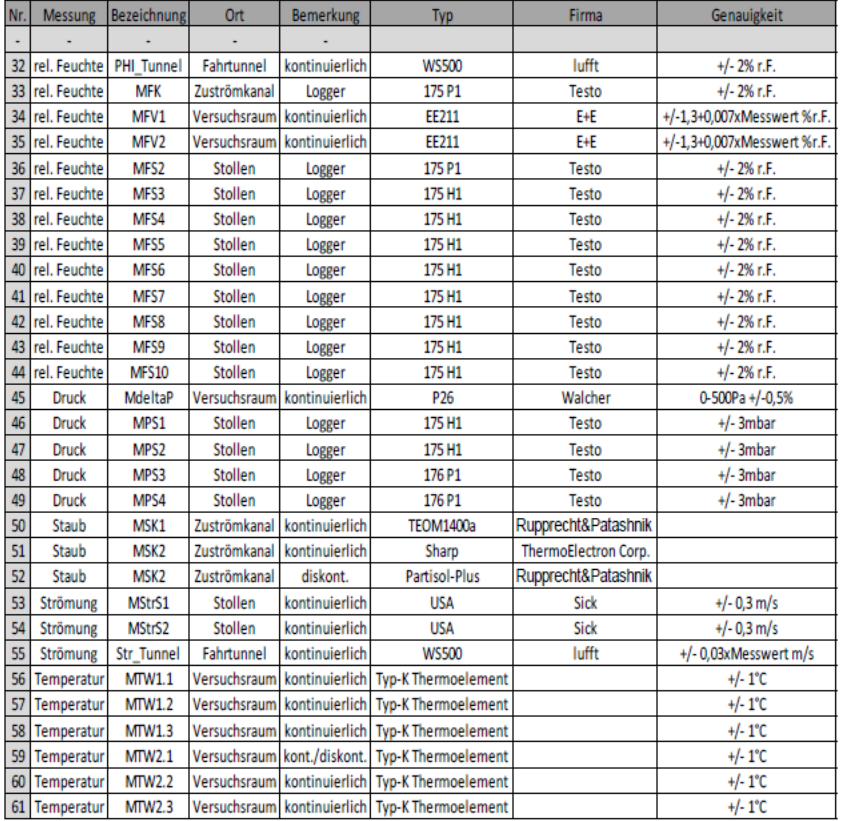

### **2.2 Ort der Messung**

Die Messungen wurden im steirischen Palten – Liesing Tal durchgeführt. Der Eisenbahntunnel Unterwald ist 1075 m lang, hat einen Querschnitt von 72 m², ist einröhrig, zweigleisig und befindet sich zwischen Wald am Schoberpass und Kalwang. Vom Südportal (Kalwang) zum Nordportal (Wald am Schoberpass) weist der Tunnel eine leichte Steigung auf. In der Mitte des Tunnels befindet sich ein 264 m langer Rettungsstollen, der in den Fahrtunnel mündet. Fahrtunnel und Rettungsstollen sind durch eine Schleuse voneinander getrennt. Um Einsatzfahrzeugen die Einfahrt in den Fahrtunnel zu ermöglichen, ist er mit einer festen Fahrbahn ausgestattet. Der Bahnhof Wald am Schoberpass ist ca. 2500 m vom Nordportal und der Bahnhof Kalwang ca. 4000 m vom Südportal entfernt. In [Abbildung 2-4](#page-32-0) ist die Lage des Unterwaldertunnels mit dem Nord- und Südportal zu sehen. [17]

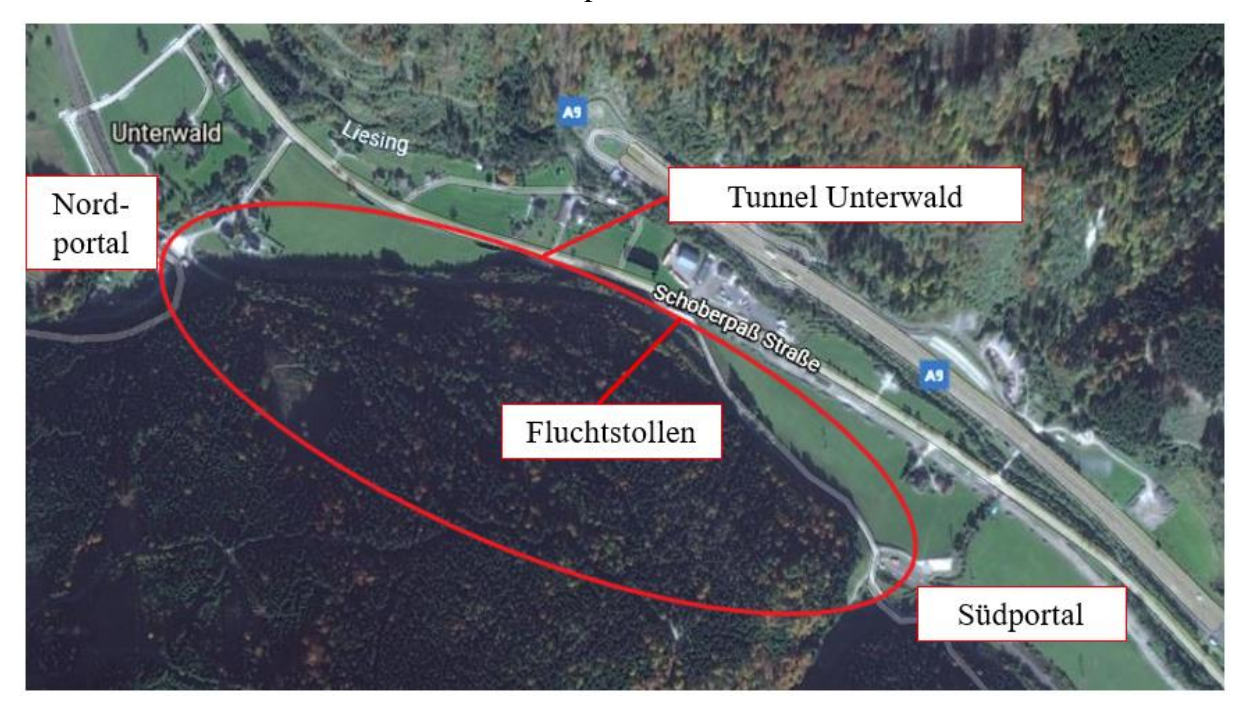

Abbildung 2-4: Google Earth Screenshot – Tunnel Unterwald [12]

### <span id="page-32-0"></span>**2.3 Dauer der Messung**

In dieser Arbeit wurden Messdaten zwischen dem 14.10.2019 und dem 05.01.2020 ausgewertet. Bis zum 21.11.2019 erfolgte die Staubmessung im Tunnel mit einem Staubmessgerät von Typ SHARP, Modell 5030. Ab dem 22.11.2019 wurde zur Staubmessung im Tunnel ein Staubmessgerät von Typ TEOM 1400a verwendet.

### **2.4 Messungen im Tunnel**

Im Tunnel wurden Staubmessungen mit zwei unterschiedlichen Messgeräten durchgeführt. Die beiden Messgeräte unterscheiden sich in ihrem Messprinzip. Nachfolgend werden die unterschiedlichen Messprinzipien erläutert und der Messaufbau beschrieben. Im Tunnel wurden die Strömungsgeschwindigkeit und -richtung sowie die Temperatur und Luftfeuchtigkeit mittels Wetter-Sensor (WS500-UMB) gemessen. Im Zuge dieses Kapitels wird auch die Funktionsweise des Wetter-Sensors erklärt.

#### **2.4.1 Staubmessung – Fahrtunnel**

#### **2.4.1.1 Messprinzip SHARP 5030**

Bei dem Staubmessgerät SHARP (Synchronized Hybrid Ambient Real-time Particulate), Modell 5030 handelt es sich um ein Hybrid-Staubmessgerät zur Messung der Aerosolkonzentration in der Umgebungsluft. Bei diesem Staubmessgerät kommen zwei unterschiedliche Messmethoden zum Einsatz, die nach dem Nephelometer- (Aerosol-Lichtstreuung) und Radiometer-Prinzip (Beta-Abschwächung) arbeiten. Das Ausgangssignal des hochempfindlichen lichtstreuenden Photometers (Nephelometer) wird ständig auf die zeitlich gemittelten Messungen des Beta-Abschwächungs-Massensensors referenziert. In [Abbildung 2-5](#page-33-0) ist die Anordnung der beiden Einheiten gezeigt. [33]

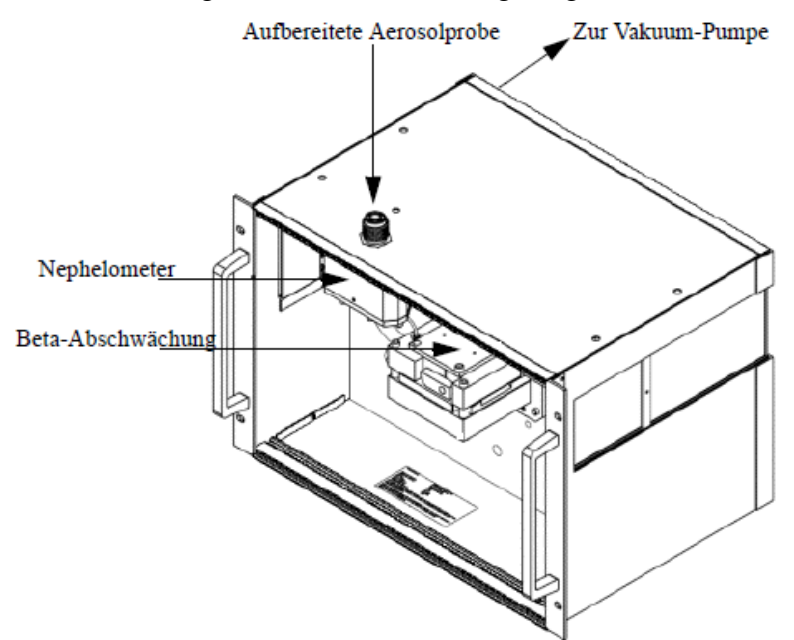

Abbildung 2-5: SHARP, Modell 5030 – SHARP Monitor [33]

<span id="page-33-0"></span>Der Weg der staubbeladenen Luft durch das Messgerät ist in [Abbildung 2-6](#page-34-0) zu sehen. Über den Einlass gelangt das Aerosol mit einer Probenahme – Durchflussrate von 1 m³/h in das beheizte Probenahmerohr. Die Heizung dient der Regelung der relativen Luftfeuchtigkeit. Mit dieser wird sichergestellt, dass die relative Luftfeuchtigkeit unter dem Punkt gehalten wird, an dem die gesammelten Partikel aneinander haften bleiben und sich flüssiges Wasser aufstauen würde. Die Regelung der Heizleistung erfolgt auf Grundlage der Werte der Temperatursensoren T1 und T2, sowie den Werten des Feuchtesensor. Die Temperatur des Probenahmerohrs wird über den Temperatursensor T4 erfasst. Das Photometer des Nephelometers basiert auf der Lichtstreuung eines referenzierten, gepulsten Nah-IR-LED mit einer zentralen Wellenlänge von 880 nm. Über ein Messvolumen von 1 cm<sup>3</sup> und einen Winkelbereich von 60 – 80 $^{\circ}$  in Vorwärtsrichtung wird die Streuung erfasst. Die Partikel passieren das Messvolumen, wobei die Strahlungsstärke des gestreuten Lichtes gemessen wird. [33]

Das Ansprechverhalten des Nephelometers ist linear zur Aerosolkonzentration und unabhängig von der Probendurchflussrate. Durch eine fortlaufende Temperaturmessung und eines im Werk ermittelten Korrekturfaktor wird das geringfügig temperaturabhängige Nephelometersignal korrigiert. Das Rohsignal wird sekündlich ermittelt, digitalisiert, auf null korrigiert und über den Zeitraum von einer Minute gemittelt. Es werden fortlaufend ein minütlicher Mittelwert (temperaturkorrigiert) und ein dynamischer Mittelwert der Nephelometer-Konzentration berechnet. Nach dem Nephelometer wird das Aerosol auf einem Filterband abgeschieden und mittels des Prinzips der Beta-Abschwächung die abgelagerte Masse nachgewiesen. Das Filterband wird von den β-Strahlen durchdrungen, wobei die Zählrate durch die Beladung des Filterbandes mit Partikeln abnimmt. Die sich daraus ergebende Aerosolkonzentration wird über einen variablen Zeitraum gemittelt, welcher von der Schwankung der Massenkonzentration abhängig ist. [33]

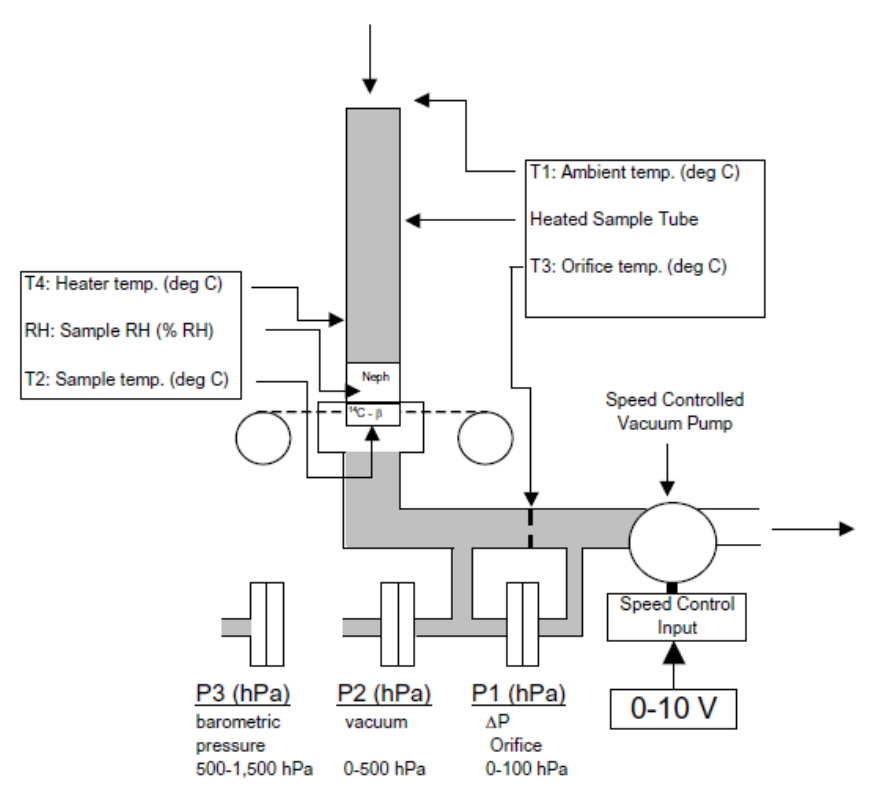

Abbildung 2-6: Weg der Luft – SHARP 5030 [33]

<span id="page-34-0"></span>Die Massenkonzentration wird gemäß Formel 2-1 berechnet. In Formel 2-1 stellt das Verhältnis  $C<sub>β</sub>/C<sub>N2</sub>$  einen variablen Kalibrierfaktor dar.

$$
C_{m} = C_{N1} \times \frac{C_{\beta}}{C_{N2}}
$$
  
Fromel 2-1  

$$
C_{m}
$$
  
Massenkonzentration  $\left[\frac{\mu g}{m^{3}}\right]$   

$$
C_{N1}
$$
  
1-Min. Nephelometer - Mittelwert  $\left[\frac{\mu g}{m^{3}}\right]$   

$$
C_{N2}
$$
  
Radiometrische Massenkonzentration  $\left[\frac{\mu g}{m^{3}}\right]$   
Nephelometrische Massenkonzentration  $\left[\frac{\mu g}{m^{3}}\right]$ 

In [Tabelle 2-3](#page-35-0) sind die wichtigsten technischen Daten des Staubmessgerätes SHARP 5030 zusammenfasst aufgelistet.

| Eigenschaft                     | <b>Beschreibung</b>                                                                                                    |  |  |
|---------------------------------|----------------------------------------------------------------------------------------------------|--|--|
| Konzentrationsbereiche          | 0 bis 1.000 $\mu$ g/m <sup>3</sup> und 0 bis 10.000 $\mu$ g/m <sup>3</sup> (autom.<br>Messbereichsumschaltung)           |  |  |
| Nachweisgrenze                  | $0.5 \mu g/m^3$ @ 2 $\sigma$ (1-Std. Zeitauflösung)<br>$0.3 \mu g/m^3$ @ 2σ (24-Std. Zeitauflösung)                      |  |  |
| Präzision über eine Stunde      | $\pm 2 \ \mu g/m^3$ < 80 $\mu g/m^3$ ; $\pm 5 \ \mu g/m^3$ > 80 $\mu g/m^3$                                              |  |  |
| Zeitauflösung                   | 1 Minute (alle 4 Sek. aktualisiert)                                                                                      |  |  |
| Präzision zwischen zwei Geräten | $\pm$ 1 µg/m <sup>3</sup> (2- $\sigma$ , 24-Std. Zeitauflösung)                                                          |  |  |
| Auflösung Display               | $0,1 \mu g/m^3$ (intern gespeicherte und angezeigte Daten)                                                               |  |  |
| Genauigkeit                     | ±5% (verglichen zu 24-Std. Referenzverfahren für PM10)<br>$\pm 10\%$ (verglichen zu 24-Std. Referenzverfahren für PM2.5) |  |  |
| Strahler                        | Optisch: IRLED, 6 mW, 880 nm                                                                                             |  |  |
|                                 | Beta: Kohlenstoff C-14, < 3,7 MBq (< 100 µCi), 5700-Jahre<br>Halbwertszeit                                               |  |  |
| Detektoren                      | Optisch: Silikon-/Hybrid-Verstärker                                                                                      |  |  |
|                                 | Radiometrisch: Proportional-Zählrohr ( $\alpha$ und $\beta$ )                                                            |  |  |
| Durchflussrate (Luft)           | 1 m <sup>3</sup> /h (16,67 L/min.) gemessen über einer internen Ultraschallblende                                        |  |  |
| Betriebsumgebung                | -30 bis 60 °C (-22 bis 140 °F): nicht kondensierend Eignungsgeprüft im<br>Bereich 5° bis 40°C                            |  |  |

<span id="page-35-0"></span>Tabelle 2-3: Technische Daten - SHARP 5030 [33]

#### **2.4.1.2 Messprinzip TEOM 1400a**

Das Staubmessgerät TEOM 1400a (Tapered Element Oscillating Microbalance) verwendet ein gravimetrisches Verfahren zur kontinuierlichen Messung der Partikelkonzentration in der Umgebungsluft. Die Massenkonzentration, Massenrate und die Gesamtmasse werden unter den in [Tabelle 2-4](#page-35-1) aufgelisteten Bedingungen berechnet. [34]

| Eigenschaft                                  | <b>Beschreibung</b>                                                                                                |  |  |
|----------------------------------------------|----------------------------------------------------------------------------------------------------|--|--|
| Durchflussrate Probeneinlass                 | $16.7$ $1/min$                                                                                                    |  |  |
| Hauptdurchflussrate                          | 31/min                                                                                                    |  |  |
| Temperatur des Probenstroms                  | $50^{\circ}$ C                                                                                                    |  |  |
| Minimale Nachweisgrenze des Massenaufnehmers | $0.01 \mu g$                                                                                                    |  |  |
| Messgenauigkeit                              | $\pm$ 5 µg/m <sup>3</sup> für 10 Minuten gemittelte Daten<br>$\pm$ 1,5 µg/m <sup>3</sup> für 1-Stunden-Mittelwerte |  |  |

<span id="page-35-1"></span>Tabelle 2-4: Technische Daten – TEOM 1400a [34]
Die staubbeladende Luft wird mit konstanter Durchflussrate durch einen Filter gesaugt, kontinuierlich gewogen und die Echtzeit-Massenkonzentration (10 Minuten) berechnet. Des Weiteren berechnet das Staubmessgerät die gesamte Massenakkumulation auf dem Sammelfilter sowie Mittelwerte der Massenkonzentration (30-Minuten, 1-Stunde, 8-Stunden und 24-Stunden). Durch Verwendung eines hydrophoben Filters und einer Probenahme oberhalb der Umgebungstemperatur (50°C) kann auf einen Feuchtigkeitsausgleich verzichtet werden. [34]

In [Abbildung 2-7](#page-36-0) ist auf der linken Seite der Luftstrom durch das Staubmessgerät zu sehen. Zu Beginn passiert der Probenfluss den Einlass mit einer Durchflussrate von 16,7 l/min. Danach wird der Luftstrom in einem Strömungsteiler isokinetisch in einen 3 l/min Probenstrom und einen Abgasstrom mit 13,67 l/min aufgeteilt. Der auf 50°C vorgeheizte Probenstrom wird zum Massenaufnehmer weitergeleitet. Im Inneren des Massenaufnehmers, welcher in [Abbildung 2-7](#page-36-0) rechts dargestellt ist, wird ein teflonbeschichteter Borosilikatglasfaserfilter vom Probeluftstrom durchströmt und alle zwei Sekunden gewogen. Aus der Differenz des aktuellen Gewichtes des Filters und dem Ausgangsgewicht des Filters wird die Gesamtmasse des gesammelten Feinstaubes berechnet (Momentanwert der Gesamtmasse). Aus der Änderung der Gesamtmasse kann die Massenrate (g/s) berechnet werden. Dividiert man die Massenrate durch die Durchflussrate ergibt sich die Massenkonzentration in g/m<sup>3</sup> bzw.  $\mu$ g/m<sup>3</sup>. [34]

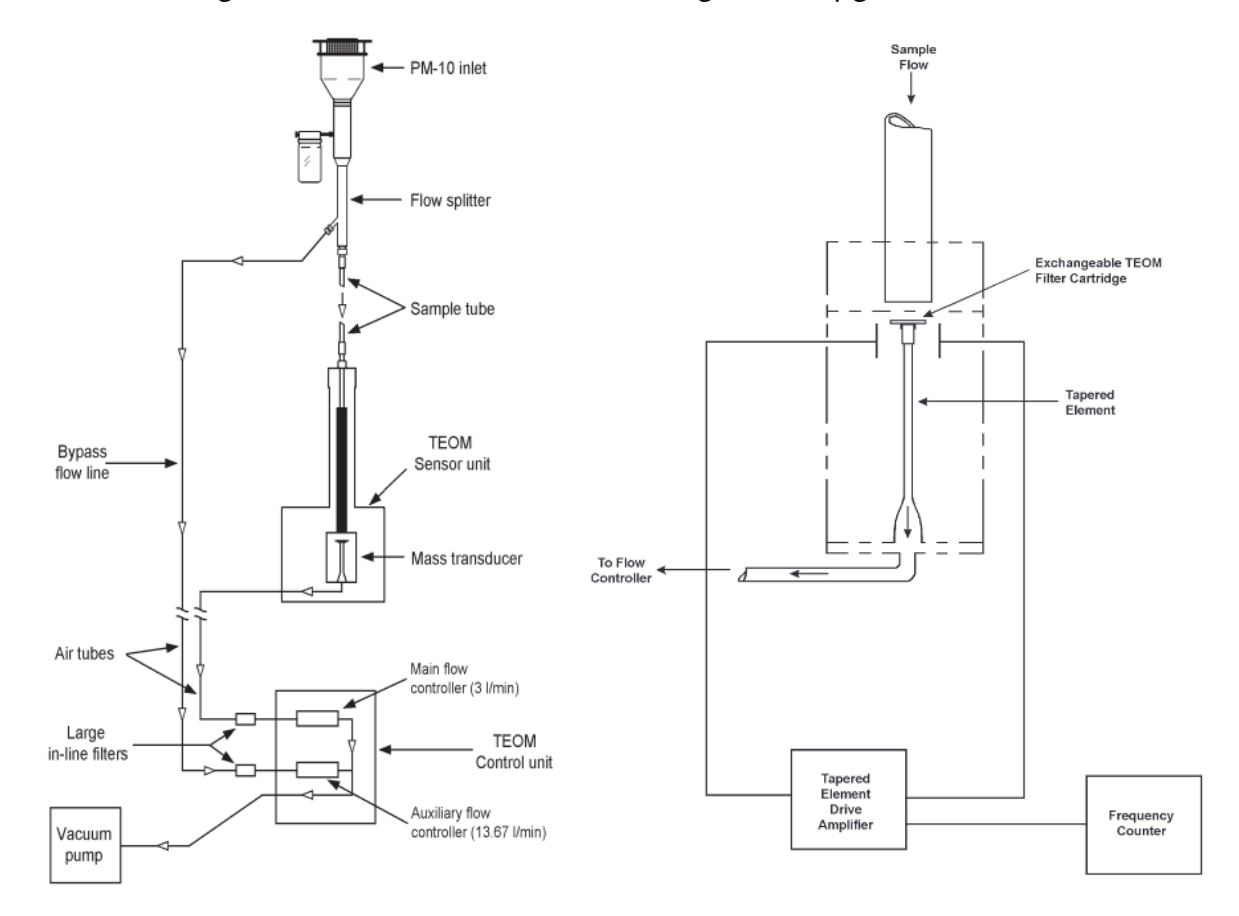

<span id="page-36-0"></span>Abbildung 2-7: Luftstrom durch Staubmessgerät (links); Probenstrom durch Massenaufnehmer (rechts) [34]

In [Abbildung 2-7](#page-36-0) rechts ist zu sehen, wie die staubbeladene Luft kontinuierlich durch das Filterplättchen und das sich verjüngende Element (Tapered Element) gesaugt wird, wobei sich Staub im Filter ablagert. Das Element schwingt dabei mit seiner Eigenfrequenz. Die Schwingungsfrequenz wird von einem elektronischen Steuerkreis erfasst und von einem Präzisionszähler mit einer Abtastrate von 2 Sekunden gemessen. Prinzipiell gleicht das Messsystem einem Feder–Masse–System, bei dem die Frequenz abnimmt, wenn die Masse steigt. Somit kann aufgrund der Frequenzänderung auf die Masse geschlossen werden. In einem Feder – Masse – System kann die Frequenz (f) mithilfe der Federkonstante (K) und der Masse (M) gemäß Formel 2-2 berechnet werden. [34]

$$
f = \sqrt{\frac{\kappa}{M}}
$$

Die Federkonstante K entspricht der Kalibrierungskonstante  $K_0$ . Die Kalibrierungskonstante  $K_0$ kann aus Frequenzmessungen mit und ohne einer bekannten Masse bestimmt werden (vorgewogene Filterpatrone). Diese wird vor der Auslieferung im Werk ermittelt. Im Betrieb misst das TEOM 1400a stets die gesamte Masse des Systems. [34]

Um die Masse zu ermitteln muss zunächst die Systemmasse des Massenaufnehmers berechnet werden. Die Systemasse entspricht der Summe der Massen des "Tapered Element", der Filtermasse und der Masse der am Filter gesammelten Partikel. Zur Berechnung der Systemmasse wird Formel 2-3 verwendet, wobei der Mittelwert der Frequenz von zehn 2- Sekunden Perioden verwendet wird. [34]

Unter Verwendung von Formel 2-4 wird alle zwei Sekunden eine neue Gesamtsystemmasse berechnet. [34]

$$
Mass_i = \frac{K_0}{f_i^2}
$$

Mit den Massen Mass<sub>0</sub> und Mass<sub>i</sub> wird alle zwei Sekunden eine neue Partikelgesamtmasse gemäß folgender Formel berechnet (Formel 2-5).

 $TM_i = Mass_i - Mass_o$  Formel 2-5

 $Mass_0 = \frac{K_0}{f^2}$ 

 $f_0$ 

 $\frac{0}{2}$  Formel 2-3

### **2.4.1.3 Messaufbau SHARP 5030 und TEOM 1400a**

Um die Staubkonzentration im Tunnel zu messen, wurde die Lüftungsanlage vom ÖBB Pilotprojekt verwendet. Über diese Lüftungsanlage konnte die staubbeladene Luft des Eisenbahntunnels in den Versuchsraum geleitet werden. In [Abbildung 2-8](#page-38-0) ist oben links die Ansaugöffnung im Fahrtunnel, von welcher die staubbeladene Luft des Eisenbahntunnels abgesaugt wurde, und die Anbringung des Wettersensors WS500-UMB zu sehen. Es befand sich eine zweite Ansaugöffnung direkt daneben. Die Ansaugöffnungen haben einen Durchmesser von 125 mm und wurden vor Messbeginn komplett geöffnet. Von den zwei Ansaugöffnungen im Eisenbahntunnel gelangte die staubbeladene Luft über den Brandabschluss und den Zuluftkanal (Ø 250 mm) durch die Schleuse. Der Brandabschluss diente der Sicherstellung der Brandschutzbestimmungen. [Abbildung 2-8](#page-38-0) zeigt oben rechts und unten links den Brandabschluss und den Zuluftkanal in der Schleuse sowie unten rechts den Zuluftkanal mit T-Stück und die Probenahme aus dem Zuluftkanal im Fluchtstollen. Über das T-Stück und die Absperrklappen konnte der Versuchsraum wahlweise mit Luft aus dem Tunnel oder dem Fluchtstollen belüftet werden. In den gegenständlichen Messungen wurde diese Lüftungsanlage verwendet, um staubbeladene Tunnelluft in den Versuchsraum zu bringen und einen Teilvolumenstrom aus dem Zuluftkanal im Fluchtstollen zu entnehmen und dem Staubmessgerät zuzuführen. Die Strömungsgeschwindigkeit im Kanal betrug 4,25 m/s.

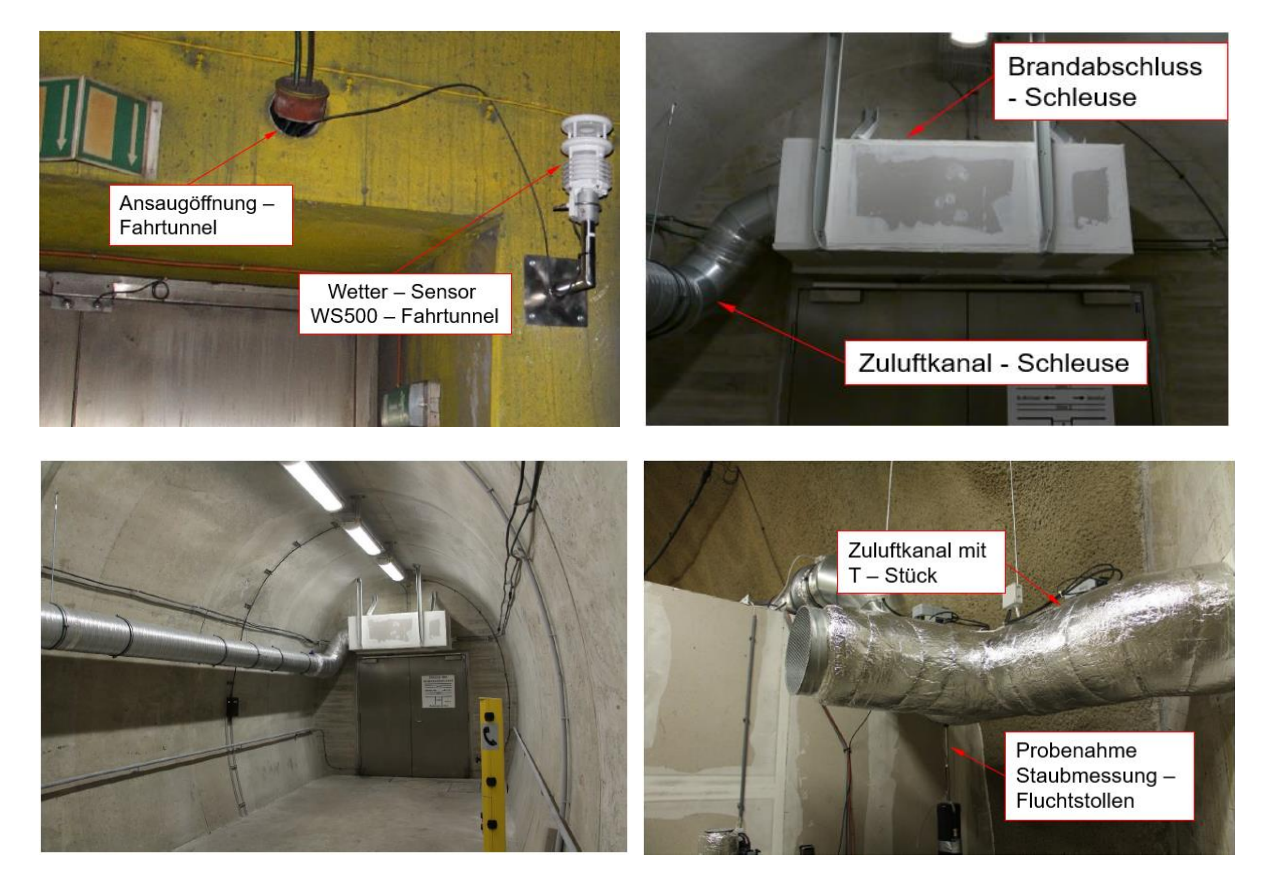

Abbildung 2-8: Ansaugöffnung und Wetter-Sensor (WS500-UMB Fa. Lufft) im Fahrtunnel (oben links); Zuluftkanal und Brandabschluss in der Schleuse (oben rechts und unten links); Zuluftkanal und Probenahme im Fluchtstollen (unten rechts)

<span id="page-38-0"></span>Zur Messung der staubbeladenen Luft wurden zwei unterschiedliche Messgeräte verwendet. In [Abbildung 2-9](#page-39-0) ist die Probenahme im Zuluftkanal schematisch dargestellt. Über die Probenahmedüse und das Probenahmerohr wurde die Luft zu den Staubmessgeräten geleitet. Die Probenahme aus dem Zuluftkanal erfolgte dabei über die Probenahmedüse bei beiden Messgeräten isokinetisch.

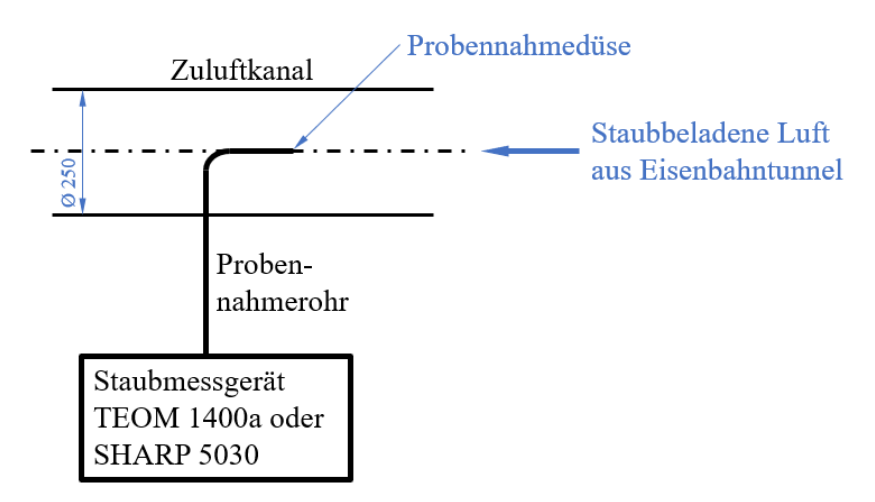

Abbildung 2-9: Schema von der Probenahme im Zuluftkanal

<span id="page-39-0"></span>Unter isokinetisch versteht man, dass die Geschwindigkeit im Strömungskanal (Zuluftkanal) der Geschwindigkeit in der Probenahmedüse, mit der abgesaugt wurde, entspricht. Auf diese Weise wurde eine Verfälschung des Messergebnisses verhindert. Würde man mit niedrigerer Geschwindigkeit absaugen als im Zuluftkanal würde die Messung des Staubgehaltes einen zu niedrigen Wert ergeben. Im umgekehrten Fall (Geschwindigkeit Absaugung höher als Strömungsgeschwindigkeit) würde ein zu hoher Staubgehalt gemessen werden.

Anzumerken ist, dass die Probenluft direkt aus dem Ansaugstutzen entnommen und keine korngrößenabhängige Vorabscheidung gemacht wurde. Somit konnten Gerätespezifikationen nicht vollständig eingehalten werden, wodurch sich Auswirkungen auf die Messgenauigkeit ergeben können. Aufgrund der beschränkten Geräteverfügbarkeit konnten Parallelmessungen der beiden Messsysteme nicht durchgeführt werden.

In [Abbildung 2-10](#page-39-1) links ist der Messaufbau des Staubmessgerätes SHARP 5030 im Fluchtstollen, welches im Auswertezeitraum vom 17.10.2019 bis zum 21.11.2019 verwendet wurde, zu sehen. Ab dem 22.11.2019 wurde zur Staubmessung der staubbeladenen Luft des Fahrtunnels das TEOM 1400a, welches in [Abbildung 2-10](#page-39-1) rechts abgebildet ist, verwendet.

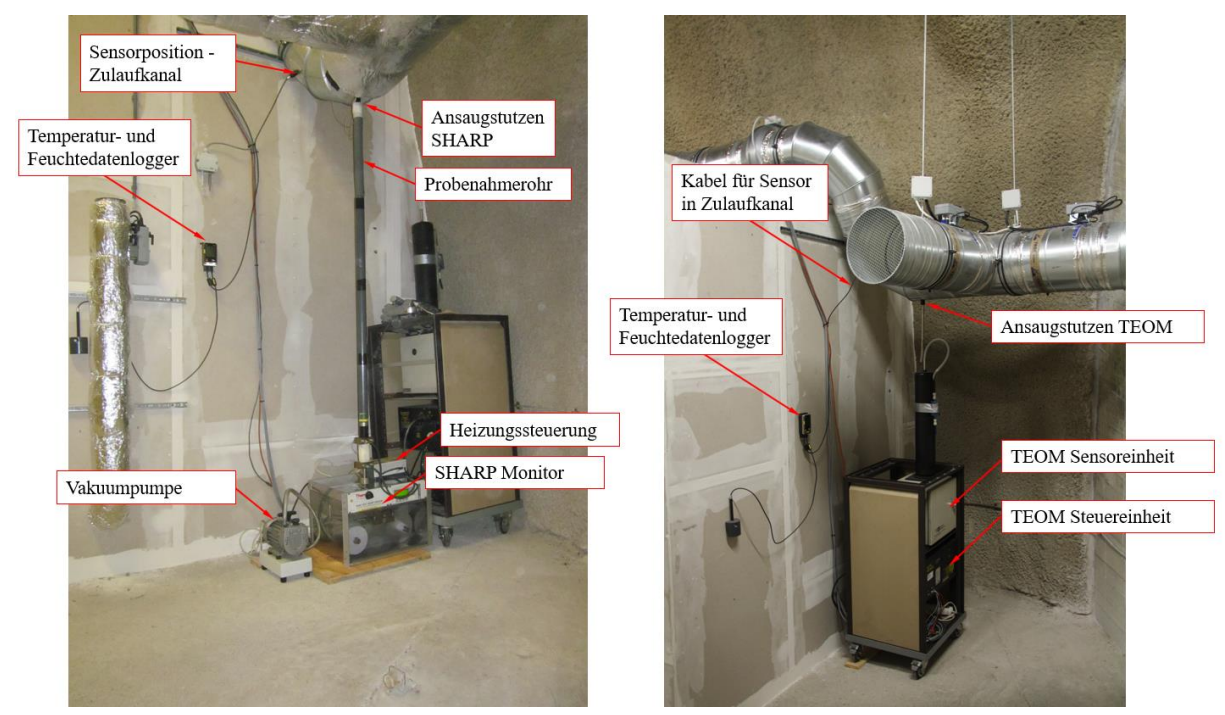

<span id="page-39-1"></span>Abbildung 2-10: Staubmessgerät SHARP 5030 (links) und Staubmessgerät TEOM 1400a (rechts) – Fluchtstollen

### **2.4.2 Strömungsmessung – Zuluftkanal**

Der Zuluftkanal, über den die staubbeladene Luft vom Fahrtunnel angesaugt wurde, mündet in den Versuchsraum. Um die aus dem Tunnel abgesaugte Luftmenge zu bestimmen, wurde die Strömungsgeschwindigkeit mittels eines Hitzdrahtanemometers, welcher in [Abbildung 2-11](#page-40-0) zu sehen ist, gemessen. Des Weiteren war die Strömungsgeschwindigkeit für die Sicherstellung der isokinetischen Probenahme bei der Staubmessung von Bedeutung. In [Tabelle 2-5](#page-40-1) sind die technischen Daten des thermischen Strömungssensors in Form einer Tabelle aufgelistet.

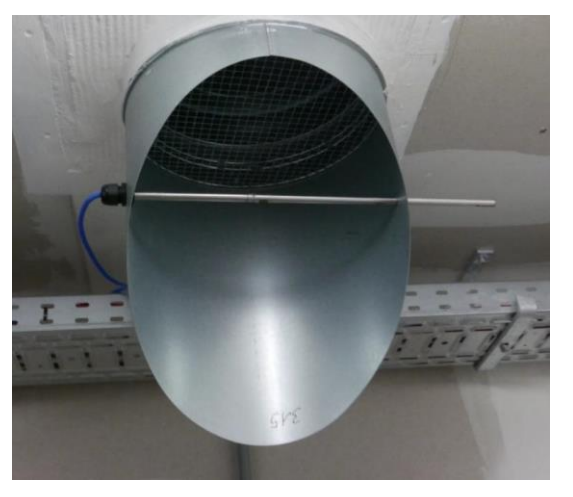

Abbildung 2-11: Messung der Strömungsgeschwindigkeit mittels Hitzdrahtanemometer der Fa. Höntzsch – Zuluftkanal [17]

| Eigenschaft          | <b>Beschreibung</b>                                                                                                    |
|----------------------|----------------------------------------------------------------------------------------------------|
| Messgröße            | Normgeschwindigkeit Nv, Normvolumenstrom NV/t, Massenstrom proportional<br>Normbasis: Temperatur $t_n = +21$ °C, Druck $p_n = 1014$ hPa               |
| Sensortyp            | Thermischer Strömungssensor; Sondendurchmesser: 10 mm;<br>Sondenlänge: 165, 265, 365, 665, 965 mm                                                     |
| Messgase             | Luft, Reingase, Gasgemische mit gleichbleibendem Mischungsverhältnis                                                                                  |
| Messbereich          | $0,2$ 60 m/s (Welcher Typ)                                                                                                    |
| Messunsicherheit     | Messunsicherheit für Strömungsgeschwindigkeiten Nv bei 1014 hPa und + $21^{\circ}$ C:<br>$\leq$ 40 m/s: 2 % v.M. +0,02 m/s<br>$>$ 40 m/s: 2,5 % v. M. |
| Zulässige Temperatur | Medium: $-10+140$ °C<br>Umgebung: $-35$ $+50^{\circ}$ C $(-5$ $+50^{\circ}$ C bei LCD-Anzeige)                                                        |
| Druckbeständigkeit   | max. 16 bar / 1,6 MPa Überdruck                                                                                                    |

<span id="page-40-1"></span><span id="page-40-0"></span>Tabelle 2-5: Technische Daten des thermischen Strömungssensors der Fa. Höntzsch

Im Folgenden wird kurz die Funktionsweise eines Hitzdrahtanemometers anhand von [Abbildung 2-12](#page-41-0) erläutert. Zur Messung der Strömungsgeschwindigkeit wird ein dünner beheizter Metalldraht angeströmt und je nach Höhe der Strömungsgeschwindigkeit mehr oder weniger gekühlt. Der Hitzdraht befindet sich mit drei weiteren Widerständen in einer Viertelbrücke. Um den Hitzdraht auf einer konstanten Temperatur zu halten, muss der Regler die Brückenspannung U<sub>0</sub> um  $\Delta U$  erhöhen. [3]

Die Erhöhung der Brückenspannung  $U_0$  um  $\Delta U$  ist ein Maß für die Strömungsgeschwindigkeit. [3]

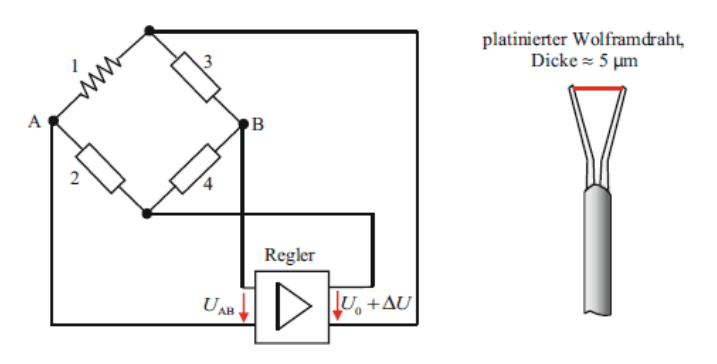

Abbildung 2-12: Viertelbrücke Hitzdrahtanemometer (links), Sonde (rechts) [3]

### <span id="page-41-2"></span><span id="page-41-0"></span>**2.4.3 Strömungsmessung – Fahrtunnel**

### **2.4.3.1 Messprinzip WS500-UMB**

Bei dem Wetter-Sensor WS500-UMB der Fa. Lufft handelt es sich um eine Sensorkombination zur Erfassung unterschiedlicher Messgrößen wie Lufttemperatur, Luftfeuchte, Luftdruck, Windrichtung und Windgeschwindigkeit. Die Lufttemperatur wird über einen NTC-Widerstand und die Luftfeuchte mittels eines kapazitiven Sensors gemessen. Zum Schutz vor äußeren Einflüssen, wie z.B. Sonneneinstrahlung befinden sich beide Sensoren in einem Strahlenschutz. Unter Berücksichtigung des Luftdrucks werden mittels Lufttemperatur und Luftfeuchte der Taupunkt und die absolute Feuchte berechnet. Im Inneren des Gerätes ist ein integrierter Sensor (MEMS) zur Messung des absoluten Luftdrucks verbaut. Mittels barometrischer Höhenformel und Ortshöhe wird der relative Luftdruck berechnet. Mit vier Ultraschallsensoren werden zyklische Messungen in alle Richtungen gemacht und in weiterer Folge mittels der Laufzeitdifferenz des Schalls die Windgeschwindigkeit und -richtung berechnet. In [Tabelle 2-6](#page-41-1) sind die technischen Daten der Sensoren zusammengefasst zu sehen. [11]

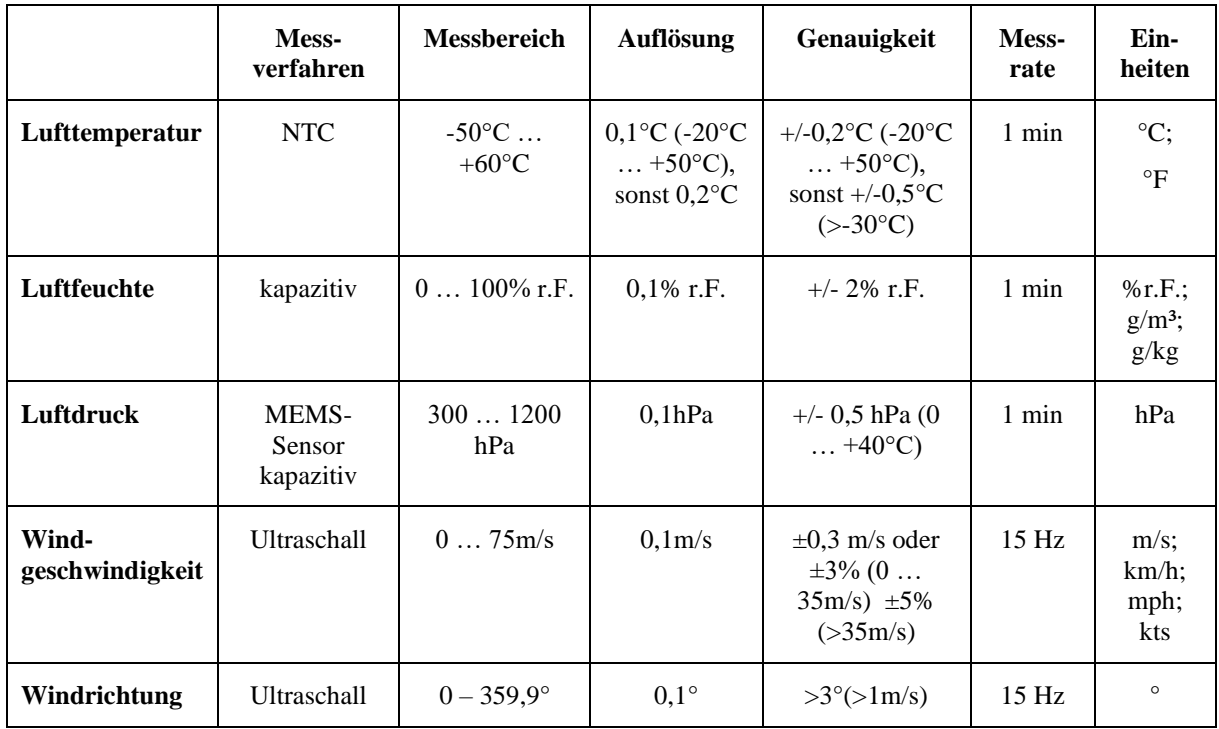

<span id="page-41-1"></span>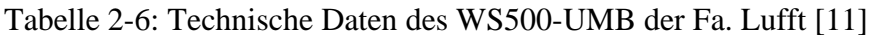

### **2.4.3.2 Messaufbau WS500-UMB**

[Abbildung 2-8](#page-38-0) oben links zeigt die Anbringung des Wetter-Sensors WS500-UMB im Fahrtunnel mit dem unter anderem die Strömungsgeschwindigkeit und -richtung gemessen wurde. Der WS500-UMB ist am Rand des Tunnels in der Höhe Oberkante Tür Notausgang angebraucht. Im Zuge des Öffnens der Ansaugöffnungen im Fahrtunnel stellte die Anbringung des Wettersensors in der Nähe der Öffnungen eine relativ einfache Möglichkeit dar, um die Strömungsgeschwindigkeit und -richtung im Tunnel zu erfassen. Daraus ergibt sich eine punktförmige Messung der Strömungsgeschwindigkeit und -richtung am Tunnelrand. Eine Messung über den gesamten Tunnelquerschnitt war aufgrund der örtlichen Gegebenheiten nicht möglich. Somit kann über die Geschwindigkeitsverteilung im Tunnel keine Aussage getroffen werden. Die Strömungsgeschwindigkeit wurde für die Berechnung der Emissionsfaktoren benötigt. Das Wissen über die Strömungsrichtung war bei der Zuordnung Emissionsfaktor zu Zuggattung hilfreich.

# **2.5 Messungen außerhalb des Tunnels**

Außerhalb des Tunnels wurde mittels des Staubmessgeräts SHARP 5030 die Hintergrundkonzentration des Staubes gemessen. Ziel dieser Messungen war es, die Hintergrundkonzentration im Tunnel zu bestimmen. Des Weiteren wurden mittels eines Wettersensors vom Typ WS600-UMB folgende Größen gemessen: Lufttemperatur, Luftfeuchte, Luftdruck, Windrichtung, Windgeschwindigkeit und Niederschlag. Mithilfe der Niederschlagsmessung wurde in weiterer Folge der Einfluss des Niederschlags auf die Emissionsfaktoren ermittelt. Zusätzlich zu diesen Messungen wurde an einem Tunnelportal eine Kamera angebracht, um die Züge zu identifizieren.

### **2.5.1 Staubmessung – Außerhalb Tunnel**

### **2.5.1.1 Messaufbau SHARP 5030**

Die Messung der Staubkonzentration außerhalb des Tunnels (Hintergrundkonzentration) erfolgte ebenfalls wie im Tunnel mit dem SHARP 5030. Die Funktionsweise dieses Staubmessgerätes wurde bereits in einem vorigen Kapitel beschrieben (vgl. Kap. [2.4.1.1\)](#page-33-0). In [Abbildung 2-13](#page-42-0) ist der Messaufbau am Eingang des Fluchtstollens zu sehen.

<span id="page-42-0"></span>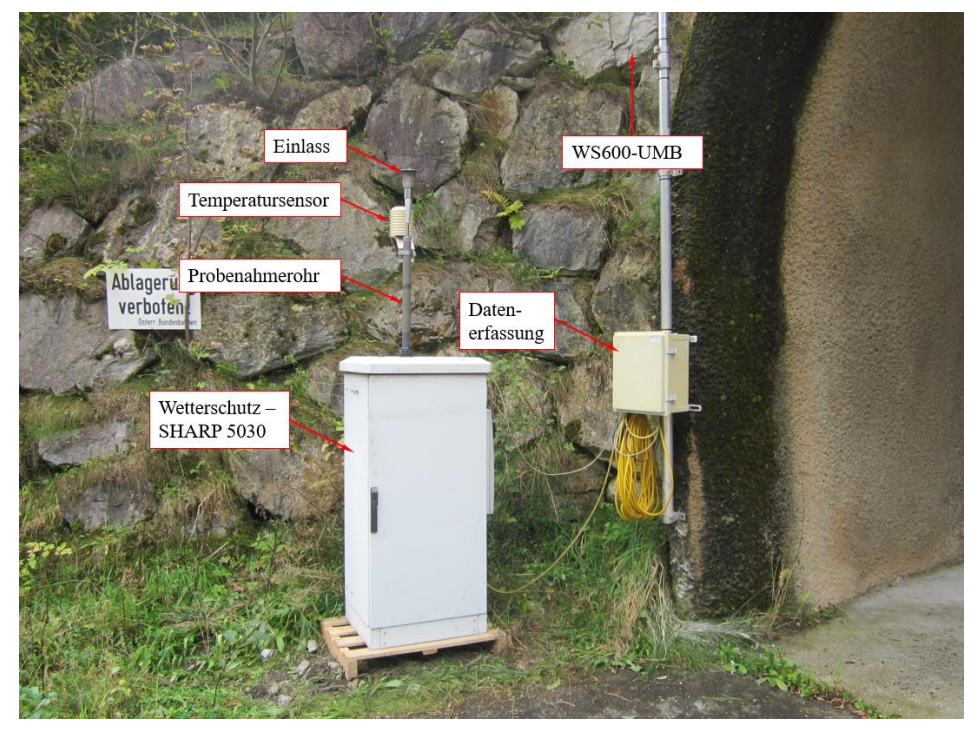

Abbildung 2-13: Staubmessgerät SHARP 5030 – außerhalb des Tunnels

### **2.5.2 Umgebungsparameter – Außerhalb Tunnel**

# **2.5.2.1 Messprinzip WS600-UMB**

Der Wettersensor WS600-UMB gehört wie der in Kapitel [2.4.3](#page-41-2) beschriebene WS500-UMB Sensor zur Familie Wetter-Sensoren der Fa. Lufft. Die beiden Wettersensoren WS500-UMB und WS600-UMB unterscheiden sich in der Sensorkombination. Gleich wie der Wettersensor WS500-UMB kann auch der Wettersensor WS600-UMB die Lufttemperatur, Luftfeuchte, Luftdruck, Windrichtung und Windgeschwindigkeit messen. Zusätzlich misst der Wettersensor WS600-UMB auch den Niederschlag. Der Niederschlag wird mittels Niederschlagssensor erfasst. Dieser arbeitet mit einem 24GHz Doppler-Radar, welches die Tropfengeschwindigkeit erfasst. Aus der Tropfengeschwindigkeit und der Tropfengröße wird die Niederschlagsmenge und -art berechnet. In [Abbildung 2-14](#page-43-0) sind die Sensoren und in [Tabelle 2-7](#page-43-1) bzw. [Tabelle 2-6](#page-41-1) die technischen Daten des WS600-UMB dargestellt. [11]

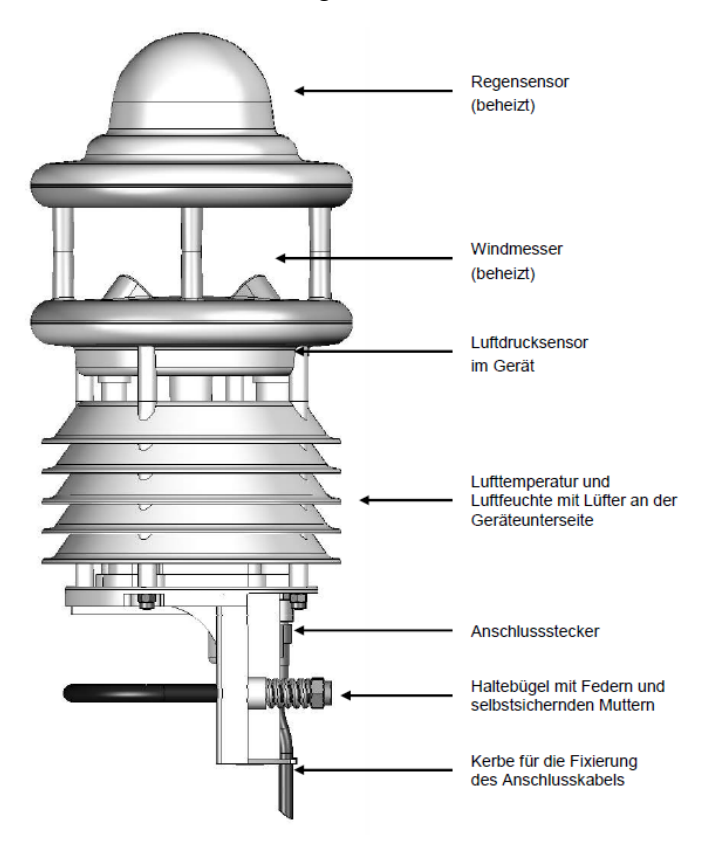

Abbildung 2-14: Wettersensor WS600-UMB der Fa. Lufft [11]

<span id="page-43-1"></span><span id="page-43-0"></span>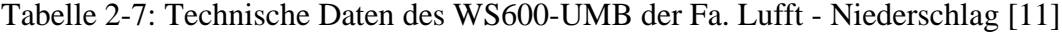

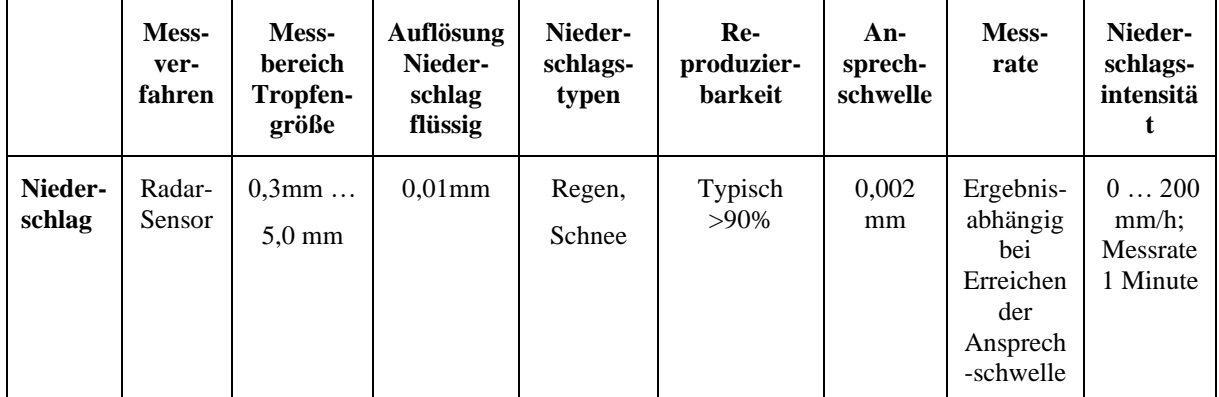

### **2.5.2.2 Messaufbau WS600-UMB**

In [Abbildung 2-15](#page-44-0) ist die Einfahrt in den Fluchtstollen des Eisenbahntunnels zu sehen. An der Einfahrt des Fluchtstollens wurde der Wetter-Sensor WS600-UMB in 6 m Höhe an einem Mast befestigt. Geachtet wurde auch darauf, dass die umgebende Vegetation den Wettersensor nicht beeinflussen konnte. Von besonderer Bedeutung war die Ausrichtung des Wettersensors bezüglich der nördlichen Himmelsrichtung, um die Windrichtung richtig erfassen zu können. Die Datenerfassung wurde ebenfalls am Mast montiert.

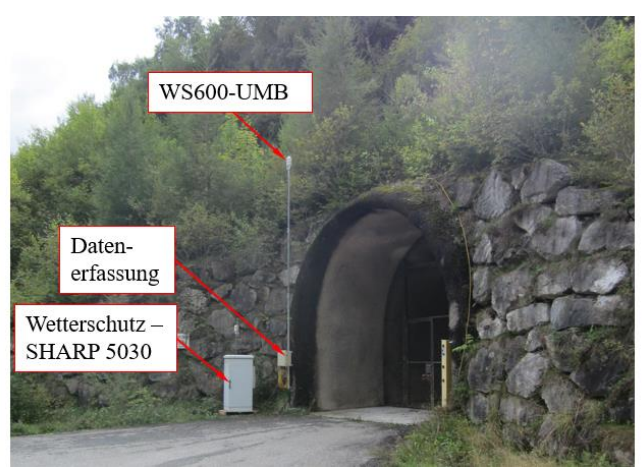

Abbildung 2-15: Messaufbau Einfahrt Fluchtstollen

# <span id="page-44-0"></span>**2.5.3 Identifizierung der Züge**

Um Züge, die den Eisenbahntunnel passieren, zu identifizieren, wurde am Südportal (Kalwang) an einem Mast eine Wildkamera mit Blickrichtung Kalwang, welche in [Abbildung 2-16](#page-44-1) zu sehen ist, befestigt. Die Auslösung der Kamera erfolgte über den Bewegungsmelder. Dieser reagiert auf Wärme und Bewegung. Zur Überwachung des Tunnelportals wurden bei Auslösung Videos mit einer Länge von 60 Sekunden aufgezeichnet. Die Videos wurden auf einer Speicherkarte gespeichert und alle zwei Wochen auf ein anderes Speichermedium (Laptop) übertragen, da die Kapazität der Speicherkarte begrenzt war. Um die Qualität der in der Nacht aufgezeichneten Videos zu verbessern, wurde zusätzlich ein Infrarotscheinwerfer angebracht. Die Wildkamera stellte eine einfache, kostengünstige und effektive Möglichkeit dar, um die Züge zu identifizieren. Des Weiteren war die Kamera aufgrund ihres ursprünglichen Einsatzgebietes (Beobachten von Wild in der Natur bei jeglicher Witterung) unempfindlich gegen Witterungseinflüsse.

<span id="page-44-1"></span>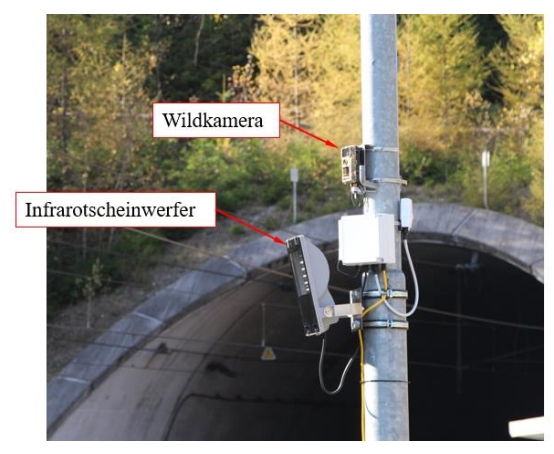

Abbildung 2-16: Wildkamera mit Infrarotscheinwerfer – Südportal

# **2.6 Auswertung der Messdaten**

# **2.6.1 Datenaufbereitung**

Die Messdaten wurden über das Recordum Portal und den TeamViewer abgerufen und als CSV – Datei lokal abgespeichert. Die Messdaten wurden in Matlab importiert und ausgewertet.

Folgende Messdaten sind für die Auswertung verwendet worden:

- 1. Messdaten Tunnel
	- Staubkonzentration TSP im Tunnel SHARP 5030 und TEOM 1400a
	- Strömungsgeschwindigkeit im Tunnel WS500-UMB
	- Strömungsrichtung im Tunnel WS500-UMB
- 2. Messdaten außerhalb des Tunnels
	- Staubkonzentration TSP außerhalb des Tunnels (Hintergrundkonzentration) SHARP 5030
	- Windgeschwindigkeit WS600-UMB
	- Windrichtung WS600-UMB
	- Luftfeuchte WS600-UMB
	- Luftdruck WS600-UMB
	- Niederschlag WS600-UMB
	- Lufttemperatur WS600-UMB

# **2.6.2 Hintergrundkonzentration**

Die Staubkonzentration außerhalb des Tunnels beeinflusst die Messung der Staubkonzentration im Tunnel. Auch wenn kein Zug durch den Tunnel fuhr, wurde eine gewisse Staubkonzentration im Tunnel gemessen. Diese Staubkonzentration bezeichnet man als Hintergrundkonzentration. Um die Emissionen des Schienenverkehrs zu bestimmen, musste der Einfluss der Hintergrundkonzentration eliminiert werden, da man sonst die von Schienenfahrzeugen verursachten Emissionen überschätzen würde. Im ersten Schritt wurde der Einfluss der Hintergrundkonzentration auf die Staubkonzentration im Fahrtunnel betrachtet. Um die Emissionen des Schienenverkehrs zu ermitteln, wurde der Staubkonzentrationsverlauf außerhalb des Tunnels vom Staubkonzentrationsverlauf im Tunnel abgezogen. In [Abbildung](#page-46-0)  [2-17](#page-46-0) sind die Staubkonzentrationsverläufe von Tunnel und Hintergrund sowie der Verlauf der Differenz der beiden abgebildet. Aus dieser Abbildung geht hervor, dass die gemessene Staubkonzentration am Eingang des Fluchtstollens (Hintergrundkonzentration) durch Sekundärquellen beeinflusst war, welche im Zuge eines Lokalaugenscheins als Baustellentätigkeiten in unmittelbarer Nähe zum Portal des Fluchtstollens identifiziert werden konnten. Somit spiegelte die gemessene Hintergrundkonzentration nicht die Hintergrundkonzentration im Tunnel wider. Die Berücksichtigung der Hintergrundkonzentration musste demnach mit einer anderen Methode erfolgen. Wie der Einfluss des Hintergrunds dennoch berücksichtigt werden konnte, wird in Kapitel [2.6.3](#page-46-1) erläutert.

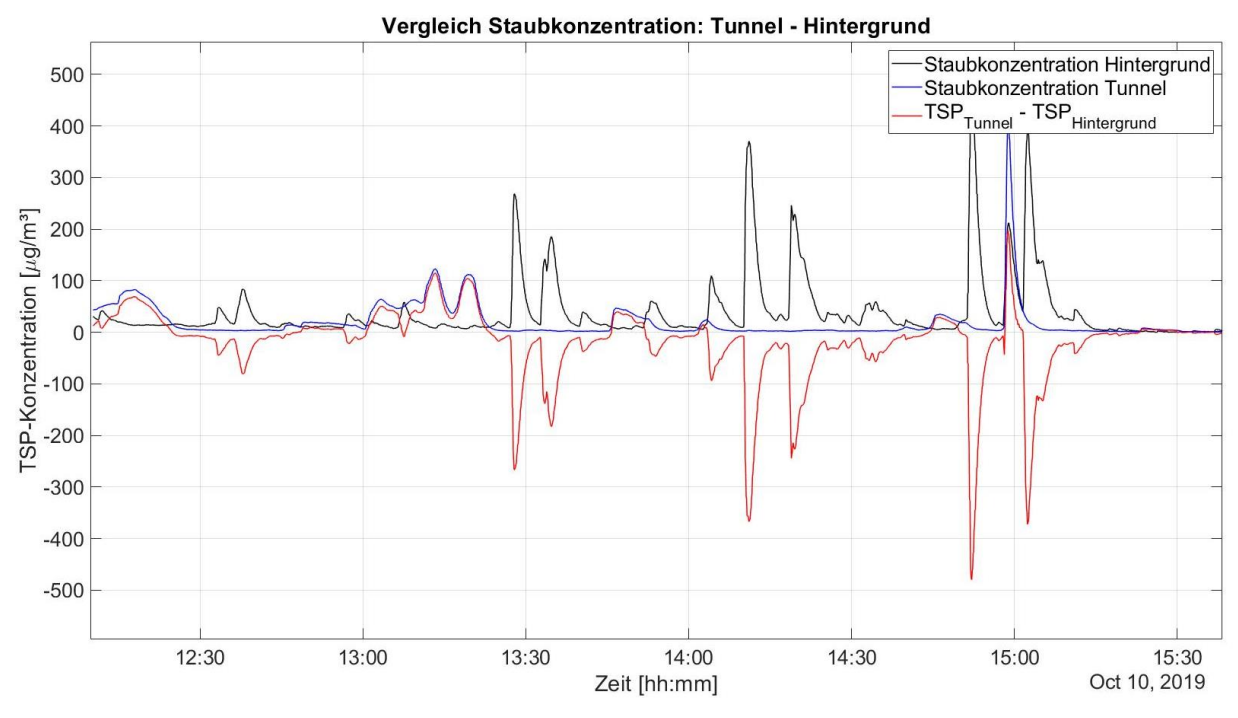

Abbildung 2-17: Vergleich Staubkonzentration: Tunnel – Hintergrund

#### <span id="page-46-1"></span><span id="page-46-0"></span>**2.6.3 Berechnung Emissionsfaktoren**

Die Datenauswertung erfolgte mit Matlab und Excel. In Excel wurden die Messdaten aufbereitet, im Anschluss in Matlab eingelesen und in weiterer Folge ein Programm zur Datenauswertung erstellt. Folgende Messdaten wurden für die Berechnung der Emissionsfaktoren verwendet:

- Staubkonzentration im Tunnel  $TSP$ <sub>Tunnel</sub> [ $\mu$ g/m<sup>3</sup>]
- Strömungsgeschwindigkeit im Tunnel  $v_T$  [m/s]
- Tunnellänge  $l_T$  [m]
- Tunnelquerschnitt  $A_T$  [m<sup>2</sup>]

In [Abbildung 2-18](#page-47-0) ist ein gemessener Staubkonzentrationsverlauf aus dem Eisenbahntunnel Unterwald abgebildet. Betrachtet man den Staubkonzentrationsverlauf, sind eindeutige Spitzen der Staubkonzentration im zeitlichen Verlauf zu erkennen. Diese Spitzen im Konzentrationsverlauf wurden von Zügen im Tunnel bei der Vorbeifahrt an der Probenahme verursacht.

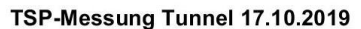

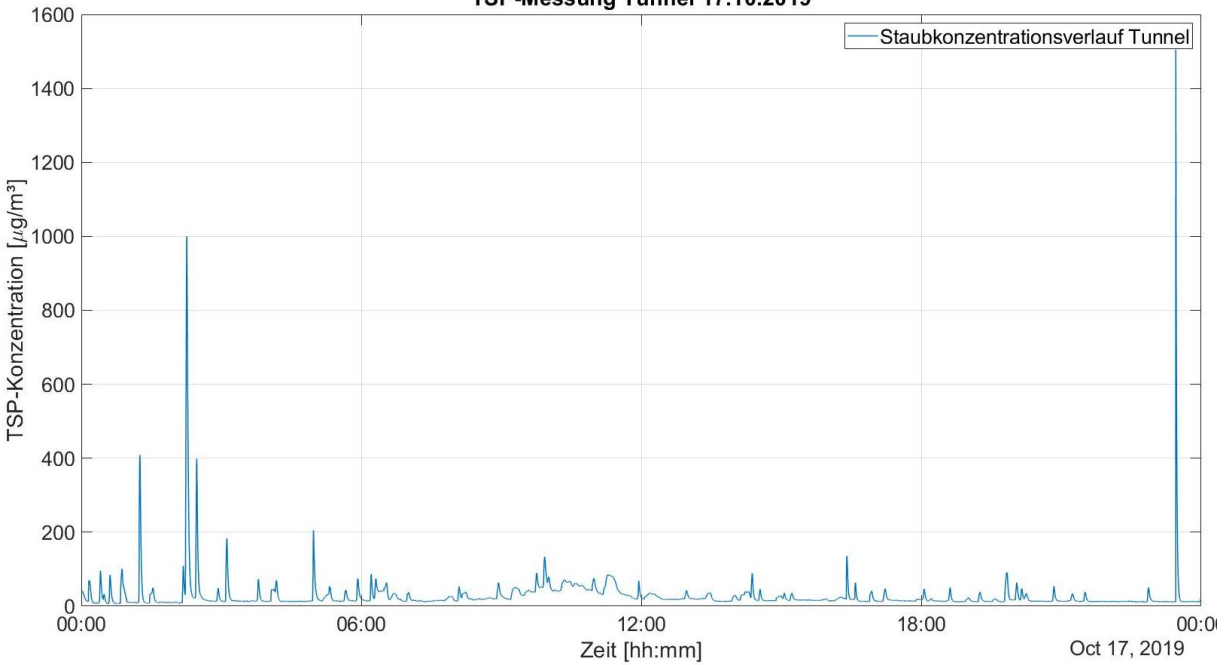

Abbildung 2-18: Staubkonzentrationsverlauf 17.10.2019 – Tunnel

<span id="page-47-0"></span>Nachfolgend wird erklärt, wie die von Zügen verursachten Emissionen bestimmt wurden. Dazu ist in [Abbildung 2-19](#page-48-0) ein Staubkonzentrationsverlauf abgebildet. In dieser Abbildung sind ein lokales Minimum und ein lokales Maximum eingezeichnet. Der Anstieg im Konzentrationsverlauf lässt sich auf eine Zugfahrt zurückführen. Bei der Auswertung wurde dabei wie folgt vorgegangen:

- Startpunkt festlegen  $TSP_{min}$  [µg/m<sup>3</sup>]: lokales Minimum (erster nennenswerter Anstieg der Staubkonzentration)
- Endpunkt festlegen  $TSP_{\text{max}}$  [ $\mu g/m^3$ ]: lokales Maximum (maximaler Konzentrationswert nach dem lokalen Minimum)
- Differenz zwischen lokalem Minimum und lokalem Maximum  $\Delta TSP_{cone}$  [µg/m<sup>3</sup>]
- Arithmetischer Mittelwert von Werten zwischen lokalem Minimum und Maximum  $TSP_{mean}$  [ $\mu$ g/m<sup>3</sup>]
- Zeitdifferenz zwischen lokalem Maximum und lokalem Minimum  $\Delta t = t_{TSPmax}$  tTSP\_min

Die Bestimmung der lokalen Minima (TSP<sub>min</sub>), der lokalen Maxima (TSP<sub>max</sub>), der Konzentrationsdifferenzen ( $\triangle TSP_{conc}$ ), der Mittelwerte (TSP<sub>mean</sub>) und der Zeitdifferenzen ( $\triangle t$ ), aus den gemessen Staubkonzentrationsverläufen erfolgte in Matlab. Dazu wurde in Matlab ein Programm erstellt.

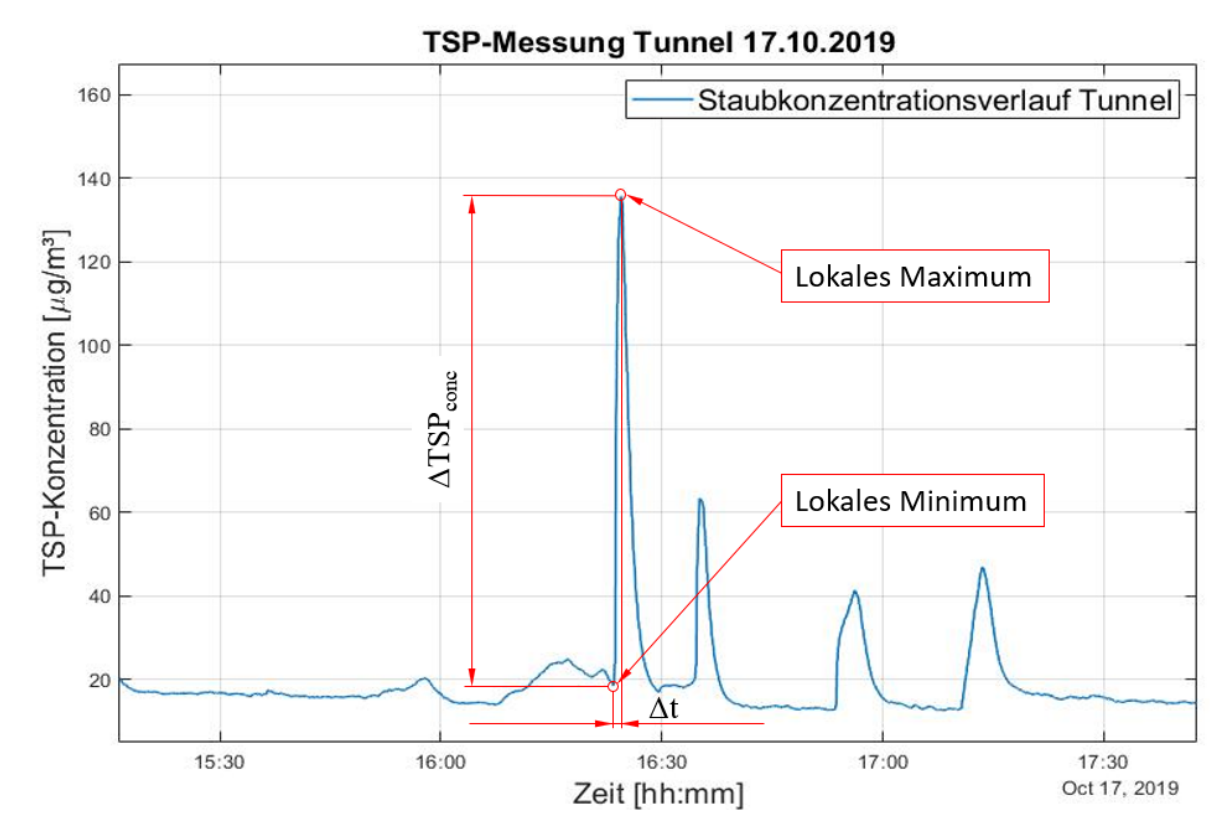

<span id="page-48-0"></span>Abbildung 2-19: Staubkonzentrationsverlauf – Bestimmung von lokalem Minimum und lokalem Maximum

[Abbildung 2-20](#page-48-1) zeigt einen Ausschnitt vom gemessenen Staubkonzentrationsverlauf im Tunnel vom 17.10.2019 mit den in Matlab bestimmten lokalen Minima und lokalen Maxima.

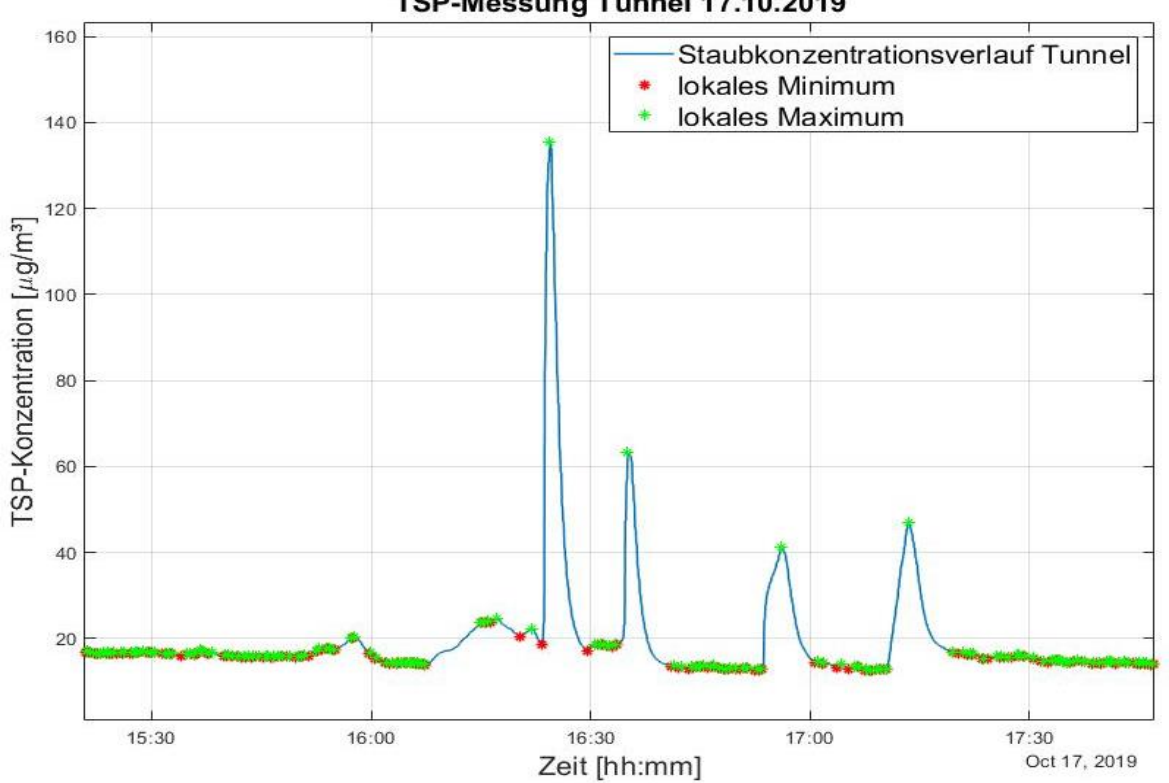

TSP-Messung Tunnel 17.10.2019

<span id="page-48-1"></span>Abbildung 2-20: Staubkonzentrationsverlauf – Lokales Minimum und lokales Maximum

Neben den arithmetischen Mittelwerten der Staubkonzentrationen (TSP<sub>mean</sub>) waren für die Berechnungen der Emissionsfaktoren auch die gemessenen Strömungsgeschwindigkeiten  $(v<sub>T</sub>)$ notwendig. Der Anstieg der Strömungsgeschwindigkeit war neben dem Anstieg der Staubkonzentration ein weiteres Kennzeichen einer Zugfahrt im Eisenbahntunnel. In [Abbildung 2-21](#page-49-0) sind der Staubkonzentrationsverlauf und der Strömungsgeschwindigkeitsverlauf und in [Abbildung 2-22](#page-50-0) der Strömungsgeschwindigkeitsverlauf und Strömungsrichtungsverlauf zu sehen. Um den Zusammenhang zwischen diesen Verläufen zu verdeutlichen, ist eine Zugfahrt darin gekennzeichnet. Daraus geht deutlich hervor, dass bei Anstieg der Staubkonzentration auch die Strömungsgeschwindigkeit ansteigt. Des Weiteren war die Strömungsrichtung eine hilfreiche Größe, um zu bestimmen, von welcher Richtung der Zug kam. Für die Berechnung des Emissionsfaktors wurde der Mittelwert der Strömungsgeschwindigkeit verwendet. Dabei wurde wie folgt vorgegangen:

• Startpunkt bestimmen: Strömungsgeschwindigkeit bei lokalem Minimum –  $v_{T\_min}(t_{v\_min})$  [m/s]

Der Startpunkt v $_{T_{\text{min}}}$  zum Zeitpunkt t<sub>v\_min</sub> wird mit dem im Staubkonzentrationsverlauf bestimmten Startzeitpunkt ermittelt, da die Startzeitpunkte identisch sind  $(t_v_m=i_{TSP,min}).$ 

• Endpunkt bestimmen: Strömungsgeschwindigkeit bei lokalem Maximum –  $v_T$ <sub>max</sub>(t<sub>v</sub><sub>max</sub>) [m/s]

Der Endpunkt  $v_{T_{max}}$  zum Zeitpunkt t<sub>v\_max</sub> wird mit dem im Staubkonzentrationsverlauf bestimmten Endzeitpunkt ermittelt, da die Endzeitpunkte identisch sind  $(t_{v\_max} = t_{TSP\_max}).$ 

• Mittelwert von Werten zwischen lokalem Minimum ( $v_T_{min}$ ) und Maximum ( $v_T_{max}$ ) –  $v_{T\_mean}$  [m/s]

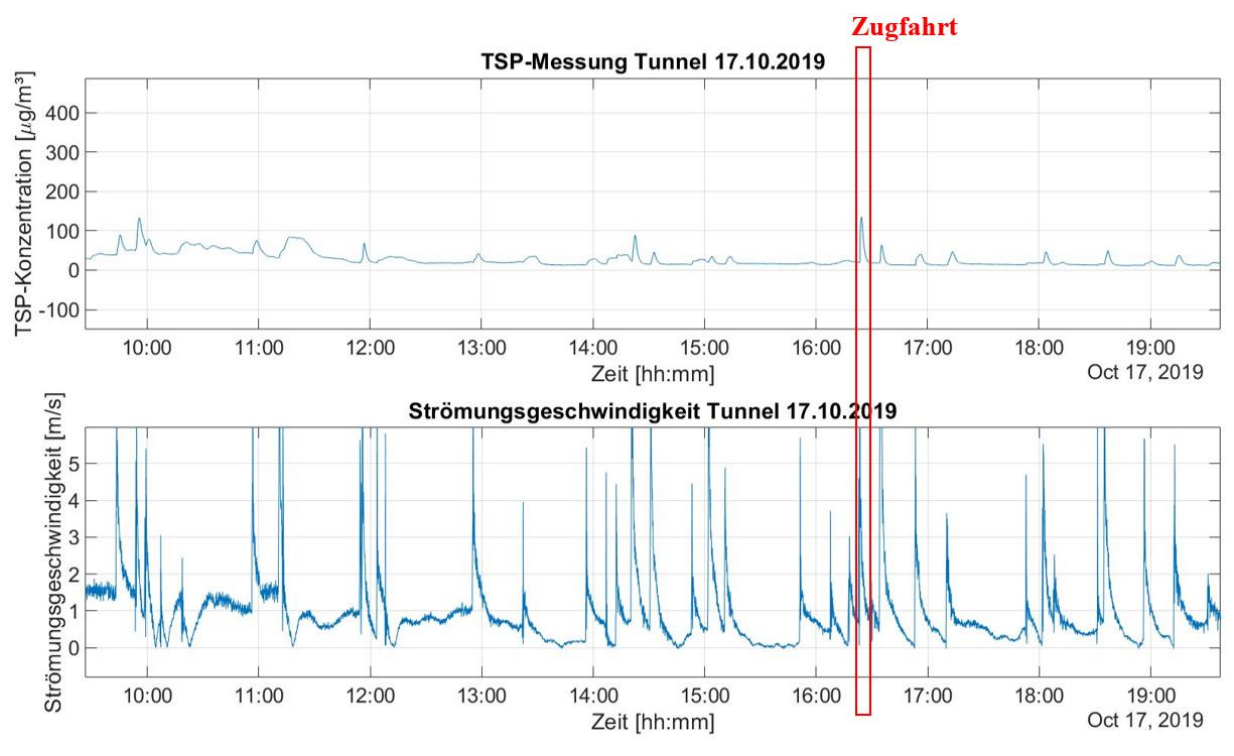

<span id="page-49-0"></span>Abbildung 2-21: Staubkonzentrationsverlauf und Strömungsgeschwindigkeitsverlauf – Tunnel

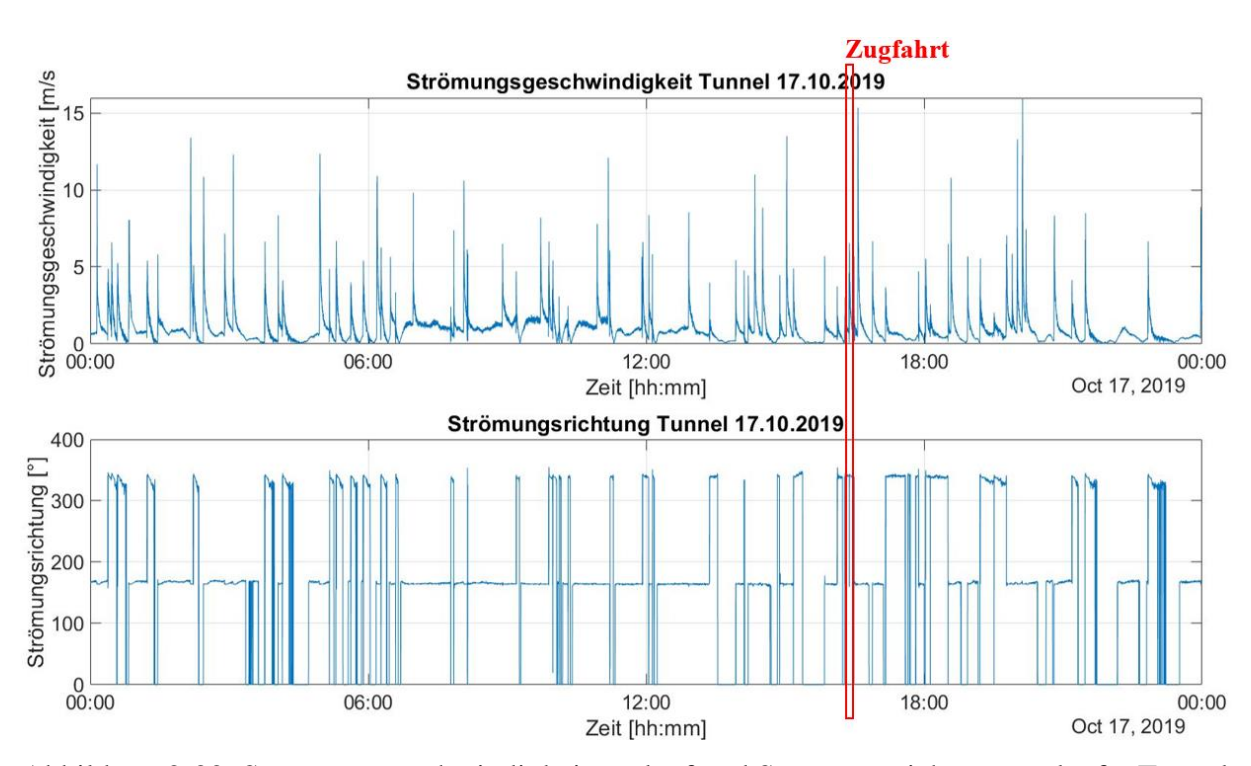

<span id="page-50-0"></span>Abbildung 2-22: Strömungsgeschwindigkeitsverlauf und Strömungsrichtungsverlauf – Tunnel

Der Einfluss der Hintergrundkonzentration auf die berechneten Emissionsfaktoren wurde über das lokale Minimum TSPmin (Startpunkt – Anstieg im Staubkonzentrationsverlauf) berücksichtigt. TSPmin stellte die momentane Staubkonzentration des Hintergrunds dar, bevor es zu einem Konzentrationsanstieg durch eine Zugfahrt kam. Die Information über die Hintergrundkonzentration war für die Berechnung der Emissionsfaktoren sehr wichtig, da man sonst die Feinstaubemissionen des Schienenverkehrs überschätzen würde. Um den Einfluss des Hintergrunds zu eliminieren, wurde vom berechneten Mittelwert TSP<sub>mean</sub> das lokale Minimum TSPmin abgezogen. Daraus erhielt man als Ergebnis eine Staubkonzentration ΔTSPmean mit der Einheit  $\mu$ g/m<sup>3</sup> ( $\Delta TSP_{mean} = TSP_{mean} - TSP_{min}$ ). Multipliziert man die Staubkonzentration  $(\Delta TSP_{mean})$  mit dem Tunnelquerschnitt  $(A_T)$  und der Strömungsgeschwindigkeit ( $v_{Tmean}$ ) erhielt man die Emissionsmenge pro Sekunde (µg/s). Um die Emissionsmenge pro Kilometer zu erhalten, muss die berechnete Emissionsmenge noch mit der Zeitdifferenz (Δt) multipliziert und durch die halbe Tunnellänge (lTchar) dividiert werden. Die Länge zwischen Einfahrt Tunnelportal (Nord- oder Südportal) bis zur Probenahme entsprach der halben Tunnellänge (ca. 0,5 km). Somit machte es bei der Berechnung des Emissionsfaktors keinen Unterschied von welcher Richtung die Züge kamen. Bei der Berechnung des Emissionsfaktors (g/km) wurde angenommen, dass die ermittelte Staubkonzentration (ΔTSPmean) unter Berücksichtigung des Tunnelquerschnittes und der Strömungsgeschwindigkeit jener Menge entsprach, welche ein Zug entlang der halben Tunnellänge in der Zeitdauer Δt verursachte. Die Berechnung der Emissionsfaktoren (EMF) erfolgte gemäß Formel 2-6.

$$
EMF = \frac{\Delta TSP_{mean} \times \nu_{Tmean} \times A_T \times \Delta t}{l_{Tchar}} \times 10^{-6}
$$
Formel 2-6  
\n
$$
EMF \qquad \text{Emissionsfaktor} \left[\frac{g}{km}\right]
$$
\n
$$
\Delta TSP_{mean} \qquad \text{Differenz Staubkonzentration } \Delta TSP_{mean} = TSP_{mean} - TSP_{min} \left[\frac{\mu g}{m^3}\right]
$$

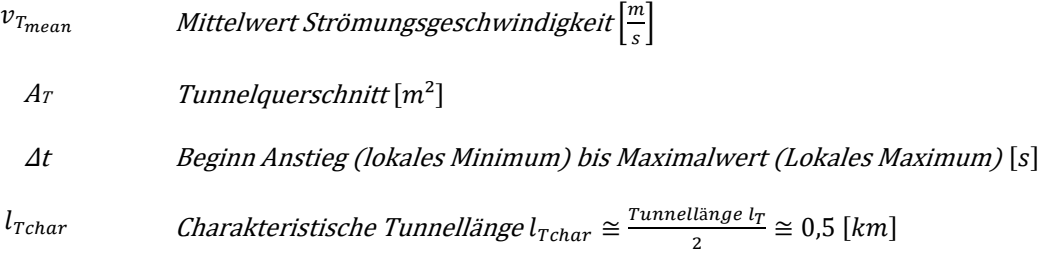

Anhand [Abbildung 2-23](#page-51-0) werden die grundsätzlichen Überlegungen, wie die Emissionsfaktoren berechnet wurden, erläutert. Um die Staubkonzentration pro Zugfahrt zu ermitteln, wurde der arithmetische Mittelwert von den Messwerten zwischen dem lokalen Minimum (Punkt 1 = Hintergrundkonzentration) und dem lokalen Maximum (Punkt 2) gebildet und von diesem die Staubkonzentration am Startpunkt (Punkt 1) abgezogen. In Formel 2-6 wurde die sich daraus ergebende Staubkonzentration als ΔTSP<sub>mean</sub> bezeichnet. Grundsätzlich würde auch die Möglichkeit bestehen, den Mittelwert der Staubkonzentration von 1 bis 3 zu berechnen und von diesem die Hintergrundkonzentration abzuziehen. In dieser Arbeit wurde Variante 1 gewählt (Mittelwert der Messwerte zwischen Punkt 1 und Punkt 2), da davon ausgegangen wurde, dass bis zum Konzentrationsmaximum der Zug beziehungsweise die Zugfahrt der Verursacher der Staubkonzentration in diesem Zeitraum ( $\Delta t_{min-max}$ ) war und alles was danach noch gemessen wurde (Punkt 2 bis 3), keine direkte Emission zufolge einer Zugfahrt war, sondern die Konsequenz der Verweildauer von Partikeln in der Tunnelluft.

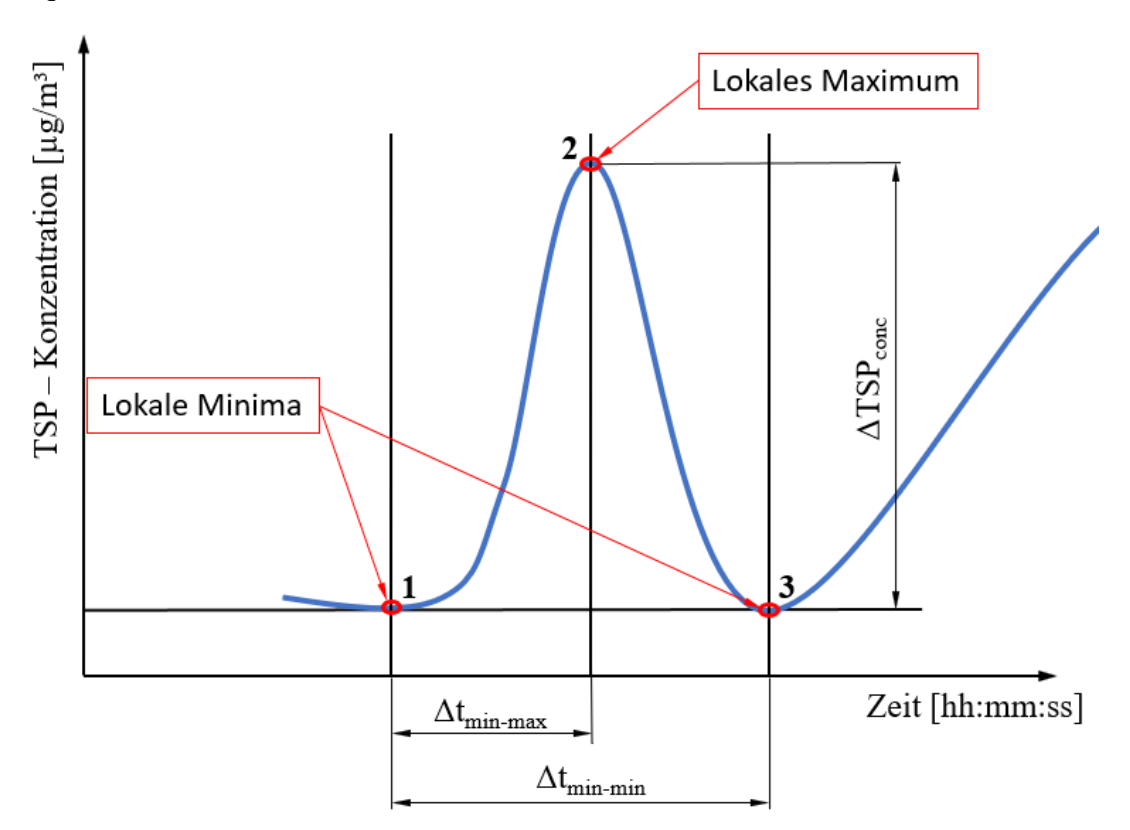

<span id="page-51-0"></span>Abbildung 2-23: Mögliche Vorgehensweisen bei der Auswertung des Staubkonzentrationsverlaufes

### **2.6.4 Zuordnung der Emissionsfaktoren**

Die Zuordnung eines Zuges zu einem Emissionsfaktor erfolgte unter Zuhilfenahme der Videoaufzeichnungen. Mittels Wildkamera wurde das Südportal des Unterwaldertunnels überwacht. Mit den Videoaufzeichnungen konnten der Zeitpunkt der Zugfahrt, die Zugarten (Güterzug, Personenzug), der Beladungszustand (beladen, teilweise beladen, unbeladen), die Beladungsart, die Fahrtrichtung (Richtung Kalwang oder Wald am Schoberpass) und welches Gleis befahren wurde (Gleis 1 oder Gleis 2) bestimmt werden. Der Zeitpunkt der Zugfahrt wurde für die Zuordnung des Emissionsfaktors verwendet. Dazu wurde der Zeitstempel aus der Videoaufzeichnung mit der Aufzeichnung des Staubkonzentrationsverlaufs verglichen. Zusätzlich wurde zur Absicherung der Zeitpunkt der Zugfahrt mit den Aufzeichnungen von Strömungsgeschwindigkeit und -richtung verglichen, um Fehler in der Zuordnung auszuschließen. In [Abbildung 2-24](#page-52-0) ist beispielhaft ein Güterzug (Rollende Landstraße – ROLA) bei der Einfahrt in den Eisenbahntunnel Unterwald in Richtung Wald am Schoberpass auf Gleis 1 zu sehen.

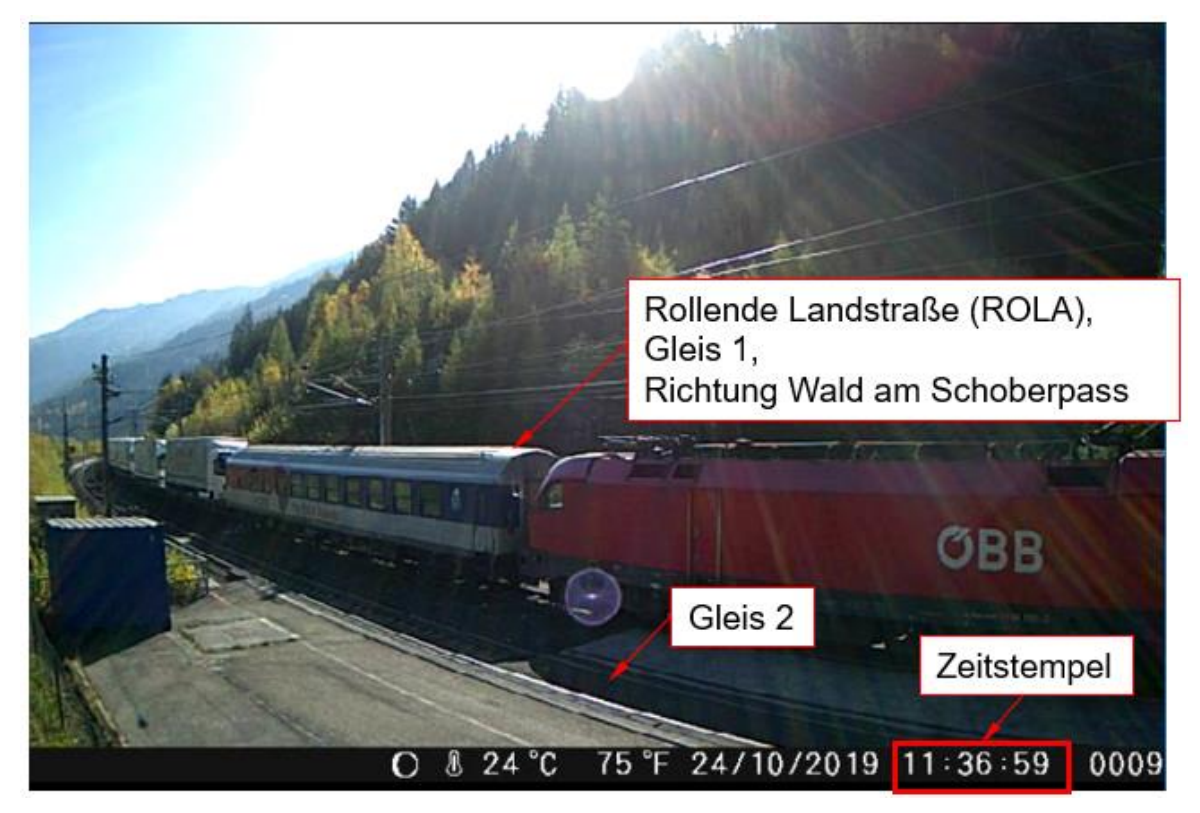

Abbildung 2-24: Screenshot Videoaufnahme – Rollende Landstraße (ROLA)

<span id="page-52-0"></span>Grundsätzlich wurde bei der Zuordnung zwischen Personenzügen und Güterzügen unterschieden. [Abbildung 2-25](#page-52-1) zeigt welche Zuggattungen hauptsächlich auf der Schoberpassstrecke verkehrten.

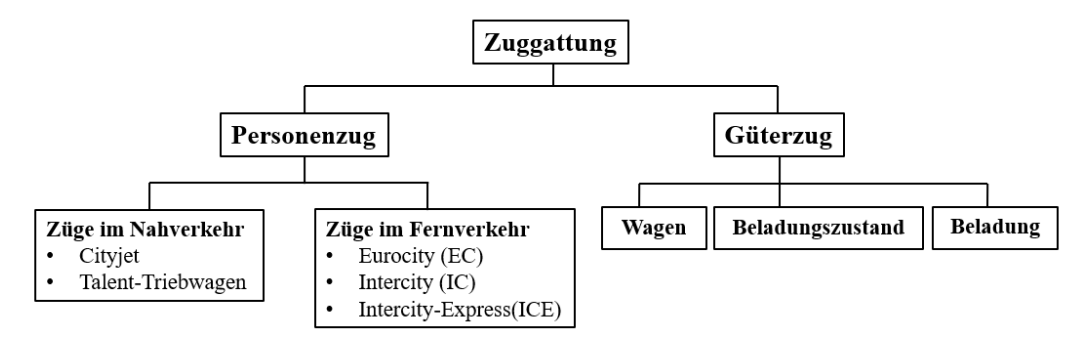

<span id="page-52-1"></span>Abbildung 2-25: Einteilung Zuggattungen

Bei Personenzügen erfolgte eine weitere Unterteilung in Züge im Nahverkehr und Züge im Fernverkehr. Zu den Zügen im Nahverkehr zählen der Cityjet und der Talent-Triebwagen. [Abbildung 2-26](#page-53-0) zeigt oben links und oben rechts Screenshots von den Videoaufnahmen, auf denen der Cityjet und der Talent-Triebwagen abgebildet sind. Der Cityjet erreicht eine Höchstgeschwindigkeit von 160 km/h und verfügt über 259 Sitzplätze als Regionalzug oder 244 Sitzplätze als S-Bahn. Im Vergleich dazu erreicht der Talent-Triebwagen eine Höchstgeschwindigkeit von 140 km/h. Dieser verfügt je nach Modell über 151 oder 199 Sitzplätze, wovon je 25 als Klappsitze ausgeführt sind. Zu der Kategorie Züge im Fernverkehr zählen der Eurocity (EC), Intercity (IC) und der Intercity-Express (ICE). Mit dem Eurocity (EC) schafft die ÖBB eine Verbindung zum Ausland und mit dem Intercity (IC) eine Ergänzung zum Eurocity (EC). Eurocity (EC) und Intercity (IC) erreichen eine Höchstgeschwindigkeit von 200 km/h. Die Anzahl der Sitzplätze ist bei beiden von der Wagenanzahl abhängig. Der Intercity-Express (ICE) zählt zu den Hochgeschwindigkeitszügen, erreicht eine Geschwindigkeit von bis zu 230 km/h und verfügt über 381 Sitzplätze. Der Eurocity (EC) und der Intercity-Express (ICE) sind im Vergleich zum Intercity (IC) mit einem Bordrestaurant ausgestattet. In [Abbildung 2-26](#page-53-0) unten links ist der Eurocity (EC) und unten rechts der Intercity-Express (ICE) zu sehen. [25]

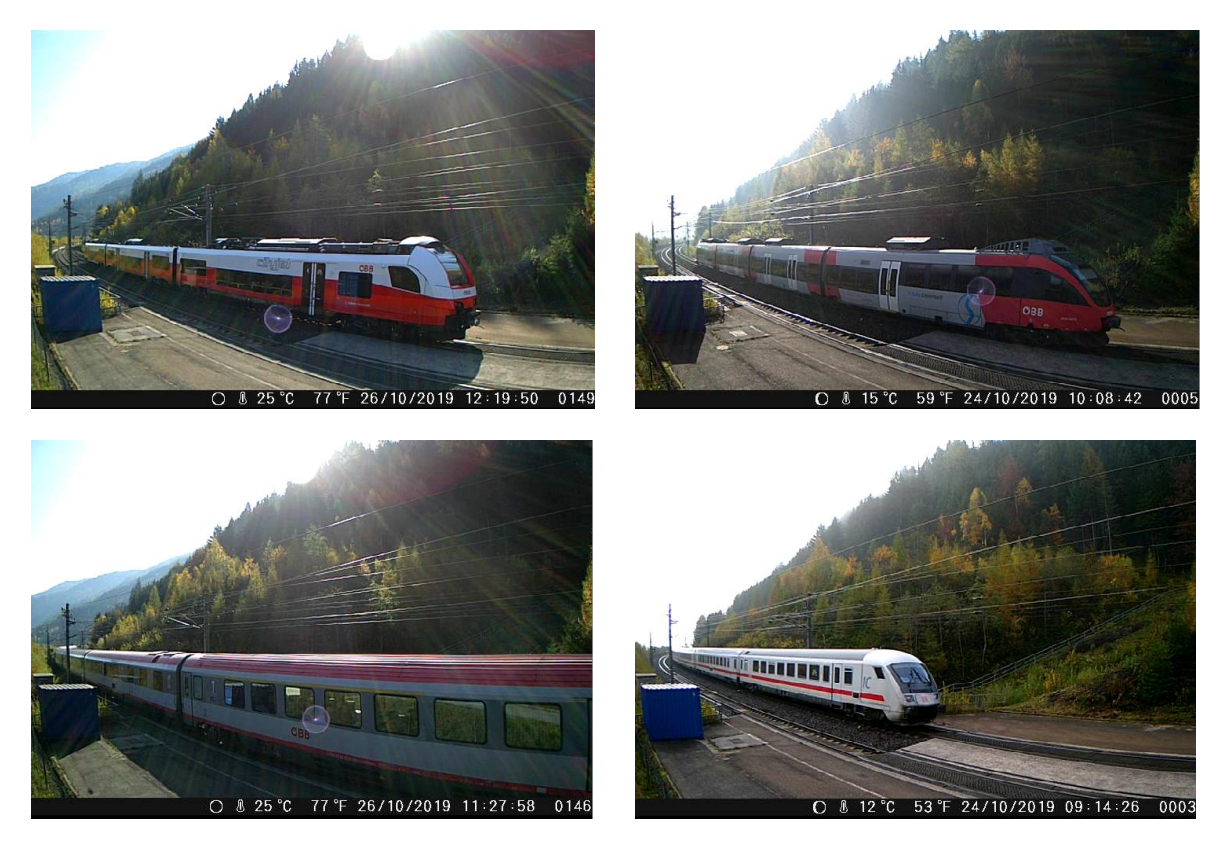

Abbildung 2-26: Cityjet (oben links); Talent-Triebwagen (oben rechts); Eurocity EC (unten links); Intercity-Express ICE (unten rechts)

<span id="page-53-0"></span>Die Personenzüge unterscheiden sich in der jeweiligen Zuggattung (Cityjet, Talent-Triebwagen, Eurocity (EC), Intercity (IC), Intercity-Express (ICE)) hinsichtlich ihrer Zusammenstellung (Anzahl Wagen, Anzahl Triebfahrzeuge, etc.) im Vergleich zu Güterzügen nur gering. Mithilfe der von der ÖBB zur Verfügung gestellten Zugfahrtabelle konnten die nachfolgenden Informationen bezüglich der Zuglänge und des Gesamtgewichtes ermittelt werden. Die Informationen beziehen sich auf das Monat Dezember (2019). Züge im Nahverkehr hatten in diesem Monat eine Zuglänge von 67 bis 76 Meter und ein Gesamtgewicht von 139 bis 156 Tonnen. Im Vergleich dazu hatten Züge im Fernverkehr meist eine Länge von 122 bis 337 m und ein Gesamtgewicht zwischen 287 bis 777 Tonnen. Bei Güterzügen ist eine

Unterscheidung nicht so leicht möglich, da sie sich in vielerlei Hinsicht unterscheiden. Mithilfe der Videoaufnahmen wurden Güterzuge gemäß [Abbildung 2-27](#page-54-0) hinsichtlich Wagen (offen, geschlossen, kombiniert), Beladungszustand (beladen, teilweise beladen, unbeladen) und Beladung (ROLA (siehe [Abbildung 2-24\)](#page-52-0), Container, Auto, Holz, Schüttgut) unterteilt. Betrachtet man wie bei den Personenzügen das Monat Dezember (2019) in der Zugfahrtabelle, so ergaben sich sehr unterschiedliche Werte hinsichtlich Zuglänge und Gesamtgewicht. In diesem Monat lagen die Zuglängen von Güterzügen zwischen 11 und 670 Meter und die Gesamtgewichte zwischen 64 und 1994 Tonnen.

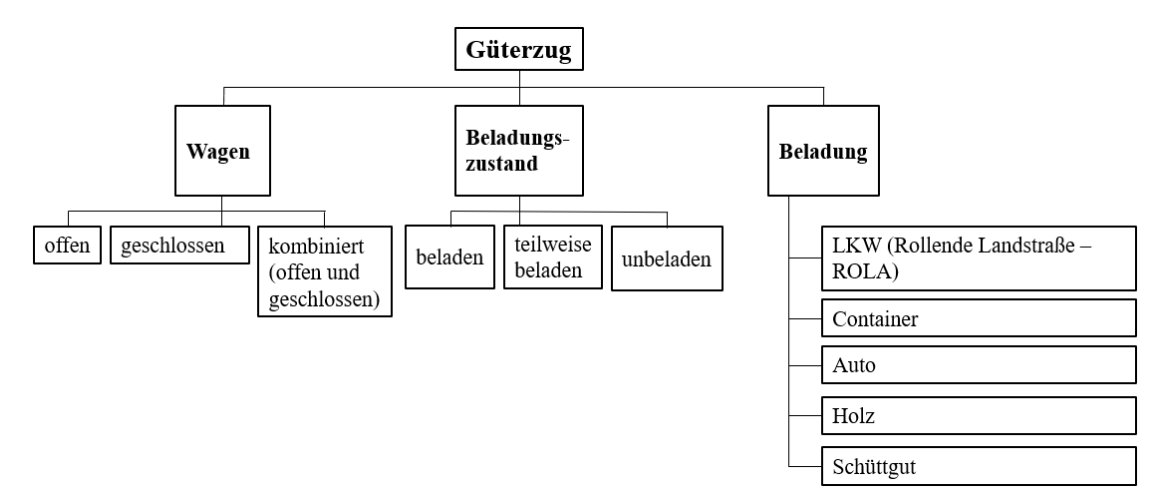

Abbildung 2-27: Einteilung Güterzüge

<span id="page-54-0"></span>In der [Abbildung 2-28](#page-54-1) sind einige Screenshots von den Videoaufnahmen mit Güterzügen am Südportal abgebildet. Bei Betrachtung dieser Abbildungen lässt sich leicht nachvollziehen, dass sich Güterzüge in vielerlei Hinsicht unterscheiden.

<span id="page-54-1"></span>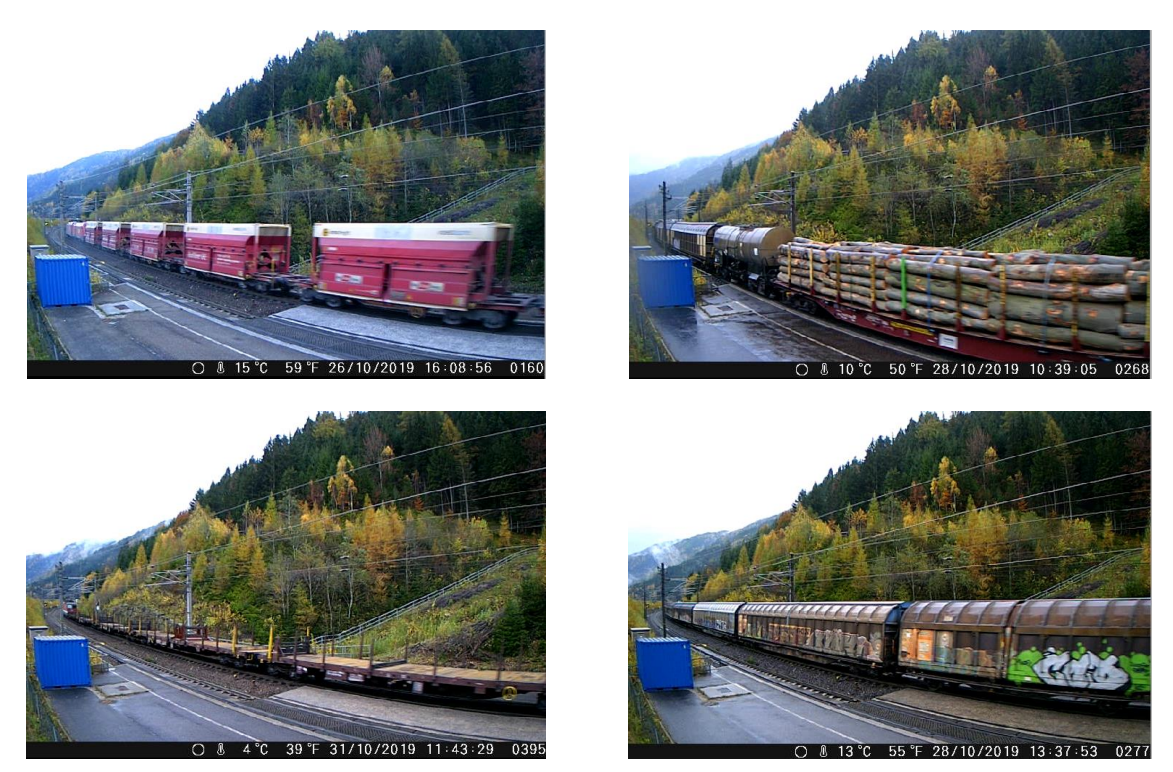

Abbildung 2-28: oben links: Wagen (offen), Beladungszustand (-), Beladung (-); oben rechts: Wagen (kombiniert), Beladungszustand (-), Beladung (Holz); unten links: Wagen (offen), Beladungszustand (unbeladen), Beladung (-); unten rechts: Wagen (geschlossen), Beladungszustand (-), Beladung (-)

### **2.6.5 Umgebungsparameter**

Am Eingang des Fluchtstollens wurde mittels Wettersensor (WS600-UMB) der Niederschlag, die Luftfeuchte, die Lufttemperatur, der Luftdruck, die Windgeschwindigkeit und die Windrichtung gemessen. Der Einfluss des Niederschlags auf die Emissionsfaktoren wurde genauer untersucht. Die übrigen Umgebungsparameter wurden der Vollständigkeit halber nur in Form einer Tagesmittelwertbildung ausgewertet und nicht hinsichtlich ihres Einflusses auf die Emissionsfaktoren untersucht.

### **2.6.5.1 Lufttemperatur und Luftdruck**

In [Abbildung 2-29](#page-55-0) ist der Verlauf der Lufttemperatur in Rot in Form der Tagesmittelwerte (T-MW) in einem Diagramm im Auswertezeitraum vom 17.10.2019 bis zum 05.01.2020 zu sehen. Aus den Tagesmittelwerten über den gesamten Auswertezeitraum wurde ein arithmetischer Mittelwert von 2,53°C berechnet. Zwischen dem 17.10.2019 und 29.11.2019 bewegten sich die Lufttemperaturen meist über 2,5°C. Ab dem 30.11.2019 lagen die Lufttemperaturen meist unter 2,5°C. Der Höchstwert des Tagesmittelwertes der Lufttemperatur konnte im Oktober am 21.10.2019 mit 11,1°C festgestellt werden. Im Vergleich dazu wurde am 12.12.2019 ein minimaler Wert der Lufttemperatur von -7,2°C ermittelt. Des Weiteren ist in [Abbildung 2-29](#page-55-0) noch der Verlauf des Luftdruckes in Blau in Form der Tagesmittelwerte (T-MW) abgebildet. Im arithmetischen Mittel betrug der Luftdruck 921,4 hPa im Auswertezeitraum. Der Luftdruck bewegte sich zwischen 898,83 hPa (13.12.2019) und 940,58 hPa (29.12.2019).

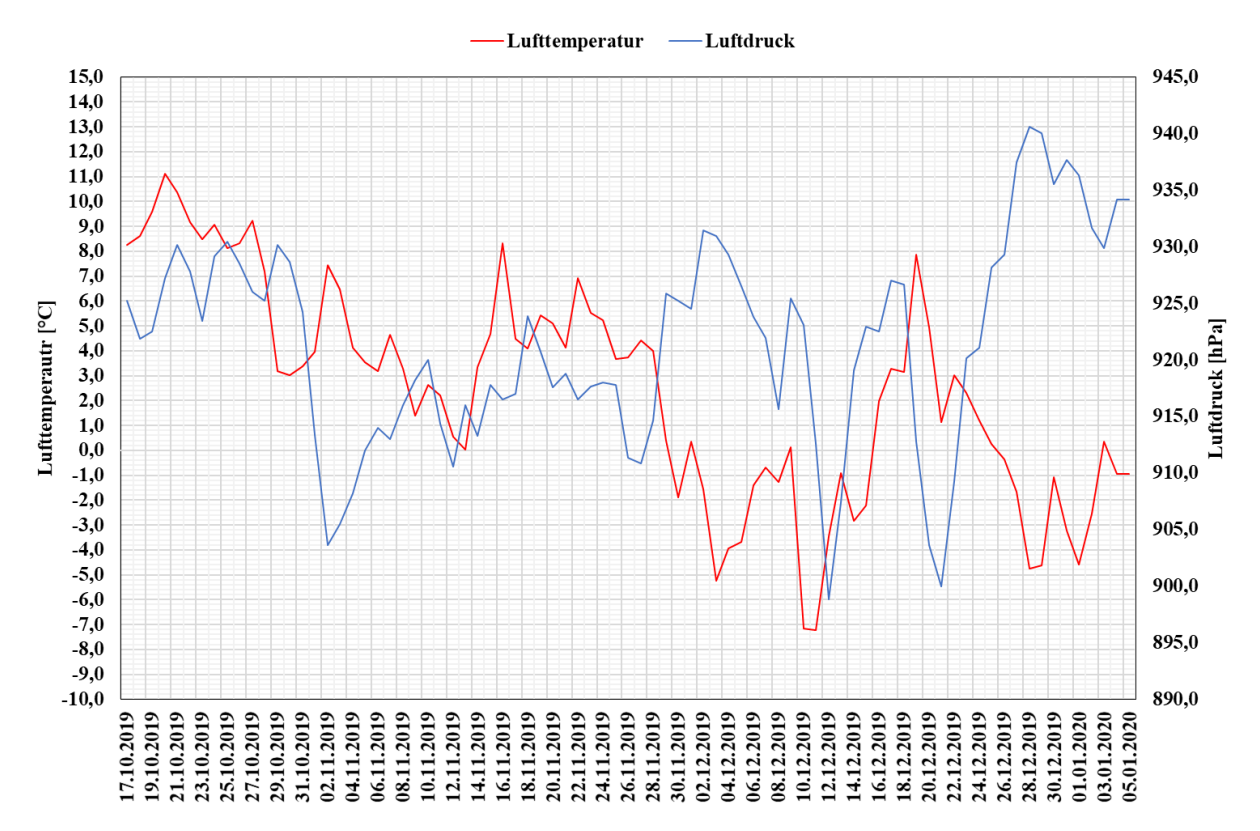

<span id="page-55-0"></span>Abbildung 2-29: Verlauf der Lufttemperatur (Rot) und des Luftdrucks (Blau) in Form des Tagesmittelwertes (T-MW) im Zeitraum vom 17.10.2019 bis zum 05.01.2020

#### **2.6.5.2 Absolute und relative Luftfeuchtigkeit**

In [Abbildung 2-30](#page-56-0) ist der Verlauf der absoluten Luftfeuchtigkeit und der Verlauf der relativen Luftfeuchtigkeit in Form des Tagesmittelwertes (T-MW) für den Auswertezeitraum dargestellt. Vergleicht man den Verlauf der Lufttemperatur [\(Abbildung 2-29\)](#page-55-0) mit dem Verlauf der absoluten Luftfeuchtigkeit [\(Abbildung 2-30\)](#page-56-0) erkennt man, dass die Verläufe annähernd gleich verlaufen. Dies begründet sich in der Tatsache, dass je höher die Temperatur der Luft ist, desto mehr Wasserdampf kann die Luft aufnehmen. Daraus resultiert eine hohe absolute Luftfeuchtigkeit. Bei tiefen Temperaturen kann die Luft weniger Wasserdampf aufnehmen, was folglich zu einer niedrigeren absoluten Luftfeuchtigkeit führt. Des Weiteren ist in [Abbildung](#page-56-0)  [2-30](#page-56-0) noch der Verlauf der relativen Luftfeuchtigkeit zu sehen.

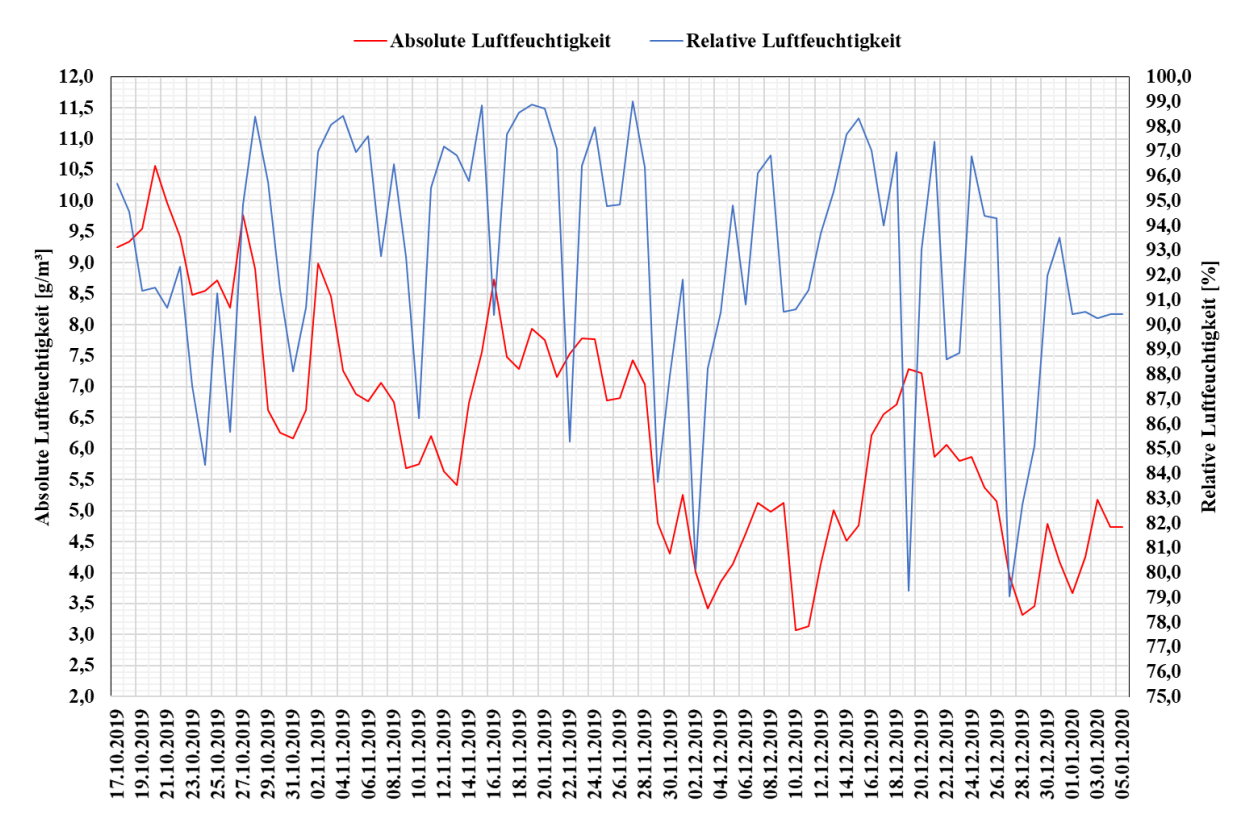

<span id="page-56-0"></span>Abbildung 2-30: Verlauf der absoluten und relativen Luftfeuchtigkeit in Form des T-MW im Zeitraum vom 17.10.2019 bis zum 05.01.2020

### **2.6.5.3 Windgeschwindigkeit und -richtung**

Die Windgeschwindigkeit und Windrichtung wurden für den Auswertezeitraum in Form einer Windrose, wie sie in [Abbildung 2-31](#page-57-0) zu sehen ist, ausgewertet. Dazu wurde die Windgeschwindigkeit in 6 Klassen und die Windrichtung in 8 Himmelsrichtungen unterteilt. In jeder Geschwindigkeitsklasse (> 5 m/s,  $4 - 5$  m/s,  $3 - 4$  m/s,  $2 - 3$  m/s,  $1 - 2$  m/s,  $0.01 - 1$  m/s) kam der Wind am häufigsten aus nordwestlicher Richtung. Betrachtet man [Abbildung 2-31,](#page-57-0) erkennt man dies anhand der Windrose und ist aufgrund der Nordwestausrichtung des Palten-Liesing-Tals leicht nachvollziehbar. Der Eisenbahntunnel Unterwald ist ebenfalls nordwestlich ausgerichtet. Darum war anzunehmen, dass der Eisenbahntunnel bei Wind mit Frischluft durchströmt wurde. Inwieweit sich das auf die Emissionsfaktoren auswirkte, lässt sich nur schwer beurteilen. Vermutlich wären die Auswirkungen des Windes am ehesten in einer Absenkung der Hintergrundkonzentration erkennbar.

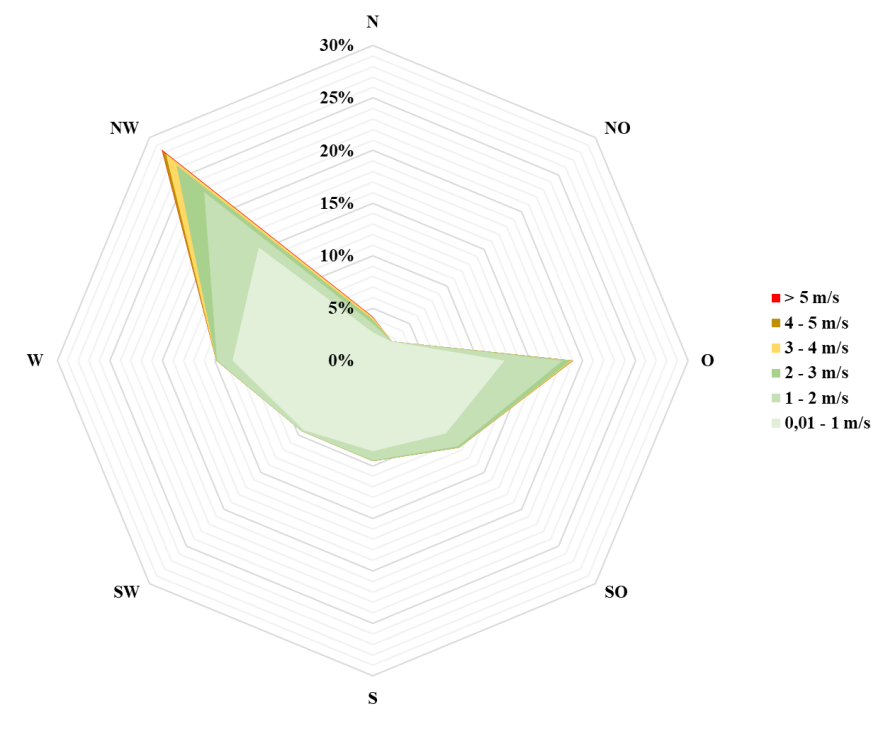

Abbildung 2-31: Windrose

#### <span id="page-57-0"></span>**2.6.5.4 Niederschlag**

Die Niederschlagsmenge wurde am Eingang des Fluchtstollens mittels Wettersensor (WS600- UMB) gemessen. Ziel dieser Messung war es, den Einfluss des Niederschlages auf die Emissionsfaktoren zu ermitteln. In [Abbildung 2-32](#page-57-1) ist die gemessene tägliche Niederschlagsmenge im Zeitraum vom 17.10.2019 bis 05.01.2020 graphisch dargestellt. Mit dieser Information konnte in erster Folge eine grobe Einteilung nach "Tagen mit Niederschlag" und "Tagen ohne Niederschlag" vorgenommen werden.

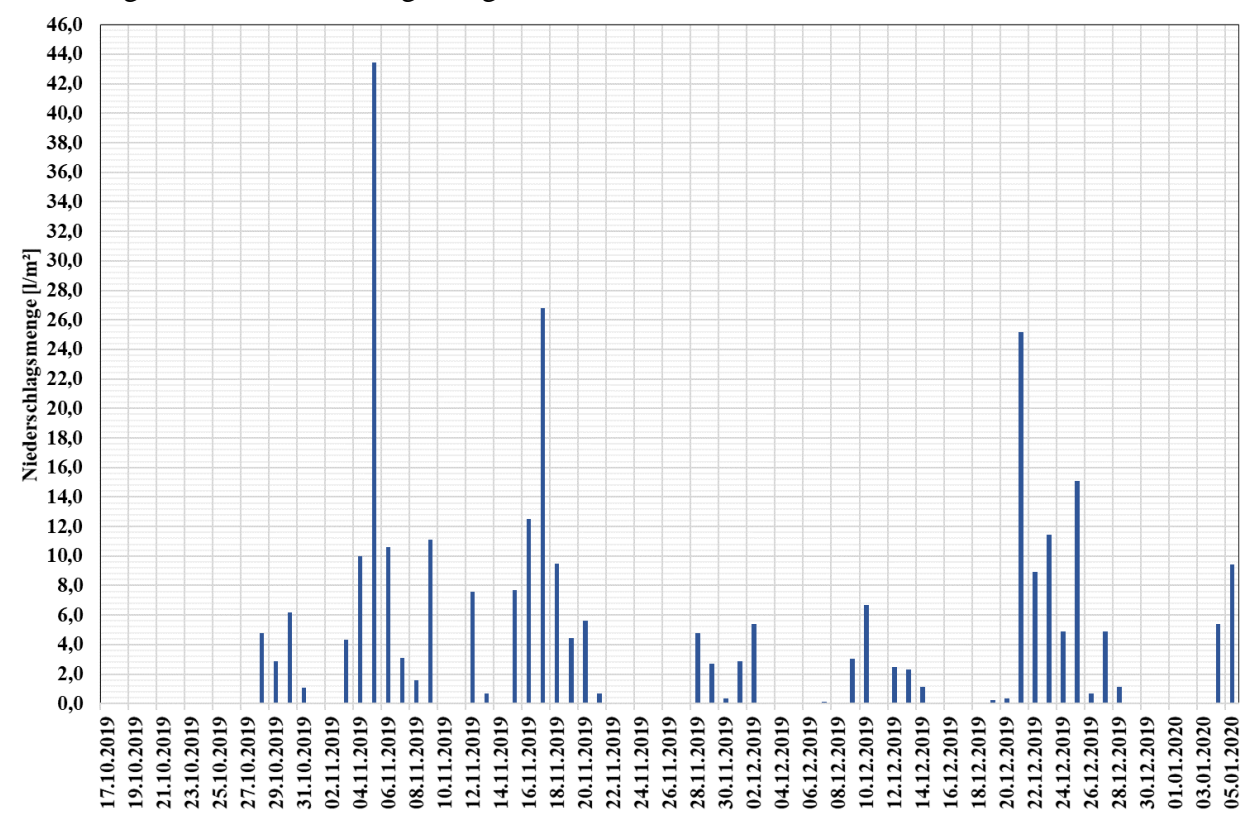

<span id="page-57-1"></span>Abbildung 2-32: Tägliche Niederschlagsmenge vom 17.10.2019 bis zum 05.01.2020

30.10.2019. Daraus lässt sich erkennen, dass eine Einteilung nach Tagen mit Niederschlag und Tagen ohne Niederschlag zu ungenau wäre, um den Einfluss auf die Emissionsfaktoren zu ermitteln, da sich die Niederschlagsmenge nicht gleichmäßig über den Tag hinweg verteilte.  $1,9$ 

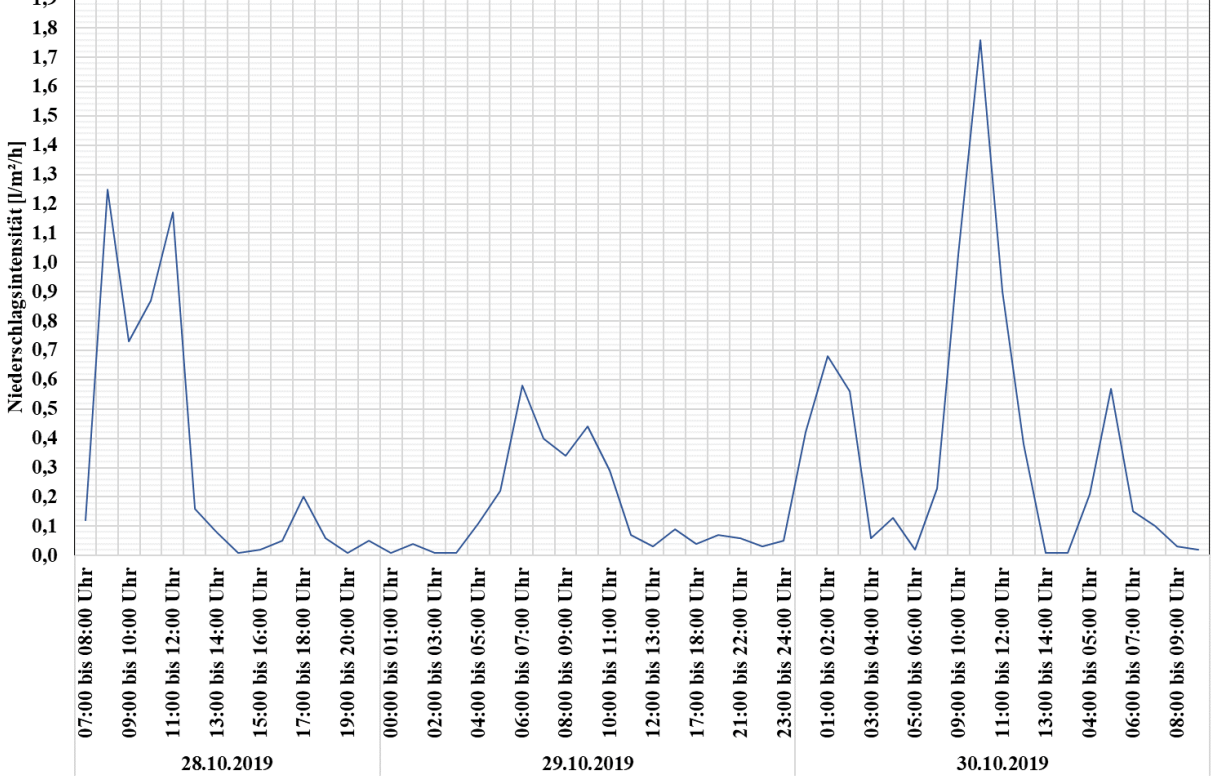

Abbildung 2-33: Niederschlagsintensität (28.10.2019 bis 30.10.2019)

<span id="page-58-0"></span>Die Niederschlagsintensitäten zwischen dem 17.10.2019 und dem 05.01.2020 wurden in 13 Klassen unterteilt. In [Tabelle 2-8](#page-58-1) sind die festgelegten Klassen angeführt.

<span id="page-58-1"></span>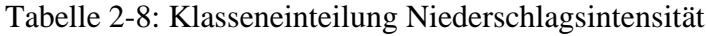

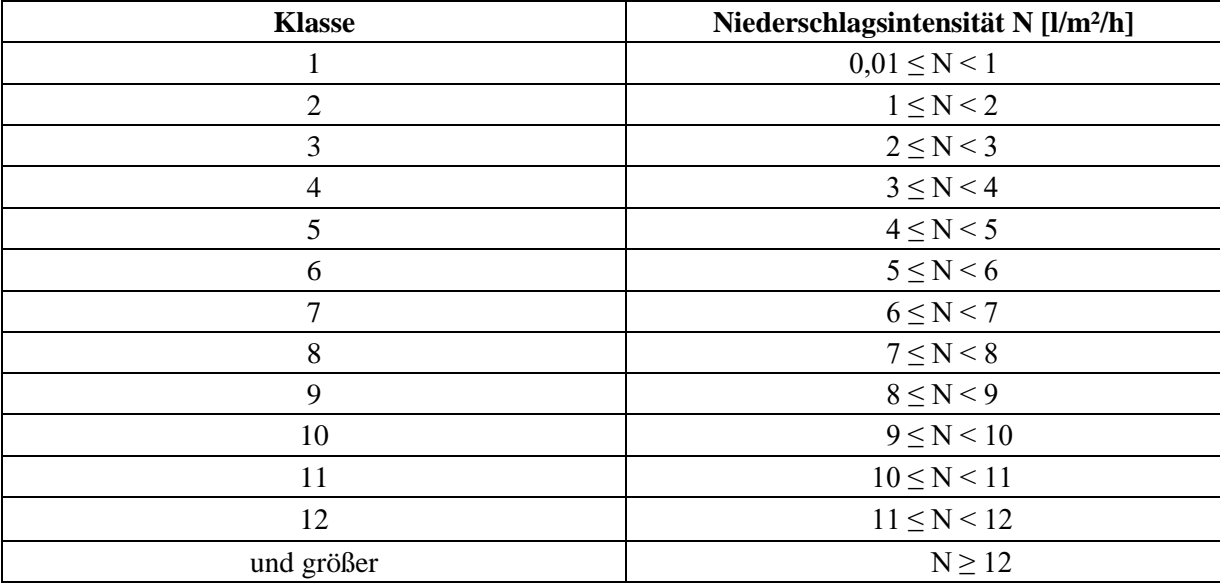

[Abbildung 2-34](#page-59-0) zeigt die Auswertung der Niederschlagsintensitäten hinsichtlich der in [Tabelle](#page-58-1)  [2-8](#page-58-1) festgelegten Klassen in einem Histogramm. Daraus ist ersichtlich, dass ca. 94 % der Niederschlagsintensitäten in Klasse 1 und Klasse 2 fallen und diese somit meist kleiner als 2 l/m²/h waren. Dies hatte zur Folge, dass die Niederschlagsintensitäten im Auswertezeitraum eher gering waren. Für eine Beurteilung, ob und inwieweit die Niederschlagsintensität Einfluss auf die Emissionsfaktoren hatte, wäre eine gleichmäßigere Verteilung besser gewesen.

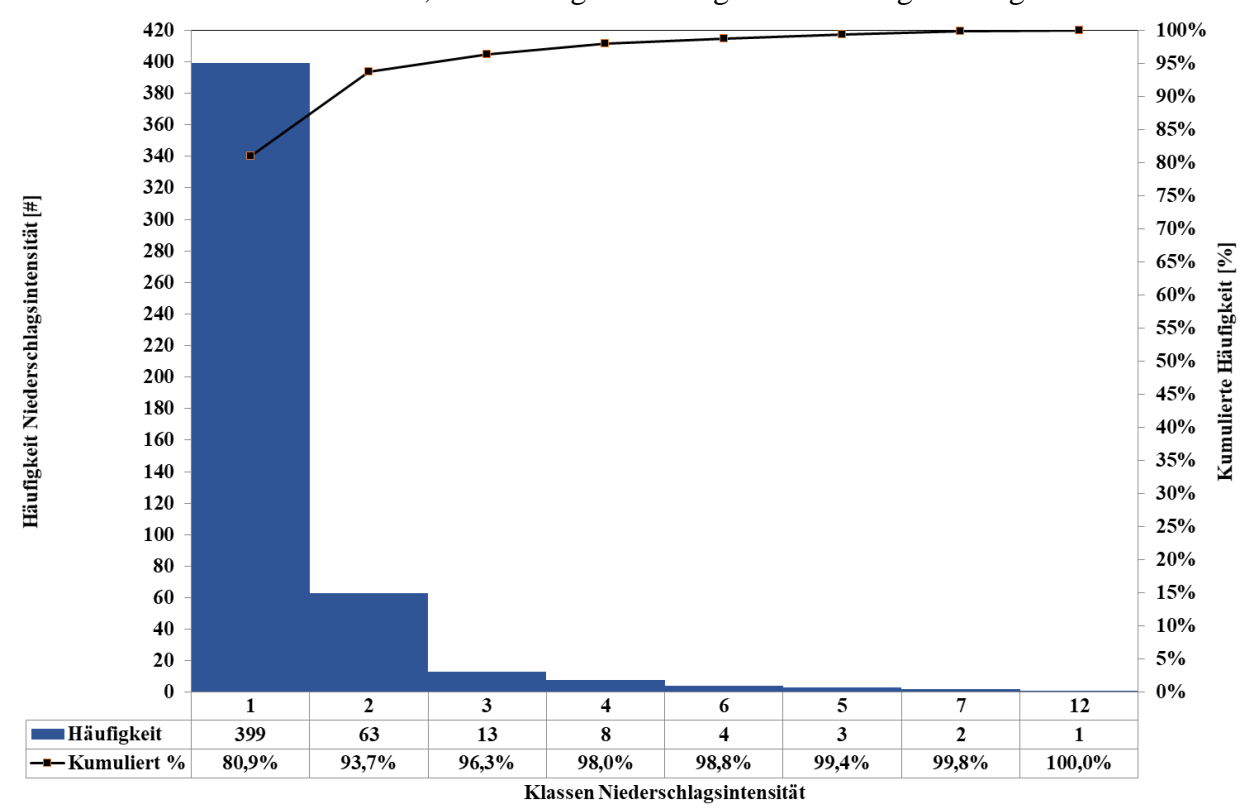

Abbildung 2-34: Histogramm Niederschlagsintensität

<span id="page-59-0"></span>Mit der Information, dass fast 94 % der Niederschlagsintensitäten im Bereich kleiner als 2 l/m²/h fallen, wurde gemäß [Tabelle 2-9](#page-59-1) eine neue Klasseneinteilung vorgenommen. Mithilfe dieser Einteilung, wurde für den Auswertezeitraum, dass in [Abbildung 2-35](#page-60-0) dargestellte Histogramm erstellt.

<span id="page-59-1"></span>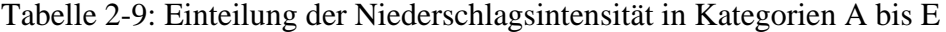

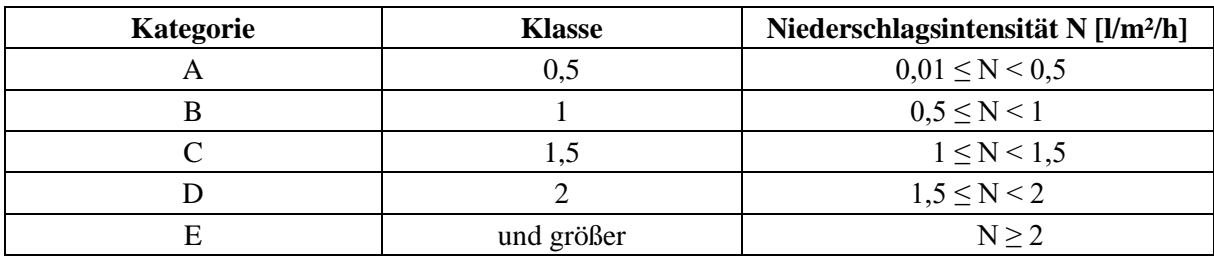

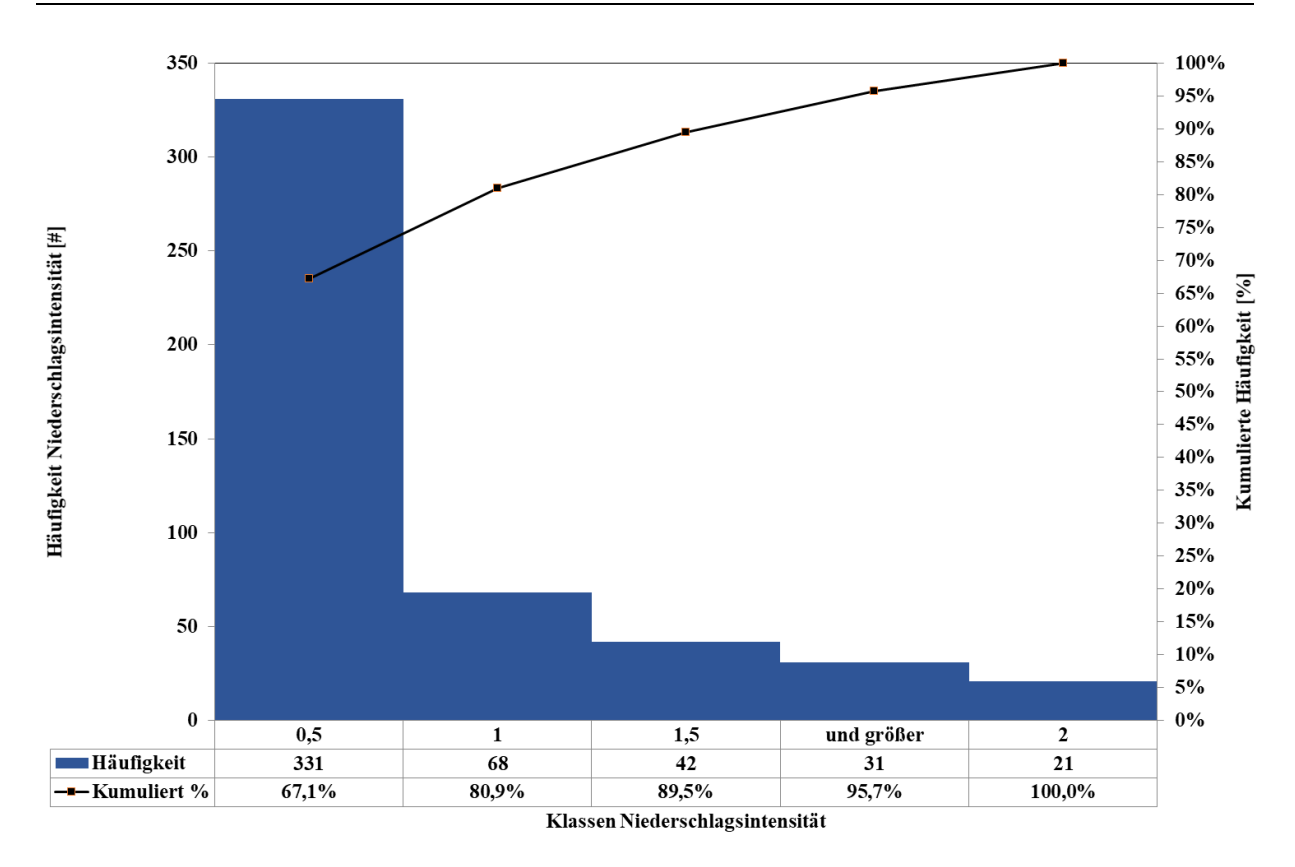

Abbildung 2-35: Histogramm Niederschlagsintensität

<span id="page-60-0"></span>Niederschlagsintensitäten im Bereich von 0,01 bis kleiner 0,5 l/m²/h (Kategorie A) treten am häufigsten auf, gefolgt von den Kategorien B, C, E und D. Gemäß dieser Einteilung lässt sich in weiterer Folge jedem Emissionsfaktor eine Kategorie zuordnen. Die Ergebnisse dieser Zuordnungen werden im Kapitel [3.1.3](#page-68-0) aufgezeigt.

Der Ablauf bei der Zuordnung der Kategorien (A bis E) zu den Emissionsfaktoren wird nachfolgend kurz anhand eines Beispiels erklärt:

- Zeitpunkt Zugfahrt (z.B. 14:32 Uhr)  $\rightarrow$  Festlegung Zeitbereich  $\rightarrow$  Zugfahrt findet im Zeitbereich von 14:00 bis 15:00 Uhr statt
- Niederschlagsintensität im Zeitbereich (z.B. 0,25 l/m<sup>2</sup>/h)
- Zugfahrt bzw. Emissionsfaktor  $\rightarrow$  Kategorie A (0,01  $\leq$  N  $\leq$  0,5)

# **3 Resultate**

# **3.1 Emissionsfaktoren**

Insgesamt wurden 2017 Emissionsfaktoren berechnet und mithilfe von Videoaufnahmen einer Zuggattung zugeordnet. Diese teilten sich in 912 Personenzüge, 1084 Güterzüge und 21 Züge, welche nicht sicher zugordnet werden konnten, auf. Der Grund für die 21 nicht zugeordneten Züge war die Qualität der Videoaufnahmen zum Zeitpunkt der Zugfahrten (Helligkeit, Auslösezeitpunkt Video, etc.).

Wenn man alle 2017 Emissionsfaktoren betrachtete, ergab sich im arithmetischen Mittel ein Emissionsfaktor von 2,18 g/km. Zusätzlich wurde neben dem arithmetischen Mittelwert auch immer der Median berechnet. Errechnete man den Medianwert über alle Zugfahrten, ergab sich ein Emissionsfaktor von 0,95 g/km. Nachfolgend wird der Median immer in Vergleich zum Mittelwert in Klammer angegeben. Wurden in weiterer Folge Emissionsfaktoren miteinander verglichen, beziehen sich diese immer auf den arithmetischen Mittelwert, außer es wird explizit auf den Median hingewiesen.

Bei Personenzügen wurde ein Emissionsfaktor von 0,45 g/km (0,23 g/km) und bei Güterzügen von 3,65 g/km (2,05 g/km) errechnet. Der Emissionsfaktor von Güterzügen war im Vergleich zu Personenzügen um mehr als das 8-fache höher. Dies könnte viele Gründe haben, wie zum Beispiel Zuglänge, Zuggeschwindigkeit, Wagen offen oder geschlossen, beladen oder unbeladen. Des Weiteren waren die Güterzüge sehr unterschiedlich beladen (Holz, Auto, Container, Schüttgut, LKW, etc.). Im Vergleich dazu unterschieden sich Personenzüge nur gering. Bei den Personenzügen wurden die Züge im Nahverkehrsbereich (Talent-Triebwagen, Cityjet) und die Züge im Fernverkehrsbereichs (Eurocity, Intercity, Intercity-Express) zu jeweils einer Gruppe zusammengefasst. Züge im Fernverkehrsbereich hatten im Vergleich zu Zügen im Nahverkehrsbereich einen ca. 4,6-fach höheren Emissionsfaktor.

Bei Güterzügen war eine Unterteilung nicht so einfach möglich. Güterzüge wurden hinsichtlich ihrer Wagen (offen, geschlossen, kombiniert), ihres Beladungszustandes (beladen, teilweise beladen, unbeladen) und ihrer Beladung (LKW, Container, Auto, Holz, Schüttgut) unterteilt. Die Unterscheidung, ob ein Güterzug aus offenen, geschlossenen, oder offenen und geschlossenen (kombinierten) Wagen bestand, war mithilfe der Videoaufnahmen gut möglich. Von 1084 Güterzügen konnten lediglich 24 keiner dieser Kategorien zugeordnet werden. In der Kategorie Wagen war der Emissionsfaktor von Güterzügen mit offenen Wagen mit 4,26 g/km (2,08 g/km) am höchsten, gefolgt von Güterzügen mit offenen und geschlossenen Wagen mit einem Emissionsfaktor von 3,26 g/km (1,95 g/km). Der Emissionsfaktor von 3,02 g/km (2,08 g/km) bei Güterzügen mit geschlossenen Wagen stellte den geringsten Wert dar. Des Weiteren wurden Güterzüge, welche mit LKW, Container, Auto, Holz oder Schüttgut beladen waren, in der Kategorie Beladung zusammengefasst. In dieser Kategorie verursachten Güterzüge für den Schüttguttransport mit 5,08 g/km (2,57 g/km) und die rollende Landstraße mit 3,96 g/km (1,91 g/km) die höchsten Emissionsfaktoren.

In [Tabelle 3-1](#page-62-0) ist eine Übersicht der berechneten Emissionsfaktoren tabellarisch aufgelistet und in [Abbildung 3-1](#page-63-0) ist eine Übersicht über die berechneten Emissionsfaktoren graphisch abgebildet.

<span id="page-62-0"></span>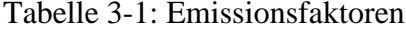

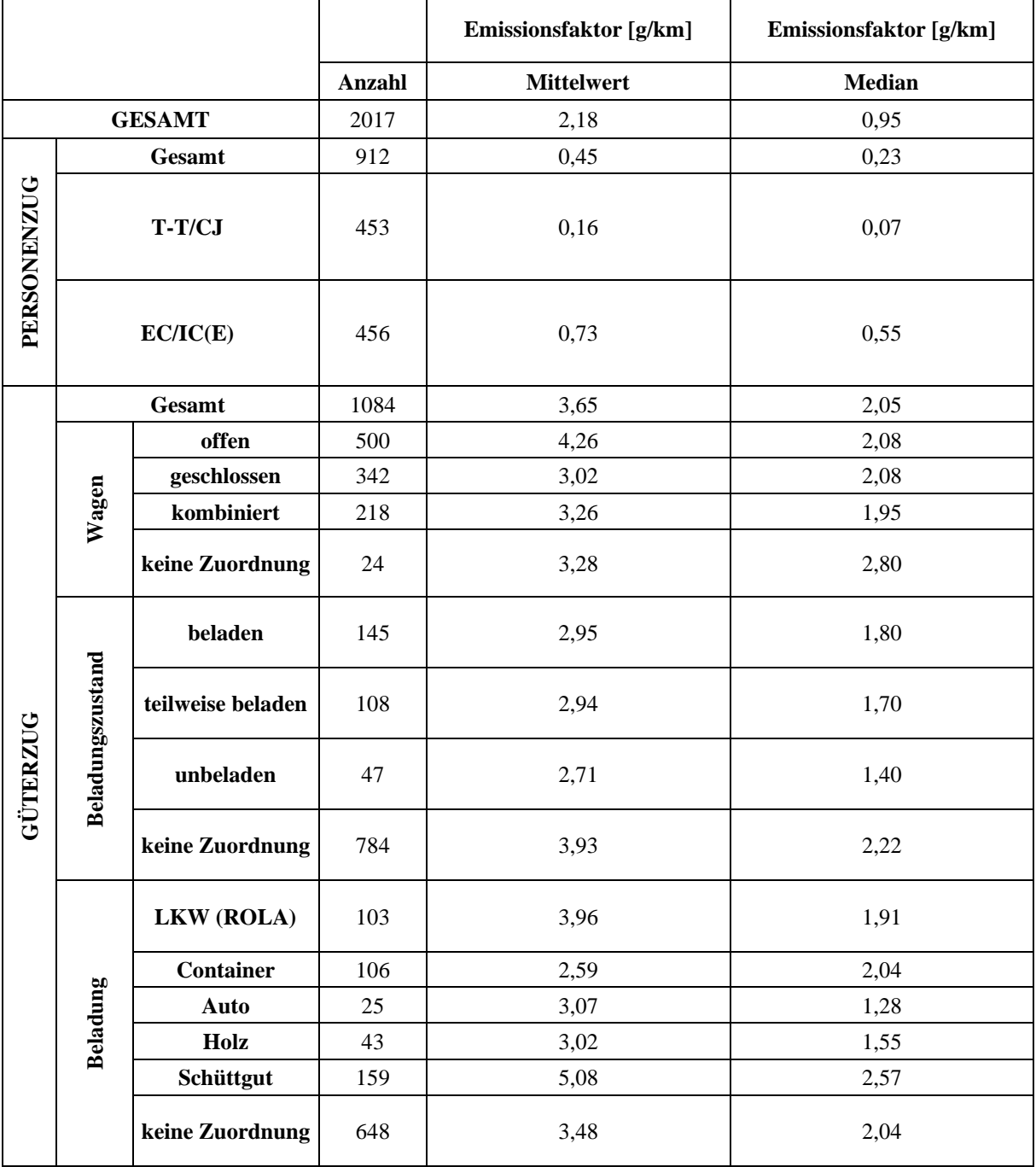

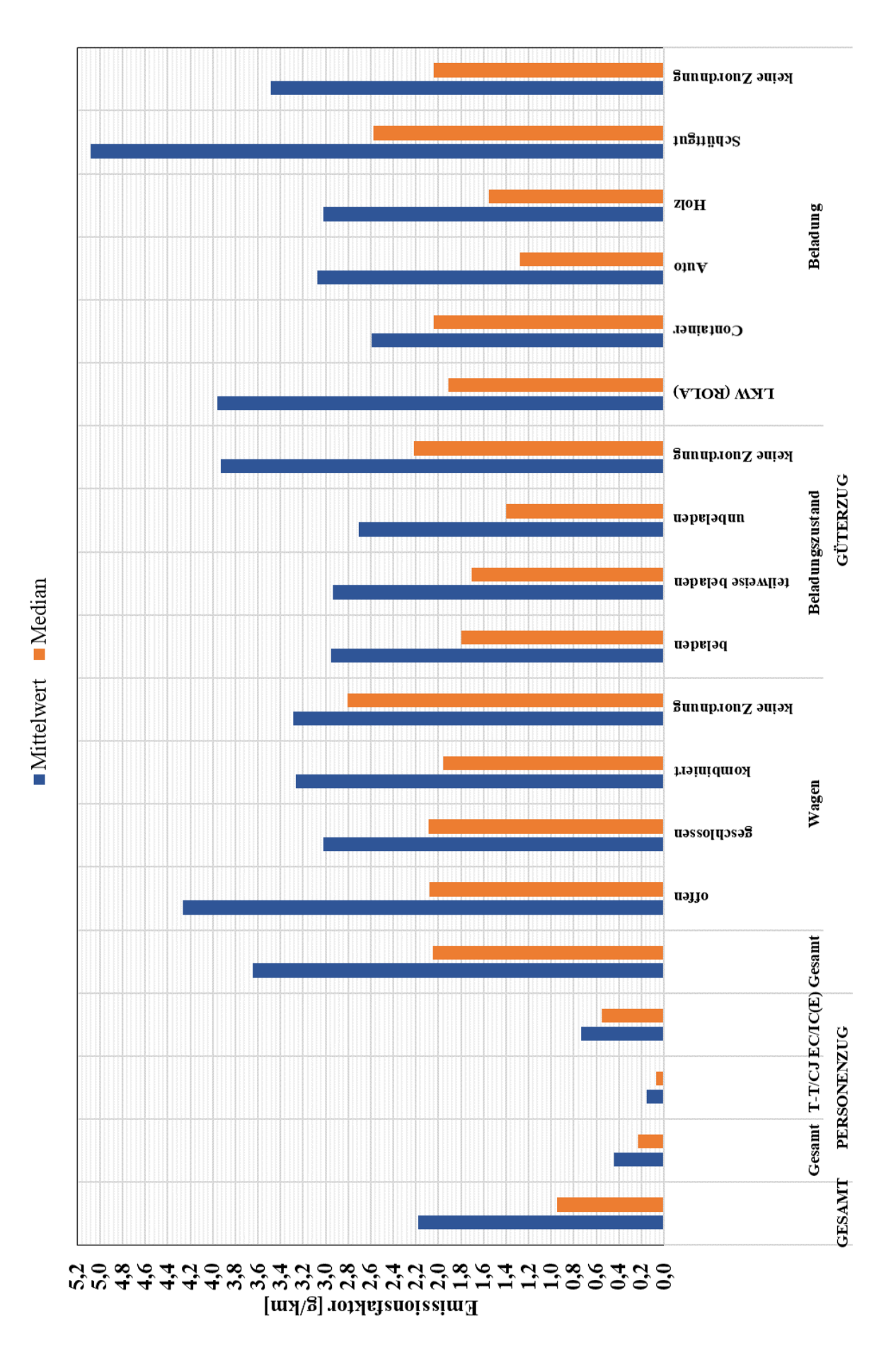

<span id="page-63-0"></span>Abbildung 3-1: Emissionsfaktoren – Mittelwert und Median

### **3.1.1 Einfluss Gleis**

Da der Eisenbahntunnel zweigleisig ist, wurden ebenfalls die Emissionsfaktoren getrennt nach Zugfahrten auf Gleis 1 und Zugfahrten auf Gleis 2 betrachtet. Die Absaugung der staubbeladenen Luft des Eisenbahntunnels befand sich näher an Gleis 2 als an Gleis 1. Um zu bestimmen, ob das einen Einfluss auf die Emissionsfaktoren hatte, wurden die Emissionsfaktoren hinsichtlich dem befahrenen Gleis ermittelt und miteinander verglichen. [Tabelle 3-2](#page-64-0) zeigt eine Gegenüberstellung der ermittelten Emissionsfaktoren für Gleis 1 und Gleis 2. Die Emissionsfaktoren von [Tabelle 3-2](#page-64-0) und von [Tabelle 3-1](#page-62-0) sind in [Abbildung 3-2](#page-65-0) ebenfalls graphisch dargestellt.

Ermittelt man aus den 2017 Zugfahrten die Anzahl der Zugfahrten je Gleis, ergaben sich für Gleis 1 1080 Zugfahrten und für Gleis 2 937 Zugfahrten. Vergleicht man den Emissionsfaktor von Gleis 2 mit Gleis 1 über alle Zugfahrten hinweg, ist der Emissionsfaktor (Mittelwert) von Gleis 1 um 8,31 % geringer. Für fast alle ermittelten Emissionsfaktoren lässt sich dieser Trend erkennen. Ausnahmen gibt es bei den Güterzügen. Bei den Güterzügen sind in den Kategorien Beladungszustand unbeladen und bei Beladung Holz und Schüttgut die Emissionsfaktoren auf Gleis 1 höher.

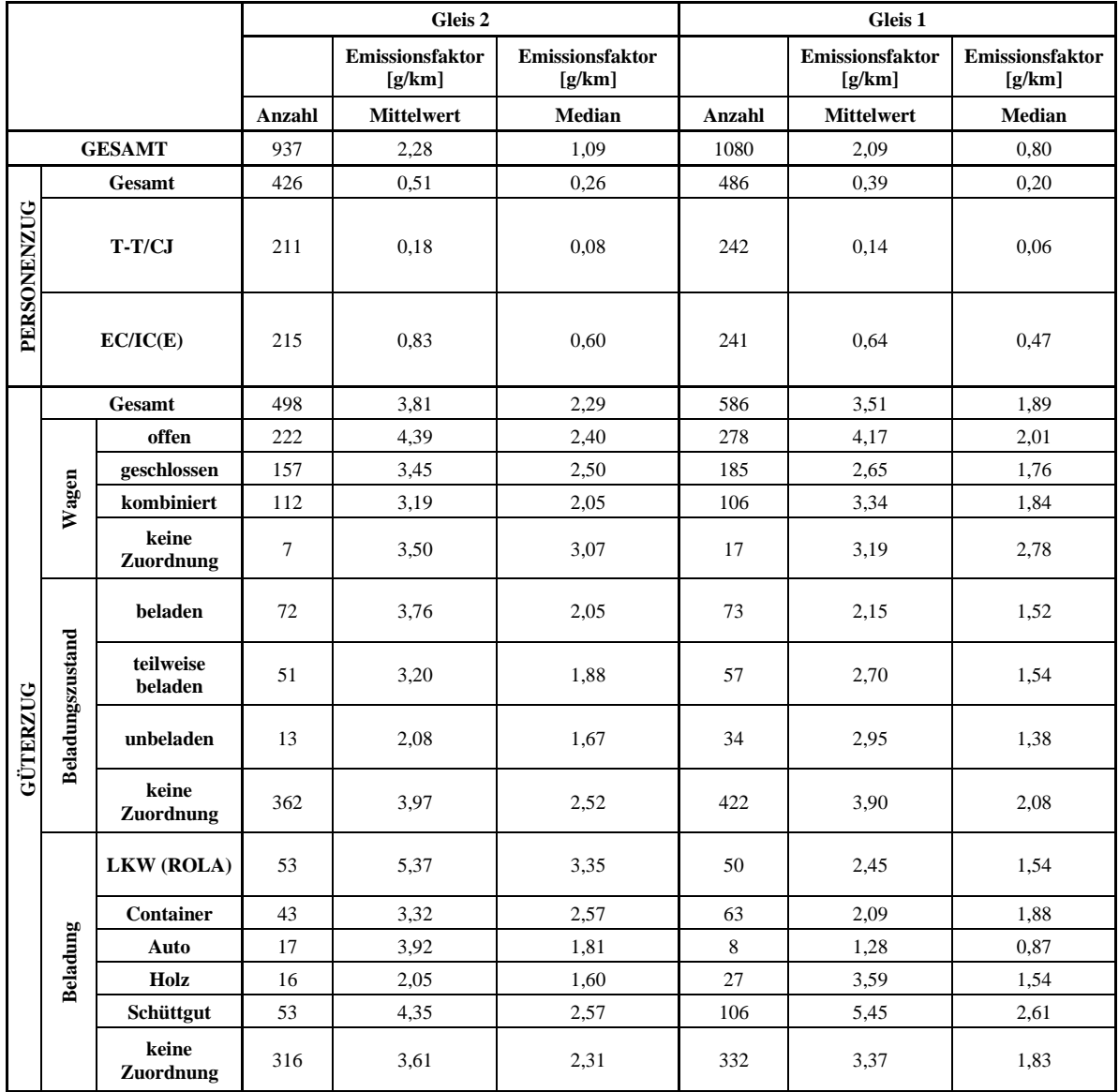

<span id="page-64-0"></span>Tabelle 3-2: Vergleich Emissionsfaktoren – Gleis 1 und Gleis 2

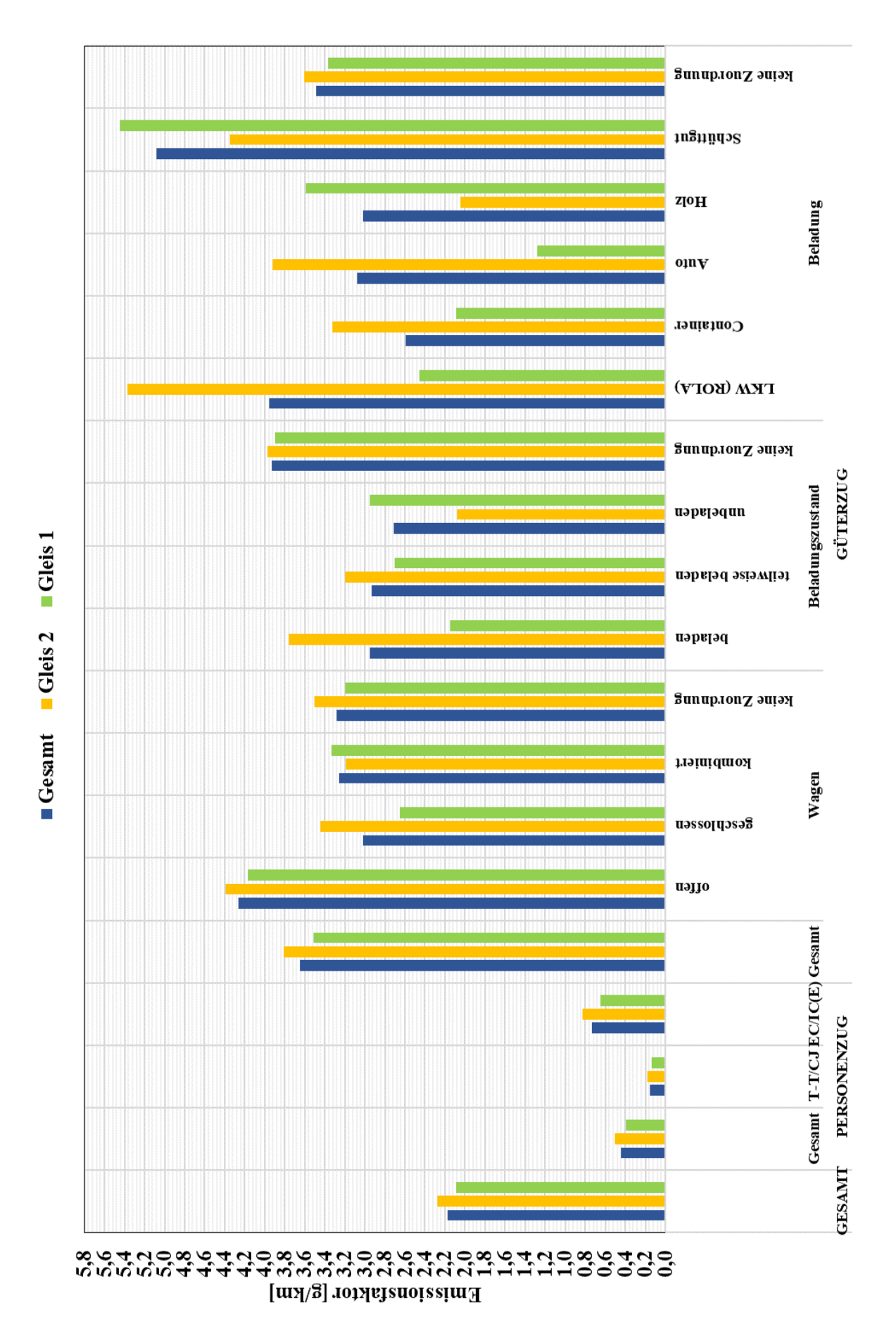

<span id="page-65-0"></span>Abbildung 3-2: Emissionsfaktoren (Mittelwerte) – Gesamt, Gleis 1 und Gleis 2

### **3.1.2 Einfluss Messverfahren**

Bei der Messung der Staubkonzentration im Tunnel wurden zwei unterschiedliche Messverfahren verwendet. Von den 2017 ermittelten Emissionsfaktoren wurden 447 Emissionsfaktoren auf Basis der Staubmessungen des SHARP 5030 und 1570 Emissionsfaktoren auf Basis der Staubmessungen des TEOM 1400a ermittelt. In [Tabelle 3-3](#page-66-0) sind diese getrennt nach Messgerät angegeben und in [Abbildung 3-3](#page-67-0) in einem Säulendiagramm dargestellt. Betrachtet man die Emissionsfaktoren getrennt nach Staubmessgerät, so ergab sich über alle Zugfahrten hinweg ein merklicher Einfluss des Messsystems, der einer eingehenden Ursachenerforschung bedarf. Die Probenluft wurde direkt aus dem Ansaugstutzen entnommen. Es wurde keine korngrößenabhängige Vorabscheidung gemacht. Somit konnten Gerätespezifikationen nicht vollständig eingehalten werden, wodurch sich Auswirkungen auf die Messgenauigkeit ergeben können. Des Weiteren würden die unterschiedlichen Messsysteme einen Abgleich erfordern. Aufgrund der beschränkten Geräteverfügbarkeit konnten Parallelmessungen der beiden Messsysteme nicht durchgeführt werden. Die angeführten Vergleiche haben damit nur einen indikativen Charakter. Aufgrund der unterschiedlichen Messprinzipien wäre für diesen Messaufbau das Staubmessgerät TEOM 1400a zu bevorzugen, da hier die Masse über Frequenzmessungen nachgewiesen wird. Im Vergleich dazu wird beim SHARP 5030 die Strahlungsstärke des gestreuten Lichtes gemessen. Die Streuung ist von der Partikelgröße abhängig. Da kein Vorabscheider verwendet wurde, kann dies das Messergebnis des Staubmessgerätes SHARP 5030 entscheidend beeinflussen.

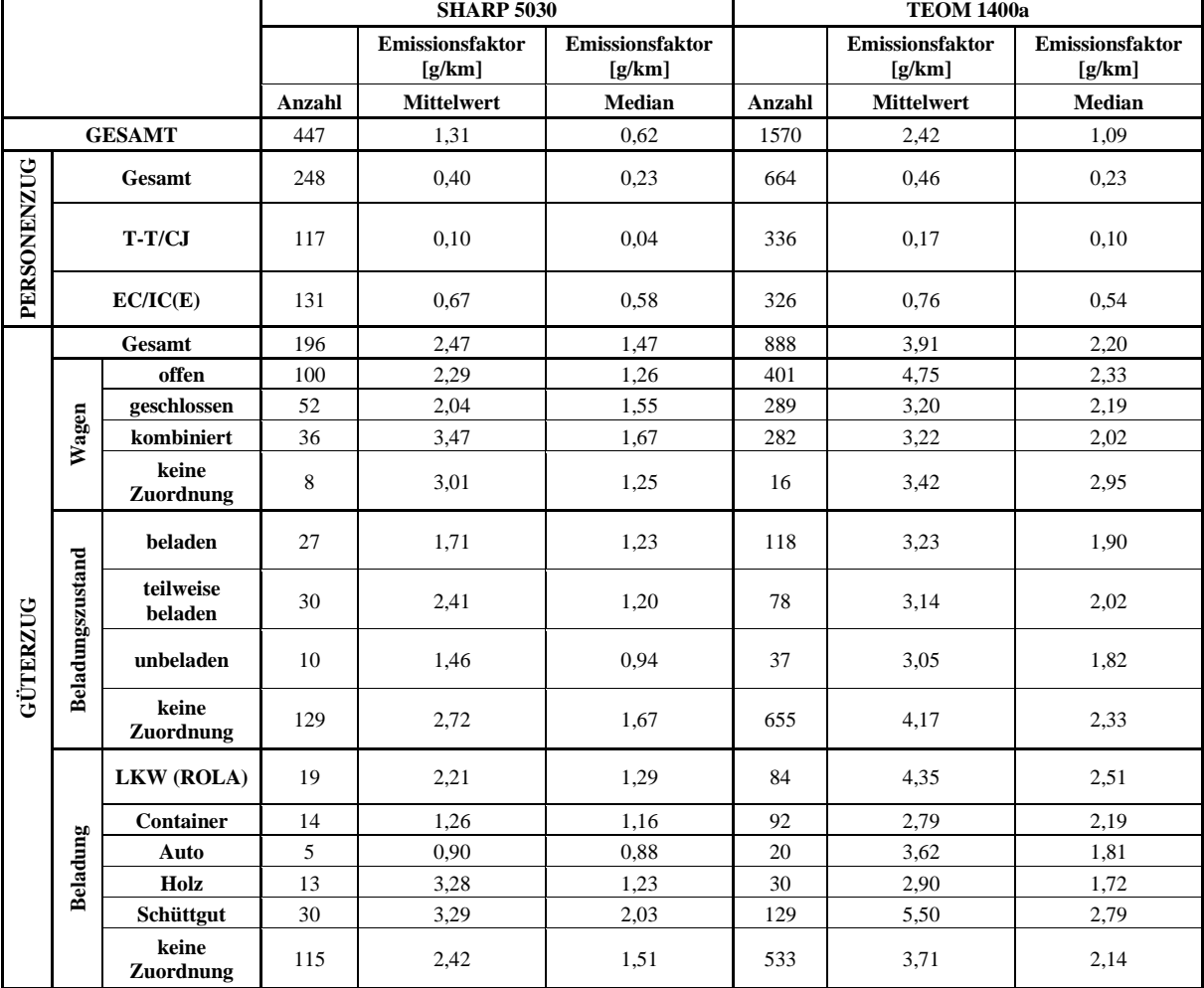

<span id="page-66-0"></span>Tabelle 3-3: Vergleich Emissionsfaktoren – SHARP 5030 und TEOM 1400a

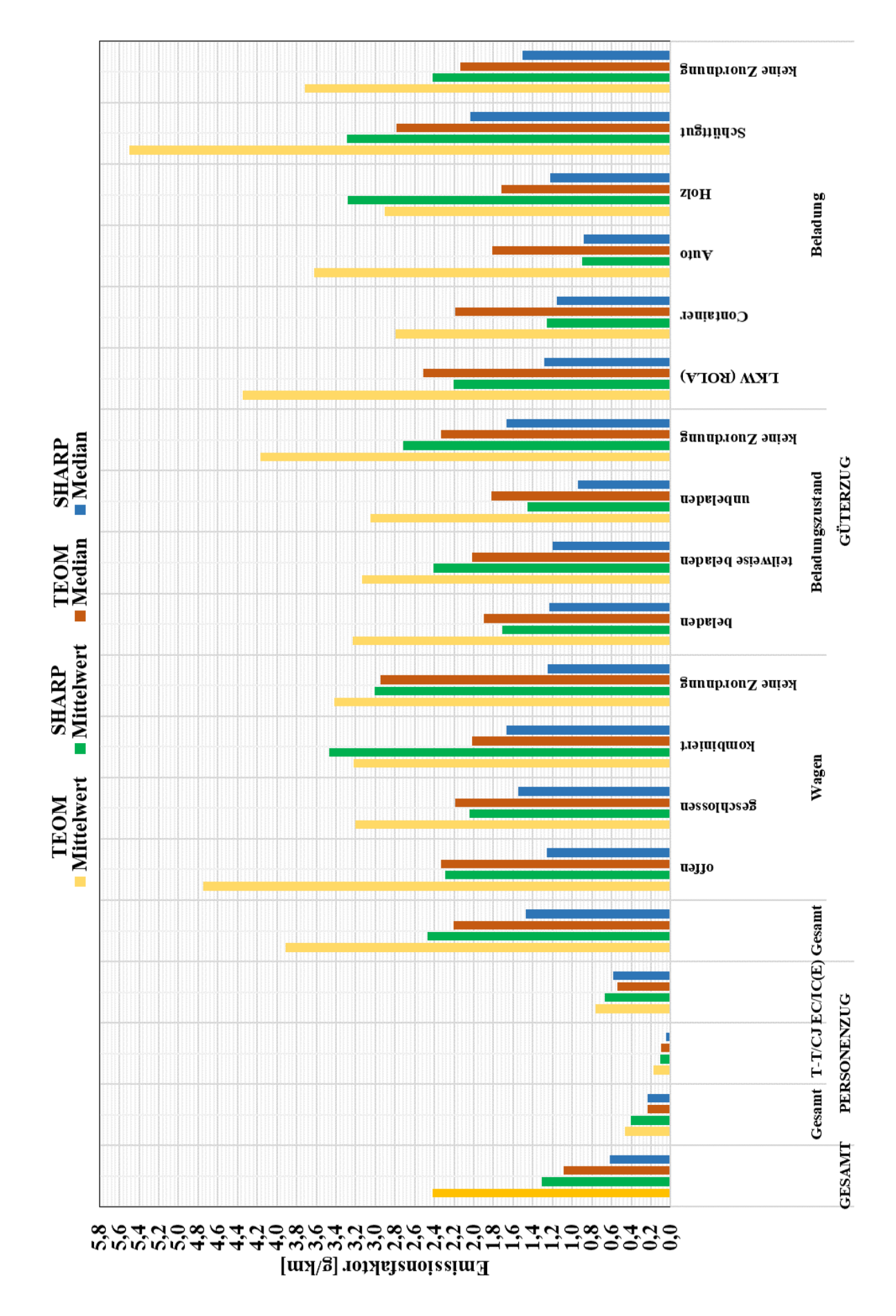

<span id="page-67-0"></span>Abbildung 3-3: Emissionsfaktoren – SHARP 5030 und TEOM 1400a

# <span id="page-68-0"></span>**3.1.3 Einfluss Niederschlag**

Um den Einfluss des Niederschlages auf die Emissionsfaktoren zu untersuchen, wurde jedem Emissionsfaktor eine Niederschlagsintensität zugeordnet. 348 von insgesamt 2017 Emissionsfaktoren konnte eine Niederschlagsintensität zugordnet werden.

### **3.1.3.1 Einteilung in Niederschlag und kein Niederschlag**

Zunächst wurde zwischen Zugfahrten mit Niederschlag und Zugfahrten ohne Niederschlag unterschieden. Um den Einfluss des Gleises zu eliminieren, wurden bei dieser Auswertung nur Zugfahrten auf Gleis 2 betrachtet. Somit reduzierte sich die Zahl der Zugfahrten mit Niederschlag auf 152 und die Zahl der Zugfahrten ohne Niederschlag auf 785. Die Ergebnisse dieser Auswertung sind in [Tabelle 3-4](#page-68-1) zu sehen. Grundsätzlich lässt sich sagen, dass die Emissionsfaktoren bei Niederschlag geringer waren als jene ohne Niederschlag. In [Abbildung](#page-69-0)  [3-4](#page-69-0) ist dies anschaulich anhand der Mittelwerte und der Mediane der Emissionsfaktoren zu sehen. Für Personenzüge traf dies sowohl für den Mittelwert als auch den Median zu. Bei Güterzügen meist nur für den Median. Die Mittelwerte der Emissionsfaktoren bei Güterzügen waren bis auf ein paar Ausnahmen mit Niederschlag höher als ohne Niederschlag. Dies lässt sich wahrscheinlich dadurch begründen, dass der Median nicht so empfindlich auf Ausreißer reagiert wie der Mittelwert. Die Beurteilung des Einflusses des Niederschlages war bei Güterzügen aufgrund der Unterschiedlichkeit sehr schwierig. Personenzüge unterschieden sich untereinander beziehungsweise in ihrem jeweiligen Einsatzgebiet (Züge im Nahverkehr, Züge im Fernverkehr) nicht so stark wie Güterzüge. Betrachtet man den arithmetischen Mittelwert, so ist der Emissionsfaktor von Personenzügen (Gesamt) bei Niederschlag um ca. 17 % geringer, der Median um 11 %. Bei Güterzügen wurde aufgrund der oben angeführten Gründe nur der Median betrachtet. Dieser war bei Niederschlag um 21 % geringer.

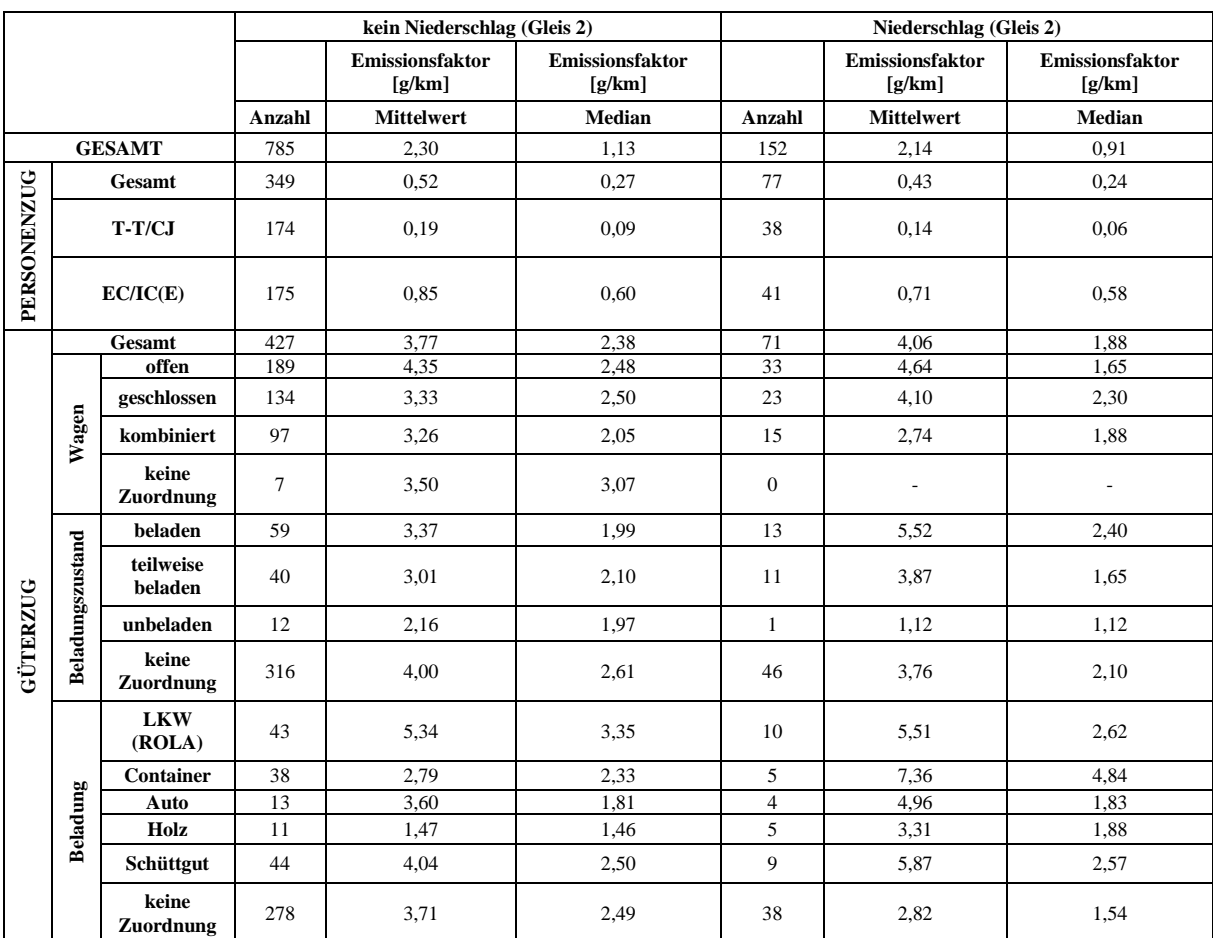

<span id="page-68-1"></span>Tabelle 3-4: Vergleich Emissionsfaktoren – Kein Niederschlag und Niederschlag

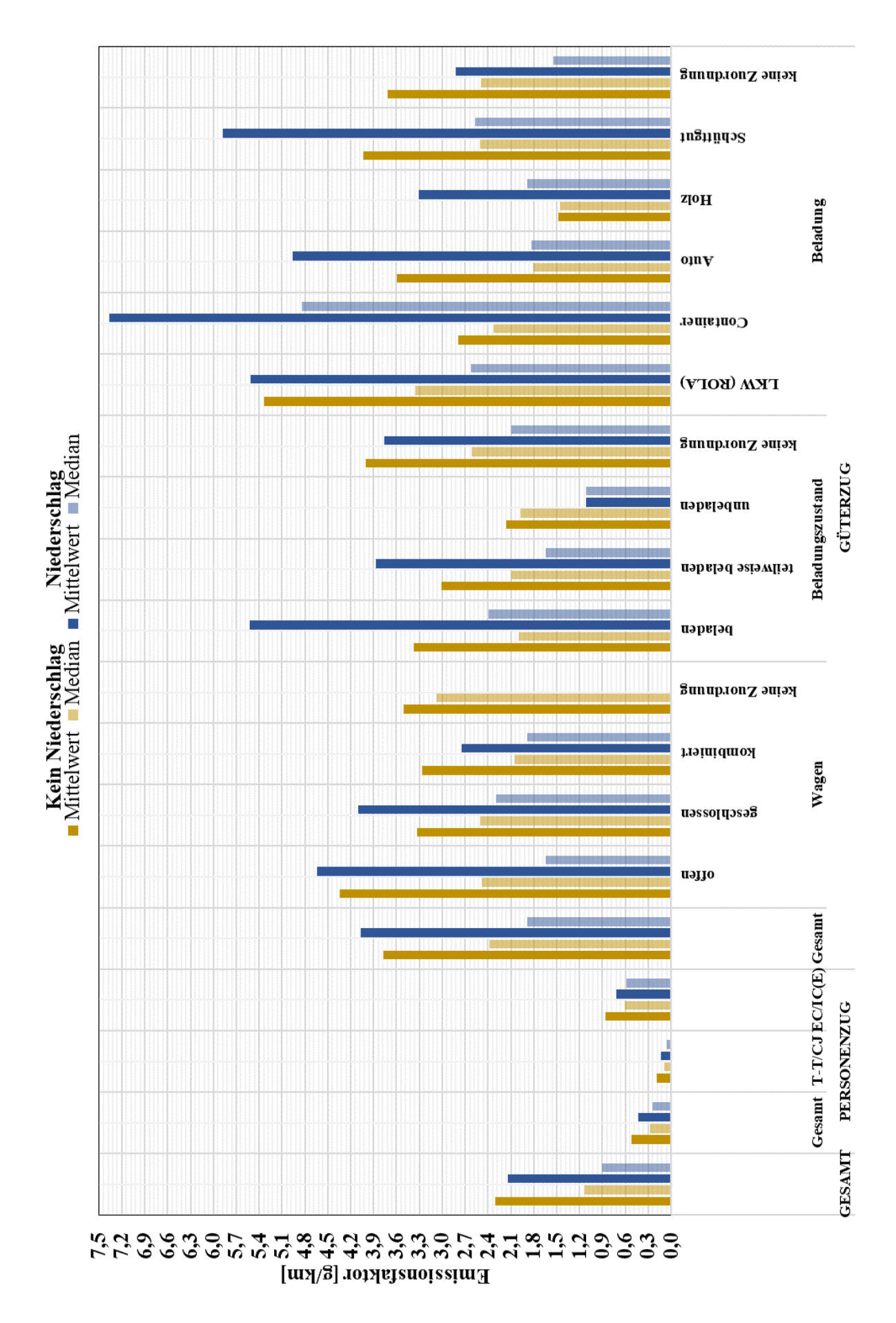

<span id="page-69-0"></span>Abbildung 3-4: Emissionsfaktoren – Kein Niederschlag und Niederschlag

# **3.1.3.2 Einteilung nach Kategorien**

Um den Einfluss der Niederschlagsintensität auf die Emissionsfaktoren zu beurteilen, wurde diese gemäß [Tabelle 2-9](#page-59-1) in fünf Kategorien unterteilt. Somit konnte jedem Emissionsfaktor beziehungsweise jeder Zugfahrt bei Niederschlag eine Kategorie zugeordnet werden. In diesem Fall wurden Zugfahrten auf Gleis 1 und Gleis 2 betrachtet, da sonst die Anzahl an Emissionsfaktoren zu gering gewesen wäre, um valide Aussagen treffen zu können. Güterzüge wurden aus demselben Grund als Gesamtes betrachtet und nicht in die festgelegten Kategorien (Wagen, Beladungszustand, Beladung) aufgeschlüsselt. Die Ergebnisse dieser Auswertungen sind in [Tabelle 3-5](#page-70-0) zu sehen.

Grundsätzlich lässt sich sagen, dass die Emissionsfaktoren mit steigender Niederschlagsintensität (Kategorie A bis E) abnehmen. In [Abbildung 3-5](#page-71-0) und [Abbildung 3-6](#page-71-1) ist dieser Trend in Form der Mittelwerte beziehungsweise Mediane der Emissionsfaktoren veranschaulicht. An dieser Stelle sei jedoch erwähnt, dass einzelne Werte nicht exakt diesem Trend folgen. Gründe hierfür sind schwierig festzumachen, da auch andere Einflussgrößen, wie zum Beispiel Zuggeschwindigkeit, Zuglänge und Beladung, Einfluss auf die Emissionen haben können. Die Einflussgrößen beeinflussen sich auch gegenseitig, was dazu führt, dass viele Faktoren eine Rolle spielen können. Nur weil ein Emissionsfaktor bei hoher Niederschlagsintensität niedrig ist, heißt das nicht unbedingt, dass allein der Niederschlag Einflussfaktor auf den geringen Emissionsfaktor hat. Es war aber durchaus erkennbar, dass Niederschlag mit geringer Intensität keinen nennenswerten Einfluss auf die Emissionsfaktoren hat.

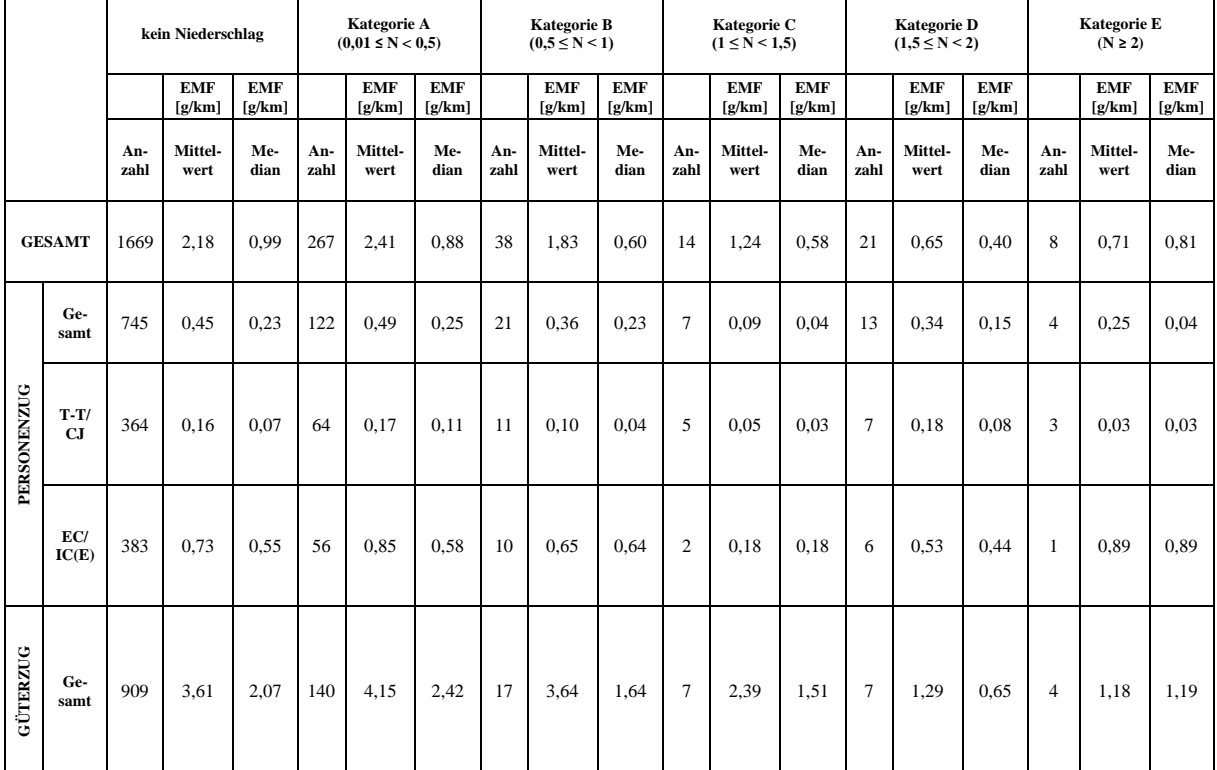

<span id="page-70-0"></span>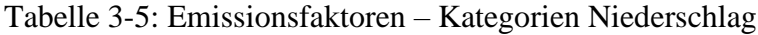

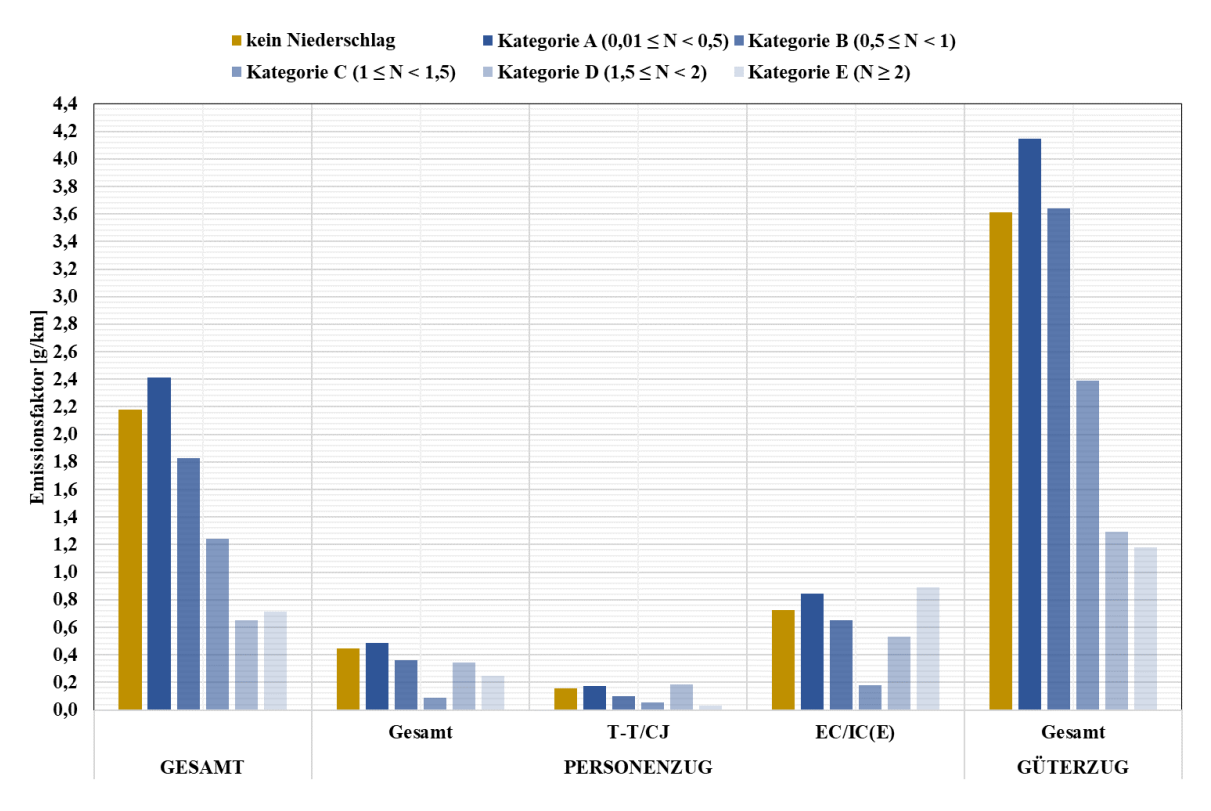

<span id="page-71-0"></span>Abbildung 3-5: Mittelwerte der Emissionsfaktoren – Kategorien Niederschlagsintensität

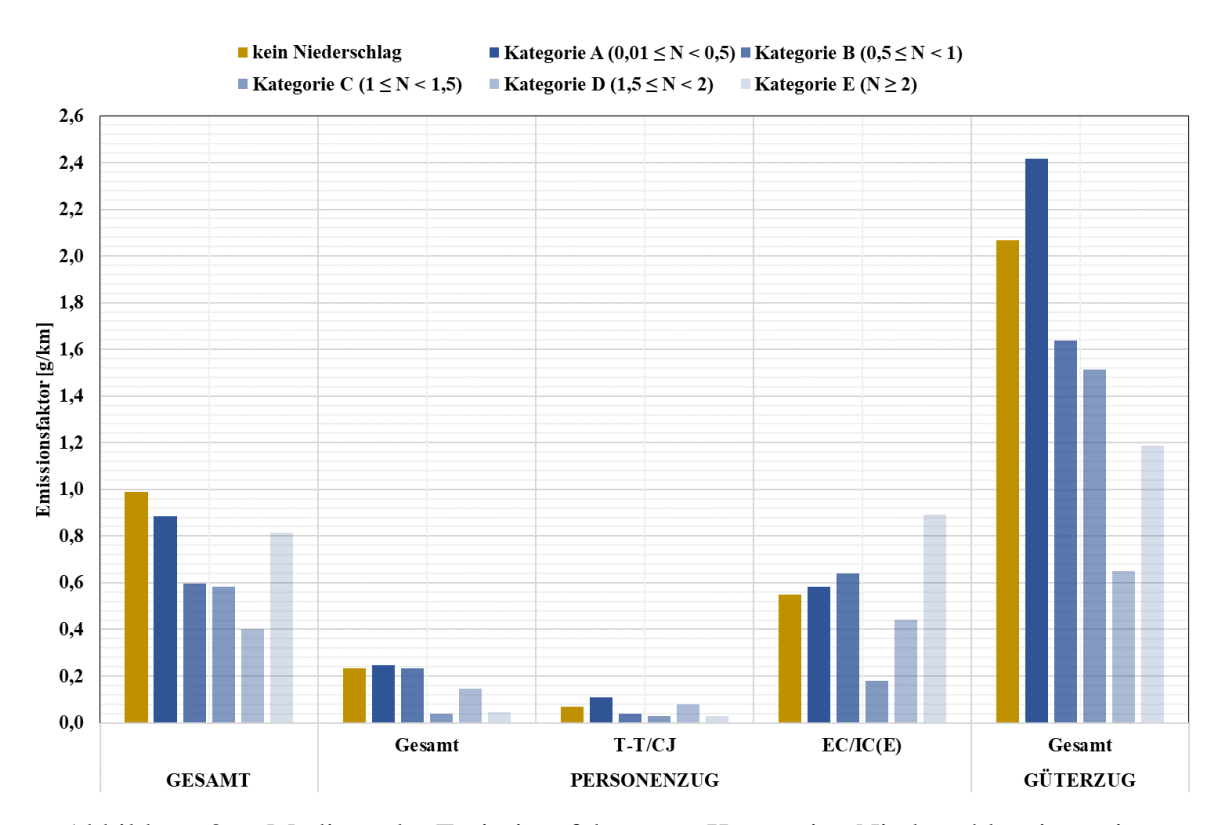

<span id="page-71-1"></span>Abbildung 3-6: Mediane der Emissionsfaktoren – Kategorien Niederschlagsintensität
## **4 Diskussion**

## **4.1 Vergleich der Ergebnisse: Masterarbeit mit ÖBB Pilotprojekt**

### **4.1.1 Emissionsfaktoren ÖBB Pilotprojekt**

Im Zuge eines ÖBB Pilotprojektes (siehe [17]) im Eisenbahntunnel Unterwald, bei dem das Institut für Verbrennungskraftmaschinen und Thermodynamik der TU Graz die messtechnische Begleitung übernahm, wurden auch Emissionsfaktoren berechnet. Diese und jene, welche im Zuge dieser Masterarbeit ermittelt wurden, zeigt [Tabelle 4-1.](#page-72-0) Beim ÖBB Pilotprojekt wurden die Emissionsfaktoren auf Basis von SHARP-Messungen berechnet. Die Probenahme beim ÖBB Pilotprojekt erfolgte im Versuchsraum. Das TEOM-Staubmessgerät war beim ÖBB Pilotprojekt gleich angeordnet wie in dieser Arbeit beschrieben (siehe [Abbildung 2-10\)](#page-39-0). Dagegen wurden die SHARP-Messungen im Versuchsraum durchgeführt, wobei die Probenahme am Einlass in den Versuchsraum stattfand (siehe [Abbildung 2-11\)](#page-40-0). Zwischen dieser SHARP-Probenahmestelle und der TEOM-Probenahmestelle befanden sich im Zuluftkanal drei 90° Umlenkungen und ein Höhensprung von ca. einem Meter.

Die Staubkonzentration im Eisenbahntunnel für diese Arbeit wurde zu Beginn mittels kombinierter Messung von Strahlenabschwächung und Lichtstreuung (SHARP) und anschließend mittels gravimetrischem Messprinzip (TEOM) erfasst. In Summe wurden während des ÖBB Pilotprojektes 1576 und im Verlauf der Masterarbeit 2017 Emissionsfaktoren ermittelt. Vergleicht man die Mittelwerte und Mediane der Emissionsfaktoren über alle Zuggattungen hinweg, waren jene, welche im Zuge der Masterarbeit ermittelt wurden, um den Faktor 1,3 beziehungsweise 2 höher als jene des ÖBB Pilotprojektes. Die Emissionsfaktoren der Güterzüge verhalten sich ähnlich und waren um den Faktor 1,2 beziehungsweise 1,8 höher. Für die rollende Landstraße (ROLA) ergaben sich auch höhere Emissionsfaktoren in der Größenordnung eines Faktors 1,6 beziehungsweise 2,2. Bei Personenzügen verhielt es sich umgekehrt. Dort waren die Mittelwerte und Mediane der Emissionsfaktoren des ÖBB Pilotprojektes meist höher als jene in der Masterarbeit. Der Unterschied war übergreifend über alle Personenzüge nicht so groß (Faktor 1,4 beziehungsweise 1,1). Bei genauerer Betrachtung von Zügen des Nah- bzw. Fernverkehrs war der Unterschied mitunter deutlich. [Abbildung 4-1](#page-73-0) zeigt die Mittelwerte und Mediane der Emissionsfaktoren in einem Säulendiagramm und [Tabelle 4-1](#page-72-0) die zugehörigen Werte.

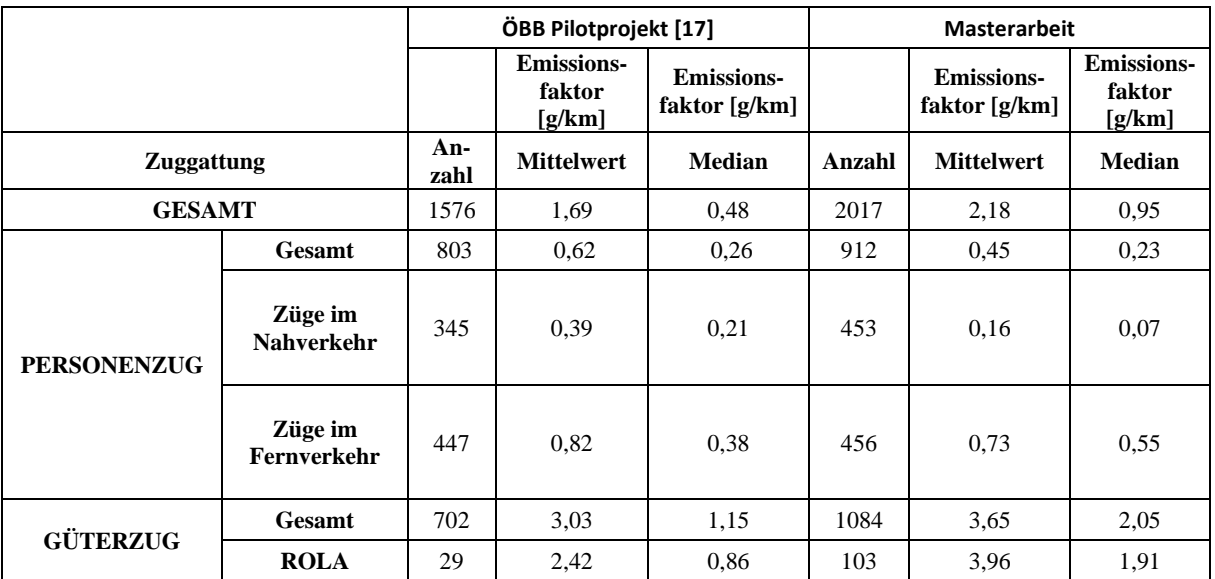

<span id="page-72-0"></span>Tabelle 4-1: Vergleich Emissionsfaktoren – ÖBB Pilotprojekt Unterwaldertunnel und Masterarbeit

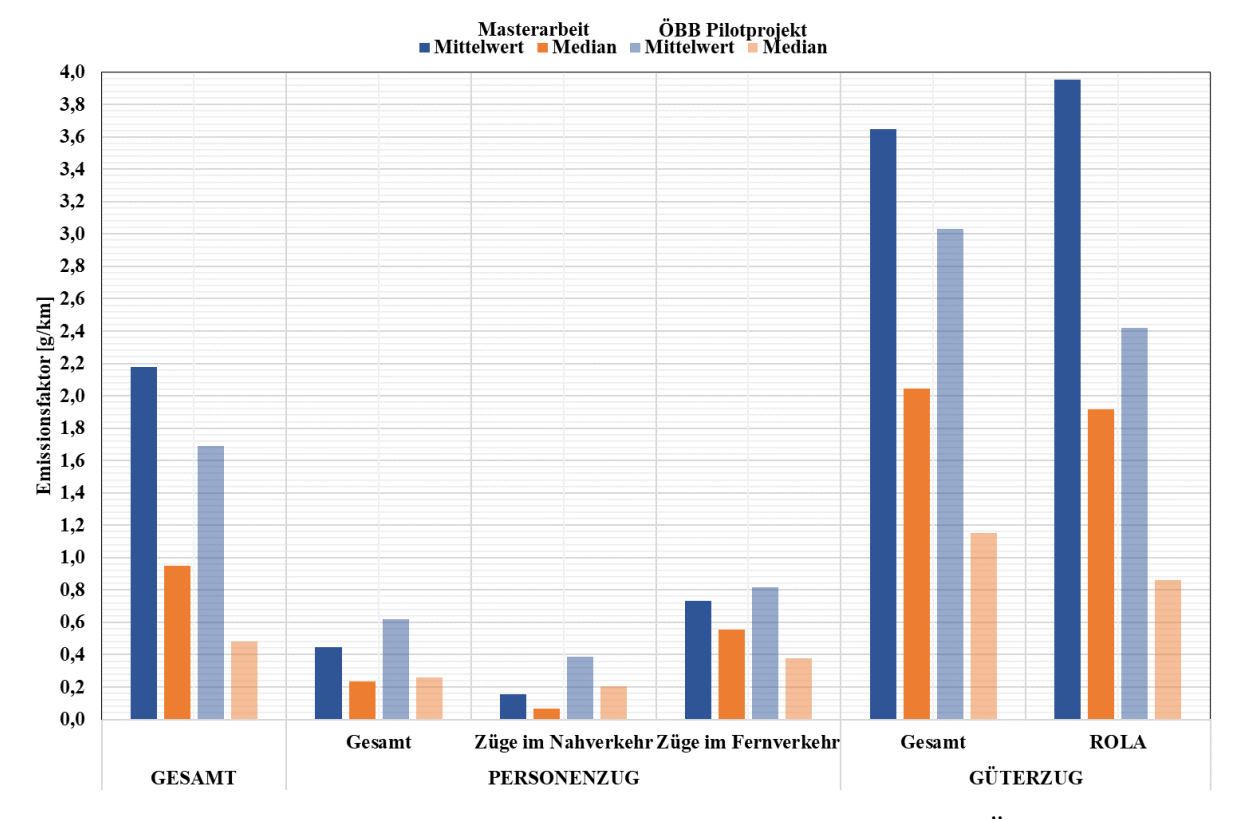

<span id="page-73-0"></span>Abbildung 4-1: Vergleich Emissionsfaktoren (Mittelwerte und Mediane) – ÖBB Pilotprojekt Unterwaldertunnel und Masterarbeit

#### **4.1.2 Emissionsfaktoren ÖBB Pilotprojekt bezüglich Fahrtrichtung**

**zahl**

Im Rahmen des ÖBB Pilotprojektes im Unterwaldertunnel wurden die Emissionsfaktoren differenziert in Bezug auf die Fahrtrichtung untersucht. In [Tabelle 4-2](#page-73-1) sind diese Ergebnisse mit den Ergebnissen der Masterarbeit zusammengefasst wiedergegeben und in [Abbildung 4-2](#page-74-0) graphisch aufbereitet. Im Grunde kam man beim ÖBB Pilotprojekten und im Verlauf der Masterarbeit zu einem ähnlichen Ergebnis. In Summe sind bei beiden Untersuchungen die Emissionsfaktoren ohne Unterscheidung hinsichtlich der Zuggattung (GESAMT) in Fahrtrichtung Norden (Gleis 2) höher als in Fahrtrichtung Süden (Gleis 1). Gleiches kann auch bei Güterzügen beobachtet werden. Bei den Emissionsfaktoren der Personenzüge des ÖBB Pilotprojektes ist dieser Effekt umgekehrt beobachtet worden. In dieser Arbeit konnte dies nicht festgestellt werden.

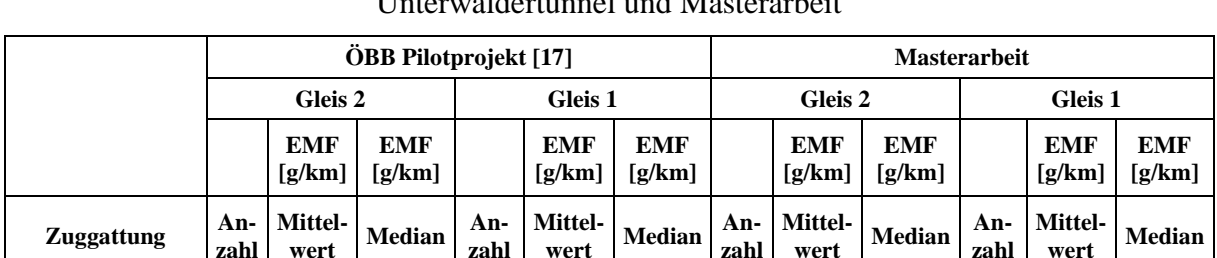

**GESAMT** | 838 | 2,01 | 0,5 | 738 | 1,32 | 0,48 | 937 | 2,28 | 1,09 | 1080 | 2,09 | 0,8 **PERSONENZUG** 407 0,55 0,22 391 0,69 0,34 426 0,51 0,26 486 0,39 0,20

**GÜTERZUG** 431 3,38 1,33 347 2,04 0,78 498 3,81 2,29 586 3,51 1,89

**zahl**

**zahl**

**wert Median**

**zahl**

<span id="page-73-1"></span>Tabelle 4-2: Vergleich Emissionsfaktoren bezüglich Fahrtrichtung (Gleis) – ÖBB Pilotprojekt Unterwaldertunnel und Masterarbeit

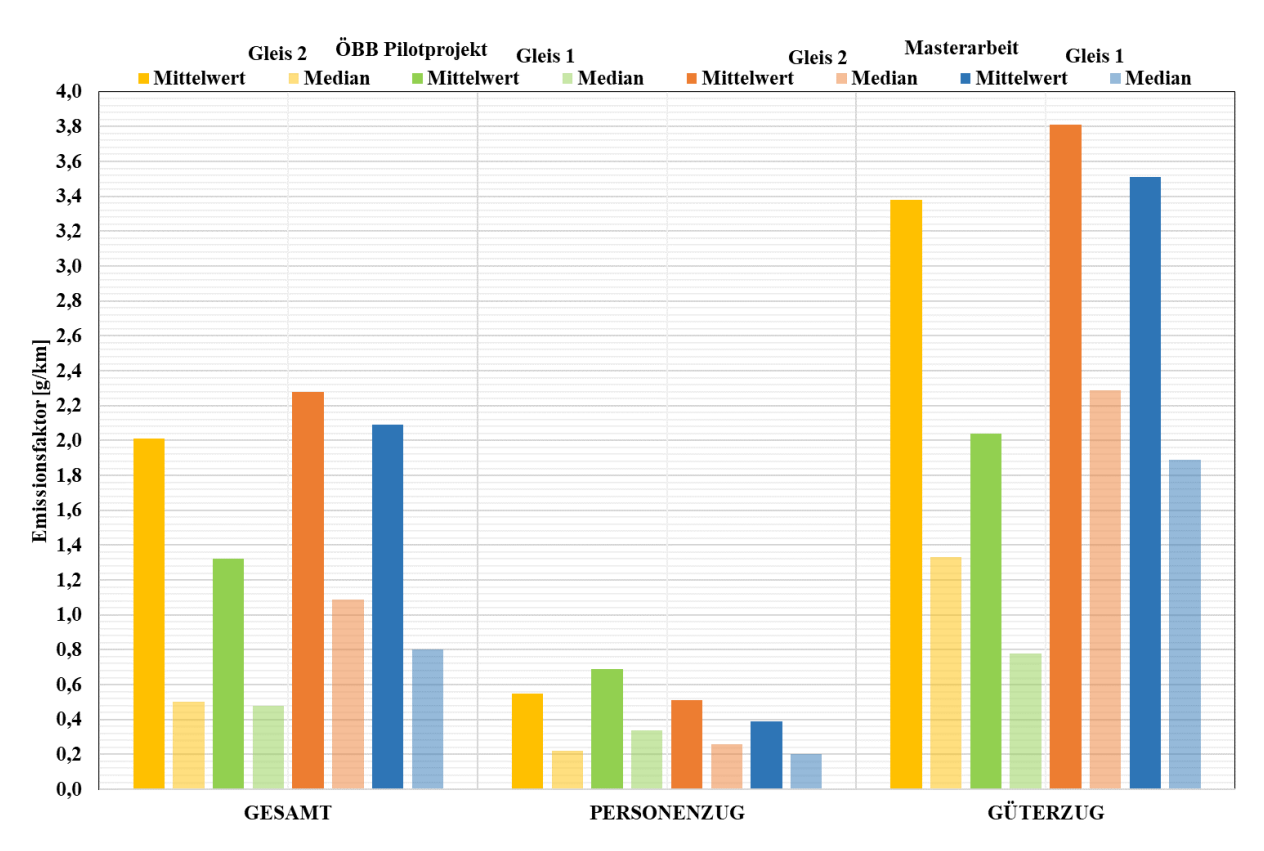

<span id="page-74-0"></span>Abbildung 4-2: Vergleich Emissionsfaktoren bezüglich Fahrtrichtung (Gleis) – ÖBB Pilotprojekt Unterwaldertunnel und Masterarbeit

#### **4.1.3 Messverfahren ÖBB Pilotprojekt**

Um die Staubmessungen mit dem gravimetrischen Messverfahren (TEOM 1400a) validieren zu können, wurde beim ÖBB Pilotprojekt im Unterwaldertunnel ein zweites Messgerät (SHARP 5030), welches mittels Kombination von zwei Messprinzipen die Staubkonzentration misst (Strahlungsabschwächung und Lichtstreuung), verwendet. Die Anordnung des TEOM-Messgerätes erfolgte gleich wie in dieser Arbeit. Das SHARP-Messgerät zur Validierung war im Versuchsraum (Mündung Zulaufkanal in Versuchsraum, sieh[e Abbildung 2-11\)](#page-40-0) angeordnet. Des Weiteren ist noch zu erwähnen, dass sich zwischen TEOM-Messgerät und SHARP-Messgerät drei 90° Umlenkungen sowie ein Höhensprung (1m) befanden. Dabei kam man zum Ergebnis, dass im Schnitt der Tagesmittelwert der SHARP-Messung 70 % bis 125 % der TEOM-Messung beträgt. An zwei Tagen im Messzeitraum sogar nur 33 % beziehungsweise 48 %. Als Gründe hierfür wurden das gänzlich unterschiedliche Messverfahren der beiden Messgeräte und die Messanordnung genannt. [17]

In dieser Arbeit wurden zu Beginn die Staubmessung im Eisenbahntunnel mit dem SHARP-Messgerät und in weiterer Folge mit dem TEOM-Messgerät durchgeführt. Bei Betrachtung der Emissionsfaktoren getrennt nach dem Staubmessgerät, ergab sich ein merklicher Einfluss des Messsystems, der einer eingehenden Ursachenerforschung bedarf. Diese Erkenntnis deckte sich prinzipiell mit den Erkenntnissen, welche im ÖBB Pilotprojekt herausgefunden wurden.

## **5 Schlussfolgerungen und Ausblick**

Die Probenahme der staubbeladenen Luft des Eisenbahntunnels erfolgte nicht direkt im Tunnel, sondern indirekt über einen Zuluftkanal. Über diesen Zuluftkanal wurde die staubbeladene Luft des Eisenbahntunnels abgesaugt und dem Versuchsraum (ÖBB Pilotprojekt) zugeführt. Dies war die einzige Möglichkeit, da im Tunnel nicht genügend Platz für den Aufbau eines Staubmessgerätes vorhanden war. Aus diesem Zuluftkanal wurden die entsprechenden Probeströme zur Messung der Staubkonzentration entnommen. Der Einfluss dieser Probenahme auf die Ergebnisse wurde im Zuge dieser Arbeit nicht näher betrachtet.

Insgesamt wurden 2017 Emissionsfaktoren berechnet und mittels der Videoaufnahmen der Wildkamera einer Zuggattung zugeordnet. Grundsätzlich war die Zuordnung mit dieser Methode gut möglich. In diesem Zusammenhang wäre noch zu erwähnen, dass die Identifikation von Zügen in der Nacht aufgrund der Helligkeit schwieriger war als tagsüber und der Auslöser manchmal zu spät auslöste.

Die Staubmessungen im Eisenbahntunnel wurden mit zwei, sich in ihrem Messprinzip unterscheidenden, Staubmessgeräten durchgeführt. Daraus ergab sich ein merklicher Einfluss des Messsystems auf die ermittelten Emissionsfaktoren. Hierbei ist anzumerken, dass die angeführten Vergleiche nur einen indikativen Charakter haben. Für zukünftige Staubmessungen in Eisenbahntunneln wird empfohlen, nur ein Staubmessgerät beziehungsweise Staubmessgeräte mit demselben Messprinzip zu verwenden. Das hätte aber zur Folge, dass man gute, aber auch schlechte Ergebnisse erhalten könnte. Die Wahl des richtigen Messprinzips beziehungsweise Messgerätes muss daher gut überlegt werden.

Der Eisenbahntunnel Unterwald besteht aus einer Tunnelröhre mit zwei Gleisen und einer festen Fahrbahn für Rettungsfahrzeuge. Die Absaugung der staubbeladenen Luft befindet sich näher an Gleis 2 als an Gleis 1. In den meisten Fällen waren die Emissionsfaktoren an Gleis 2 höher als an Gleis 1 (vgl. Kap. [3.1.1\)](#page-64-0). Um diesen Effekt auszuschließen, wäre ein Tunnel mit einem Gleis besser geeignet. Des Weiteren würden dadurch auch Begegnungsfahrten vermieden werden. Da die Einfahrt von Einsatzfahrzeugen möglich sein muss, besteht das Gleisbett nicht aus Schotter, sondern aus einer befahrbaren Fahrbahn. Damit ist davon auszugehen, dass die Aufwirbelungen im Tunnel geringer sind als jene auf freier Strecke.

Die Hintergrundkonzentration wurde außerhalb des Tunnels am Eingang des Fluchtstollens gemessen. Im Zuge dieser Arbeit stellte sich heraus, dass dieser Ort der Probenahme nicht geeignet war, um die Hintergrundkonzentration im Tunnel zu bestimmen, da Sekundärquellen die Messungen beeinflussten.

Am Eingang des Fluchtstollens wurde unter anderem der Niederschlag gemessen. Ziel dieser Messung war es, den Einfluss auf die Emissionsfaktoren zu ermitteln. Aus diesen Untersuchungen lässt sich grundsätzlich ableiten, dass die Emissionsfaktoren bei Niederschlag geringer sind und mit steigender Niederschlagsintensität abnehmen. Bei geringer Niederschlagsintensität konnte kein nennenswerter Einfluss festgestellt werden. Auf diesem Gebiet sind eindeutig weitere Untersuchungen notwendig, um tiefergehende Erkenntnisse zu erlangen.

In Summe kann festgehalten werden, dass Emissionsfaktoren von Schienenfahrzeugen von vielen Faktoren, wie zum Beispiel Fahrgeschwindigkeit, Zuglänge, Zugart, Beladung, Anzahl Bremsungen/Beschleunigungen und Umgebungsparametern abhängig sind. Aufgrund der Vielzahl an Einflussgrößen lässt sich nur eingeschränkt beurteilen, ob nur ein Faktor oder das Zusammenwirken von vielen Faktoren für die Ab- oder Zunahme von Emissionsfaktoren verantwortlich ist. Aus diesen Gründen sollten weitere Untersuchungen angestrebt werden.

### **6 Literaturverzeichnis**

- [1] ANDERL, M. ; GANGL, M. ; HAIDER, S., et al.: *Emissionstrends 1990-2016* : *Ein Überblick über die Verursacher von Luftschadstoffen in Österreich (Datenstand 2018)*. In: *Umweltbundesamt* (2018), REP-0658
- [2] APA-OTS ORIGINALTEXT-SERVICE GMBH: *Weitere Feinstaubquelle entdeckt!* URL https://www.ots.at/presseaussendung/OTS\_20070719\_OTS0025/weitere-feinstaubquelleentdeckt. – Aktualisierungsdatum: 2020-03-25 – Überprüfungsdatum 2020-03-25
- [3] BÖKER, A. ; PAERSCHKE, H. ; BOGGASCH, E.: *Elektrotechnik für Gebäudetechnik und Maschinenbau*. 2., überarbeitete und erweiterte Auflage, 2019 (Lehrbuch). – ISBN 978- 3-658-20970-4
- [4] BUNDESAMT FÜR UMWELT, WALD UND LANDSCHAFT (BUWAL) (Hrsg.): *Feinstaub mach krank*. Bern, 2005
- [5] BUNDESAMT FÜR UMWELT, WALD UND LANDSCHAFT (BUWAL) (Hrsg.): *PM10- Emissionen des Verkehrs* : *Statusbericht Teil Schienenverkehr*. Bern, 2002 (Umwelt-Materialien 144)
- [6] BUNDESAMT FÜR UMWELT, WALD UND LANDSCHAFT (BUWAL) (Hrsg.): *Massnahmen zur Reduktion von PM10-Emissionen*. Bern, 2001 (Umwelt-Materialien 136)
- [7] BUXBAUM, I. ; NAGL, C. ; SPANGL, W., et al.: *Analyse der Feinstaub-Belastung 2009- 2017* : *Im Auftrag der Plattform Saubere Luft*. In: *Umweltbundesamt* (2018), REP-0646
- [8] EIDGENÖSSISCHE MATERIALPRÜFUNGS- UND FORSCHUNGSANSTALT (EMPA) (Hrsg.): *PM10-Emissionen des Schienenverkehrs* : *Teilbereicht EMPA, Zusätzliche PM10- Immissionen an stark befahrenen Eisenbahnlinien*. Dübendorf, 2005
- [9] EISENBAHN BUNDESAMT: *Ergänzungsregelung Nr. B 012 für die technische Gestaltung der Magnetschienenbremse in Schienenfahrzeugen* : *Stand: Rev. 6, vom 18.07.2018*. 2018
- [10] FENDRICH, Lothar (Hrsg.); FENGLER, Wolfgang (Hrsg.): *Handbuch Eisenbahninfrastruktur*. 2., neu bearbeitete Auflage. Berlin, Heidelberg : Springer Vieweg, 2013. – ISBN 978-3-642-30020-2
- [11] G. LUFFT MESS- UND REGELTECHNIK GMBH (Hrsg.): *Bedienungsanleitung Intelligente Wetter-Sensoren*. 01/2018
- [12] *Google Earth*. Aktualisierungsdatum: 2020-03-23 Überprüfungsdatum 2020-03-27
- [13] HELDSTAB, J. ; KLJUN, N.: *P10-Emissionen Verkehr* : *Teil Schienenverkehr*. Schlussbericht. Bern, 10. Januar / 2007
- [14] HINTERHOFER, M.: *Anteil der verkehrsbedingten PM10 und PM2,5 Emissionen aus Abrieb und Wiederaufwirbelung an der Feinstaubbelastung in Österreich*. Graz, Technische Universität, Verbrennungskraftmaschinen und Thermodynamik. Dissertation. 2014
- [15] IHME, J.: *Schienenfahrzeugtechnik*. 2. Aufl. 2019. Wiesbaden : Springer Fachmedien Wiesbaden, 2019. – ISBN 978-3-658-24922-9
- [16] ILLINI, B.: *Wer verursacht den Feinstaub in der Wiener Luft*. April 2010
- [17] IVT TU-GRAZ: *In Situ Tunnelklimaversuche Unterwaldertunnel - Zwischenbericht*. 30.08 / 2019
- [18] JANICKI, J. ; REINHARD, H.: *Schienenfahrzeugtechnik*. 2., überarb. und erw. Aufl.

Heidelberg, Mainz : Bahn-Fachverl., 2008 (DB-Fachbuch). – ISBN 978-3-9808002-5-9

- [19] KNORR-BREMSE GMBH: *Knorr-Bremse - Pressebilder: Der Geschäftsbereich Systeme für Schienenfahrzeuge*. URL https://www.knorrbremse.at/de/press/press\_pictures/rail\_vehicles\_1/rail\_pictures.jsp. – Aktualisierungsdatum: 2020-03-25 – Überprüfungsdatum 2020-03-25
- [20] KOHOUTEK, S.: *Quantifizierung der Wirkungen des Straßenverkehrs auf Partikel- und Stickoxid-Immissionen*. Darmstadt, Technische Universität, Verkehr. Dissertation. 2010
- [21] KRIEG, P (Hrsg.); RAU, R (Hrsg.); LUEGER, G (Hrsg.); SCHNABL, G (Hrsg.): *Sandungsanlagen* : *Sicherstellung des Bremswegs zu allen Jahreszeiten*, 2014
- [22] LUMITOS AG: *Aerosol*. URL https://www.chemie.de/lexikon/Aerosol.html. Aktualisierungsdatum: 2020-03-20 – Überprüfungsdatum 2020-03-20
- [23] LUMITOS AG: *Staub*. URL https://www.chemie.de/lexikon/Staub.html. Aktualisierungsdatum: 2020-03-20 – Überprüfungsdatum 2020-03-20
- [24] MORGAN ADVANCED MATERIALS: *Stromabnehmer-Stromabnehmerstreifen aus Kohlenstoff*. URL http://www.morgancarbon.com/de/produkte-undmarkte/transportsektor/schleifleisten-fur-pantographen/. – Aktualisierungsdatum: 2020- 03-23 – Überprüfungsdatum 2020-03-23
- [25] ÖSTERREICHISCHE BUNDESBAHNEN: *Unsere Züge*. URL https://www.oebb.at/de/reiseplanung-services/im-zug/unsere-zuege. – Aktualisierungsdatum: 2020-07-20 – Überprüfungsdatum 2020-07-20
- [26] PAUL SCHERRER INSTITUT (PSI) (Hrsg.): *Verifikation der PM10-Emissionen des Schienenverkehrs* : *Zeitlich hoch aufgelöste grössenklassierte Messungen von bahnrelevanten Spurenelementen*. Villigen, 2005
- [27] POSCHMANN, I. ; HEERMANT, C.: *Stahl, Vollrad und Radreifen für Schienenfahrzeuge und Verfahren zur Herstellung derartiger Bauelemente*. Anmeldenr. PCT/EP2003/001471. Veröffentlichungsnr. WO 2003/070995 (28.08.2003 Gazette 2003/35)
- [28] RICHTER, F. ; SCHMIDT, W. ; WOLF, P.: *Emissionen des Schienenverkehrs in Sachsen*. 2012
- [29] RÜGER, C.: *Die Wege von Staub* : *Im Umfeld des Menschen*. 1. Auflage. Berlin, Heidelberg : Springer Spektrum, 2016. – ISBN 978-3-662-47840-0
- [30] SCHWEIZER BUNDESBAHNEN (SBB) (Hrsg.): *Verifikation der Emissions-Massenbilanz*. Bern, 2005
- [31] SPANGL, W. ; NAGL, C.: *Jahresbericht der Luftgütemessungen in Österreich 2018*. Wien, 2019
- [32] STURM, P.: *Umweltauswirkungen des Verkehrs Teil 2*. Graz, Technische Universität, Verbrennungskraftmaschinen und Thermodynamik. Vorlesungsskript. 2016
- [33] THERMO ELECTRON CORPORATION: *Modell 5030* : *Bedienungsanleitung*. Synchronisiertes Hybrid-Echtszeit Staubmeßgerät, 2006
- [34] THERMO FISHER SCIENTIFIC: *TEOM Series 1400a* : *Ambient Particulate (PM10) Monitor*. Operating Manual, 2007
- [35] TISCH, H (Hrsg.); SCHMID, R (Hrsg.); MITTERMAYR, P (Hrsg.): *Bestimmung des Verschleißminderungspotentials der ÖBB-Lokomotivflote* : *Ein Ansatz zur Optimierung des Bogenlaufverhaltens*, 2014
- [36] UMWELTBUNDESAMT: *Schwebestaub in Österreich* : *Fachgrundlagen für eine kohärente österreichische Strategie zur Verminderung der Schwebestaubbelastung*. In: *Umweltbundesamt* (2006), BE-277
- [37] UMWELTBUNDESAMT: *Verkehrsbedingte Feinstäube in der Stadt*. In: *Umweltbundesamt* (2006)
- [38] UMWELTBUNDESAMT GMBH: *Luftschadstoffe*. URL https://www.umweltbundesamt.at/umweltsituation/schadstoff/luftschadstoffe/. – Aktualisierungsdatum: 2020-04-30 – Überprüfungsdatum 2020-04-30
- [39] WEILGUNY, R.: *Konzeptentwicklung eines neuartigen Bremsenprüfstands für Schienenfahrzeuge*. Graz, Technische Universität, Maschinenelemente und Entwicklungsmethodik. Masterarbeit. März / 2017

# **7 Abbildungsverzeichnis**

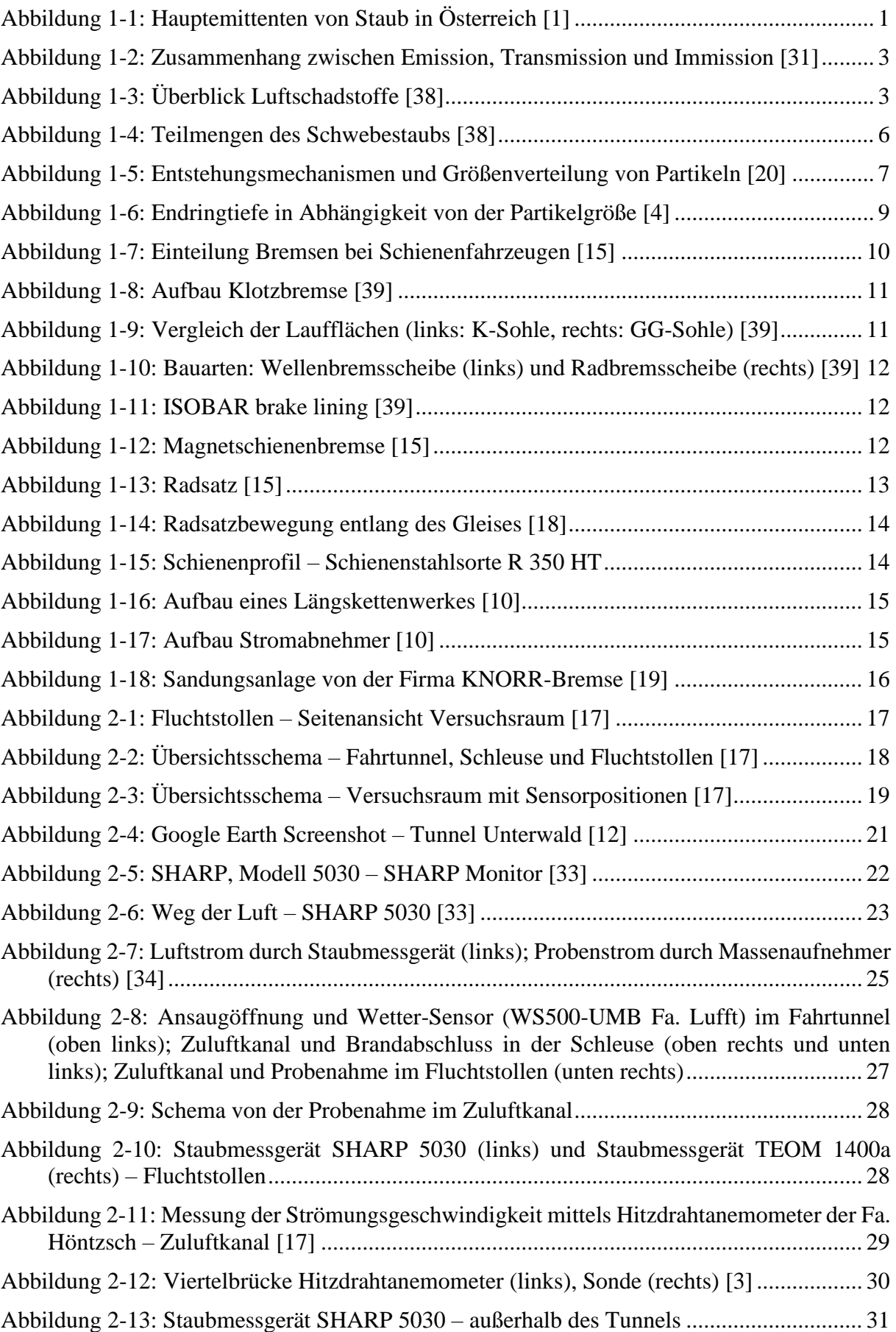

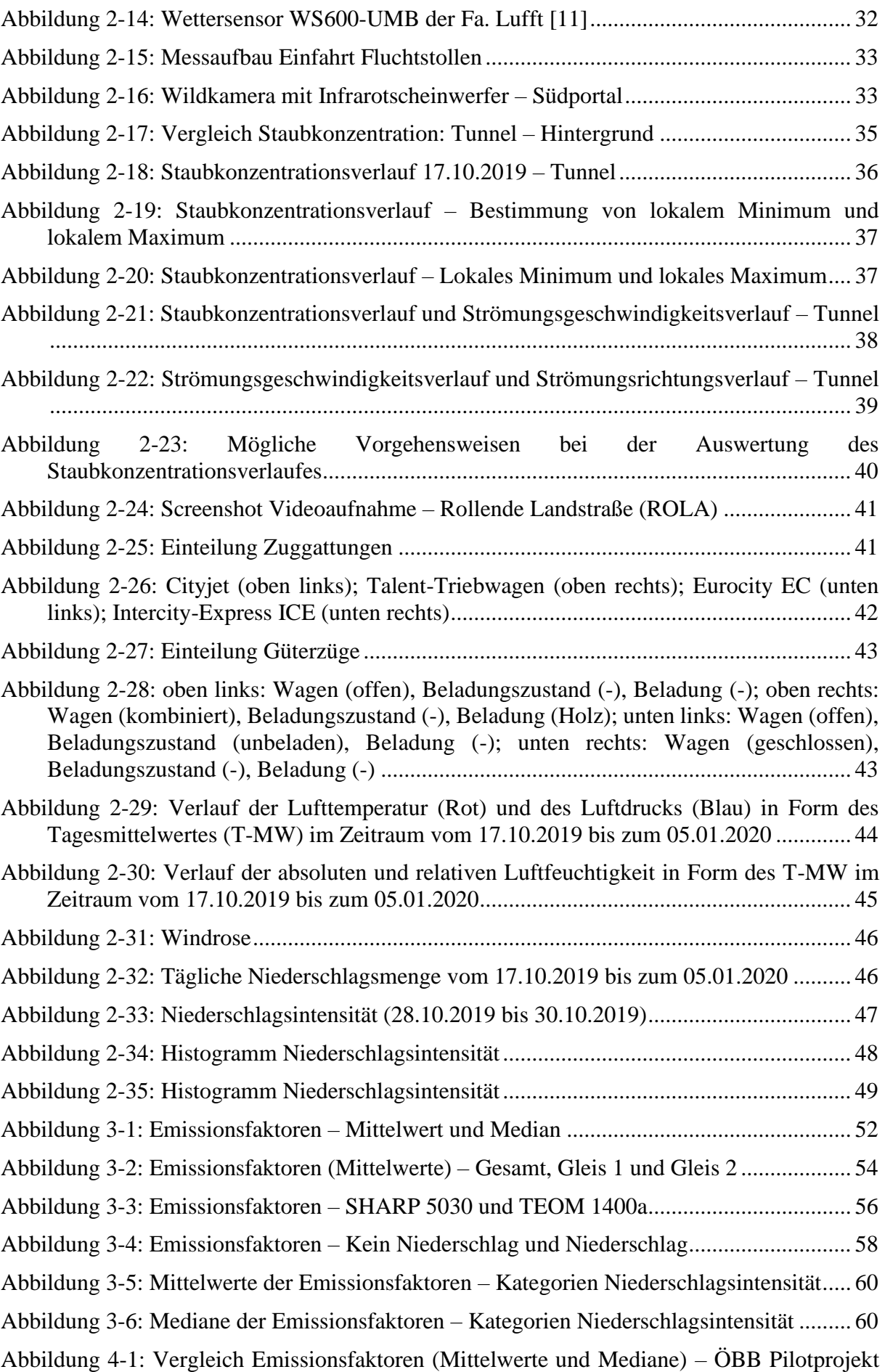

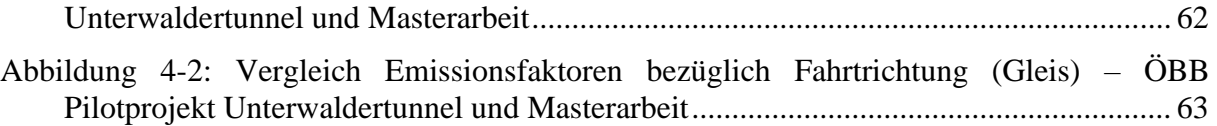

## **8 Tabellenverzeichnis**

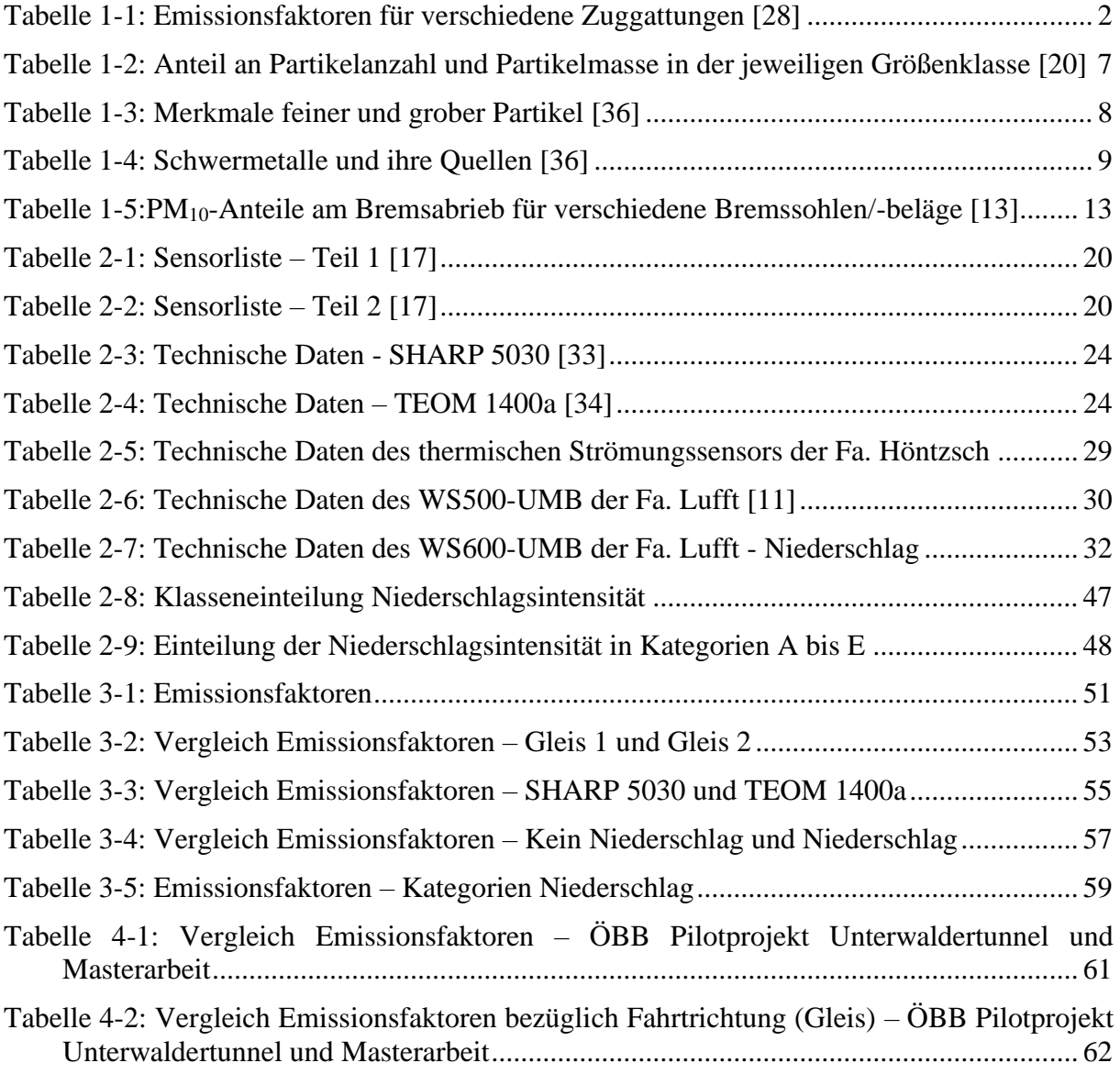